### **MINISTERE DE L'ENSEIGNEMENT SUPERIEUR ET DE LA RECHERCHE SCIENTIFIQUE**

#### **UNIVERSITE DE BATNA**

**Faculté des sciences de l'ingénieur** 

**Département d'Electrotechnique** 

# **Mémoire de Magister**

 **En Electrotechnique Option : Matériaux Electrotechniques** 

**Présenté par :** 

## **Bergoug Nassima**

**Ingénieur d'Etat en Electrotechnique Université de Batna** 

#### **THEME :**

# ETUDE DE L'INFLUENCE DES MATERIAUX FERROMAGNETIQUES SUR LES PERFORMANCES D'UNE MACHINE MHD PAR LA MODELISATION NUMERIQUE 2D

**Mémoire soutenu le …………………devant le jury composé de :** 

Jury Grade Affiliation QUALITE

Mr Boukhetache Sebti Maître de conférences Univ- Batna Président Melle Kadid F.Z Maître de conférences Univ- Batna Rapporteur Mr Abdessemed Rachid Professeur Univ- Batna Co Rapporteur Mr Benakcha Abdelhamid Maître de conférences Univ- Biskra Examinateur Mr Taibi Soufiane Maître de conférences Univ- Batna Examinateur Mr Drid Said Docteur C C Univ- Batna Examinateur

# **Remerciements**

Je tiens à exprimer mes vifs remerciements et reconnaissances à mademoiselle **F.Z. KADID, Maître de Conférence** à l'Université de Batna directeur de thèse, pour sa patience et ses qualités scientifiques et humaines dont elle a fait preuve, je la remercie vivement pour son soutien scientifique et sa disponibilité.

Mes profonds remerciements vont également à monsieur **R. ABDESSAMED**; **Professeur** à l'Université de Batna, Co- Directeur de thèse, pour ses conseils appréciables et ses critiques constructives.

Je remercie chaleureusement monsieur **S. BOUKHETECHE**, **Maître de Conférence** à l'Université de Batna, d'avoir accepté de me faire l'honneur de présider le jury.

Mes remerciements vont particulièrement, et à qui j'exprime ma gratitude et ma reconnaissance aux membres de jury, d'avoir acceptés de participer au jury et d'en faire le rapport scientifique :

Monsieur **A. BENAKCHA**, **Maître de Conférence** à l'Université de Biskra, Monsieur **S. TAIBI, Maître de Conférence** à l'Université de Batna**,**  Monsieur **S. DRID**, **Docteur chargée de cours** à l'Université de Batna,

Mes remerciements vont également au personnel de l'Université de Batna et plus particulièrement à monsieur : **A. BENNOUDJIT**, **Maitre de Conférence**, et **M. KADJOUDJ, Maitre de Conférence** avoir contribué à ma formation.

# **Remerciements**

Qu'il me soit permis ici de remercier l'ensemble de ma famille pour leurs soutiens moral, pour que je puisse mener à terme ce travail.

Mes remerciements s'adressent aussi à mes amies : Khadidja, Mouna, H. Sonia, Hanane, Leila, N. Sonia et Amel pour les soutiens et les encouragements qu ils m'ont transmis tout au long de ces trois longues années.

# **TABLES DES MATIERES**

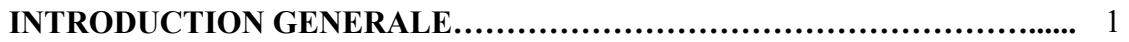

#### **CHAPITRE 1**

# **PRESENTATION DES CONVERTISSEURS MAGNETOHYDRODYNAMIQUES (MHD)**

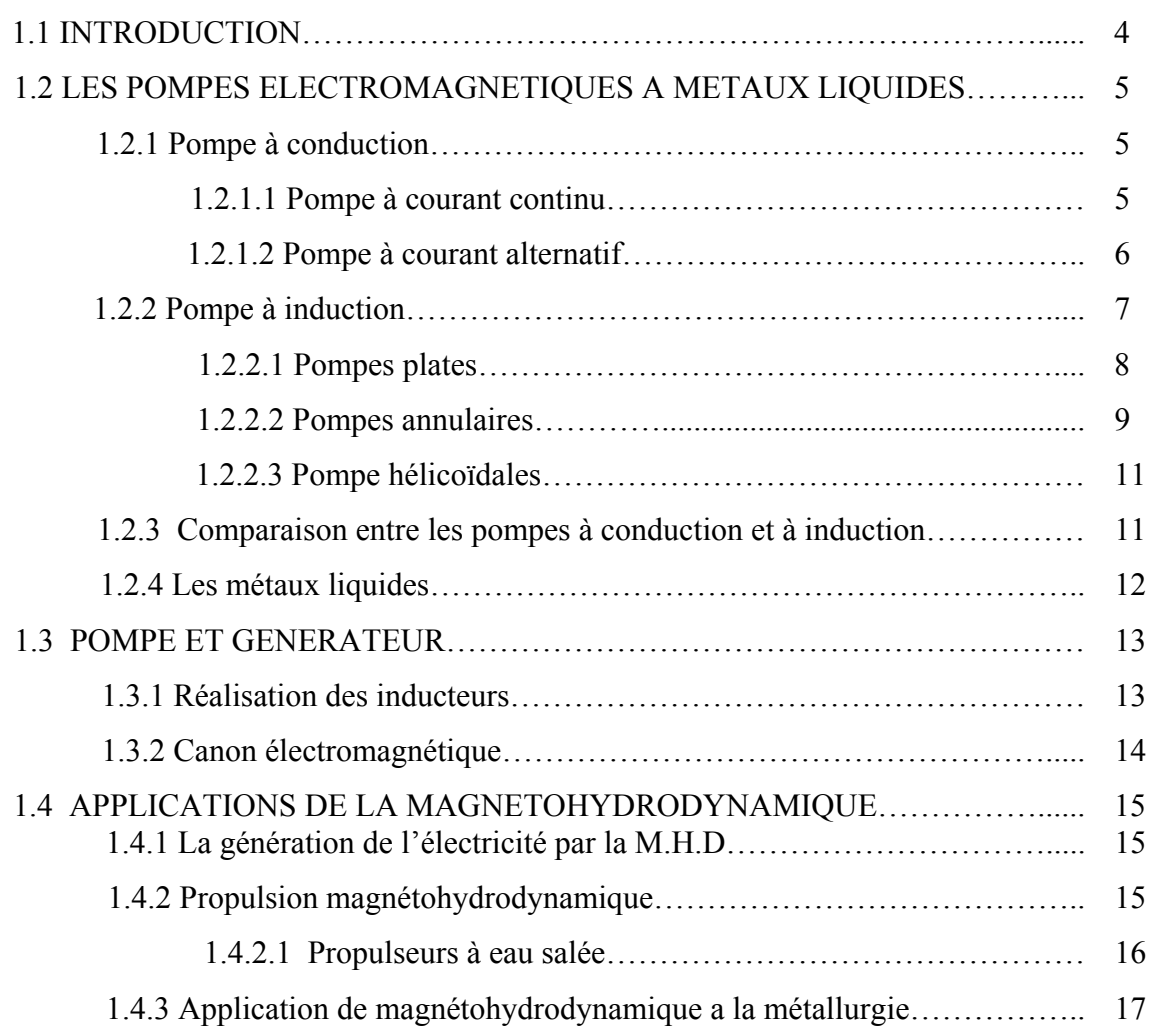

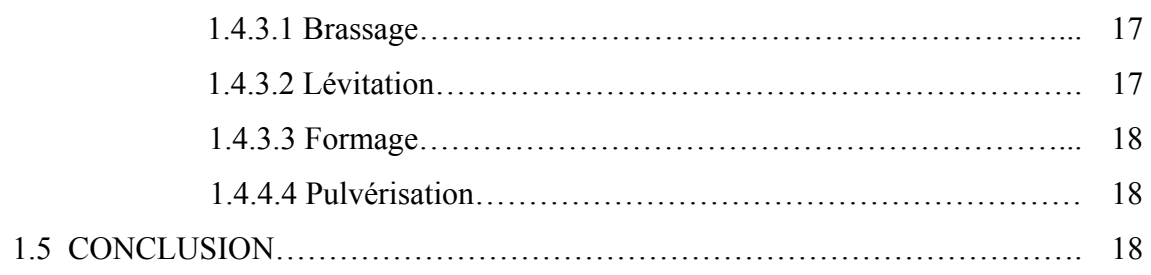

## **CHAPITRE 2**

### **MODELES MATHEMATIQUES DES PHENOMENES ELECTROMAGNETIQUES**

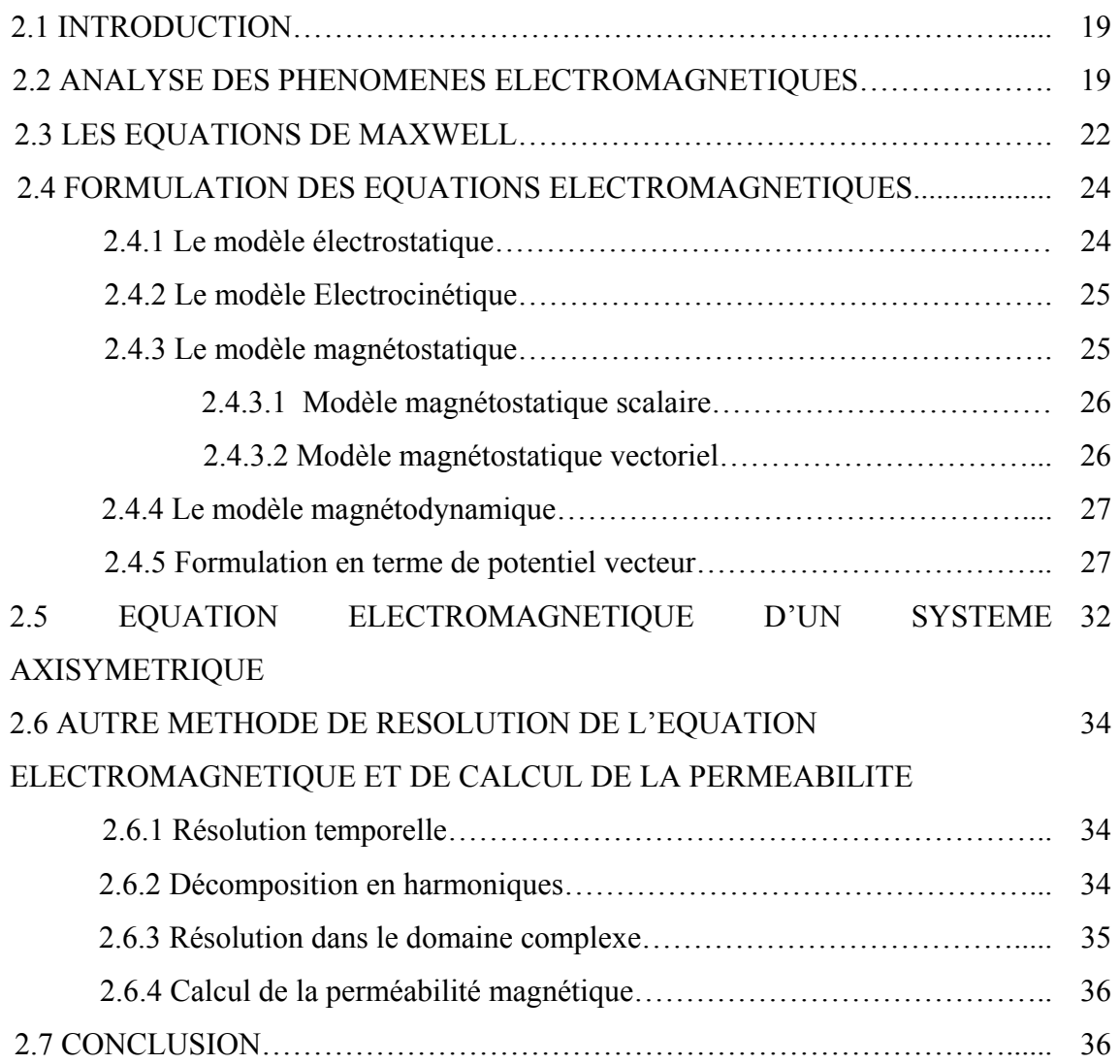

### **CHAPITRE 3**

# **METHODES NUMERIQUES POUR LA RESOLUTION DES PHENOMENES ELECTROMAGNETIQUES**

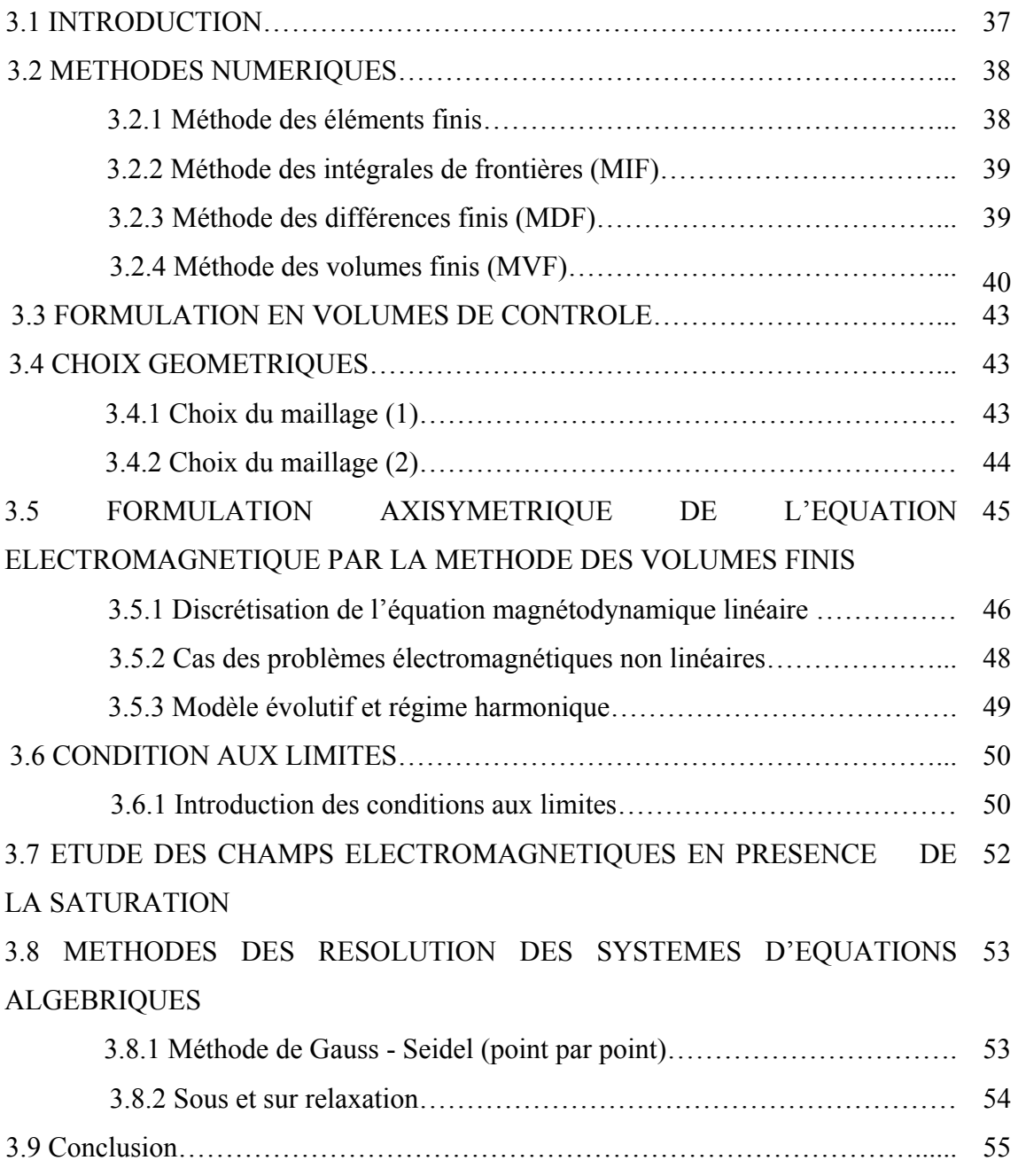

## **CHAPITRE 4**

**APPLICATION ET RESULTATS** 

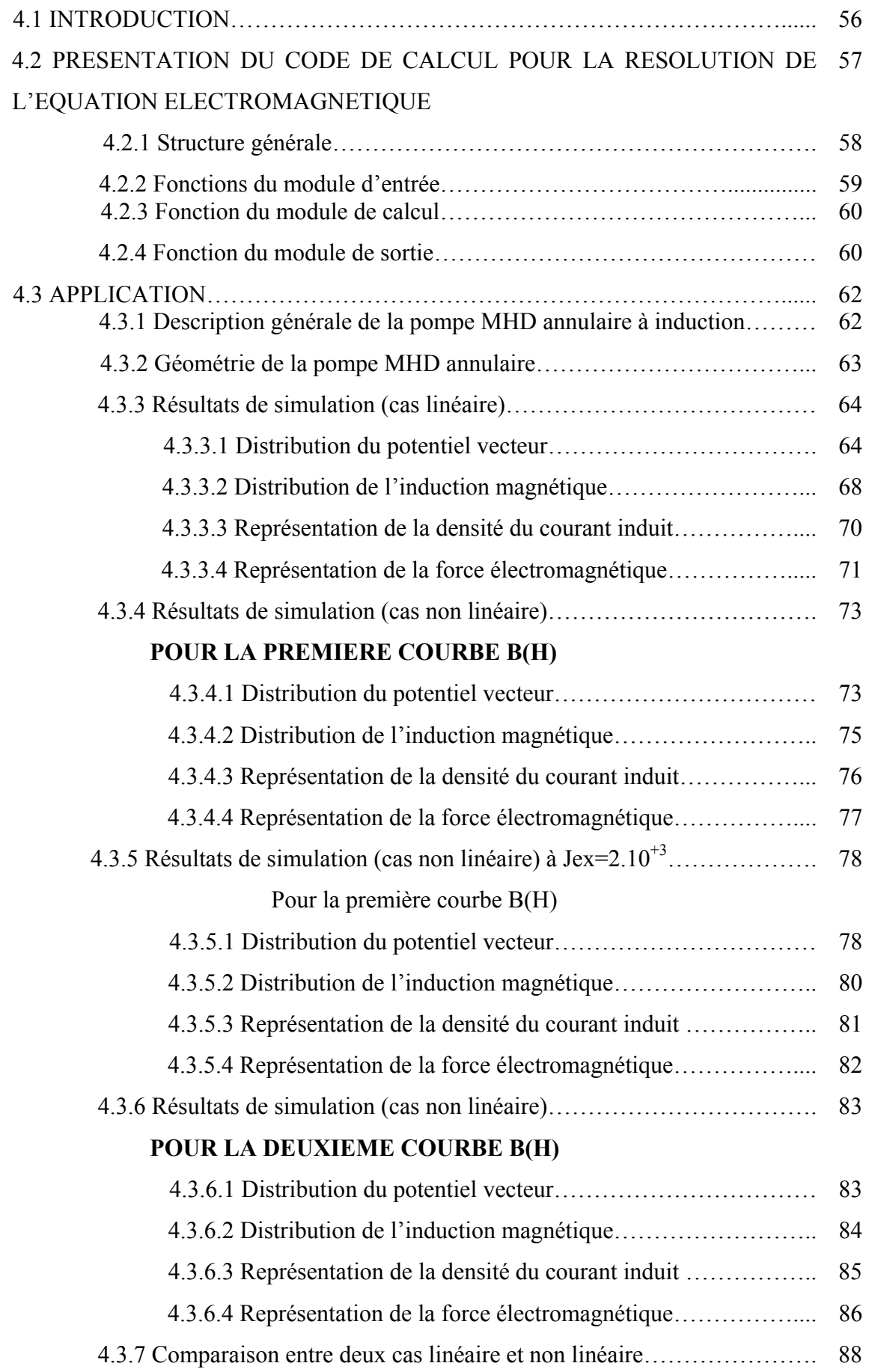

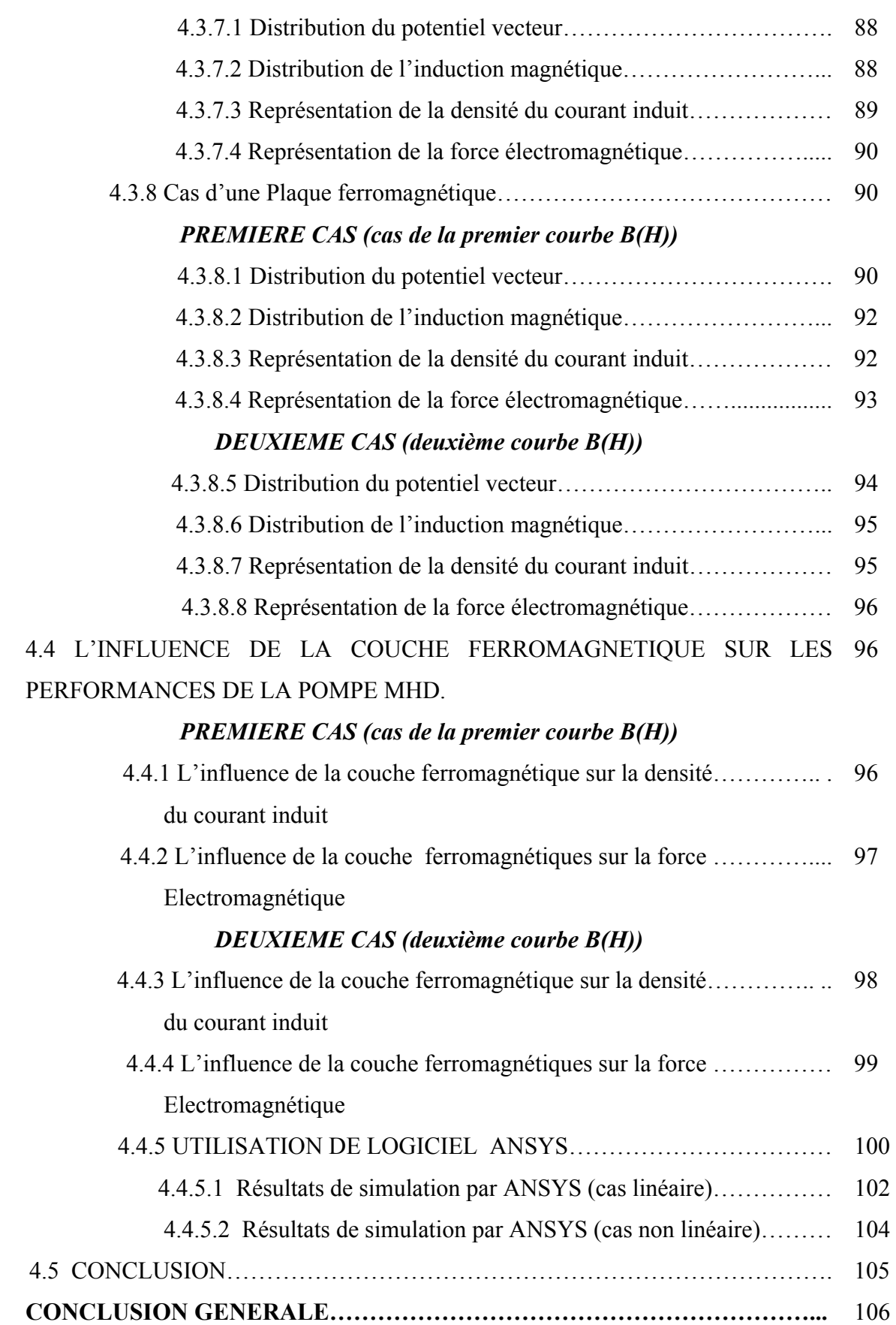

## **ANNEXE**

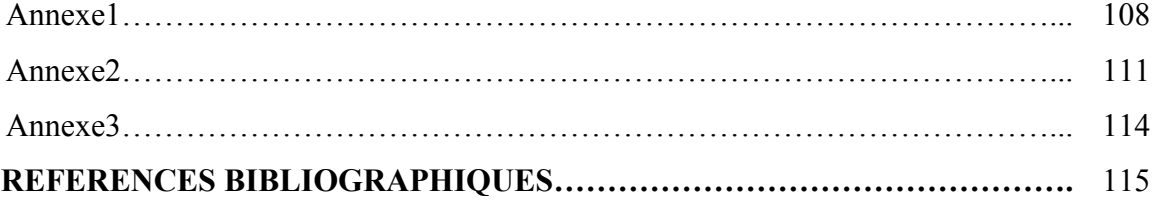

# **Liste des symboles**

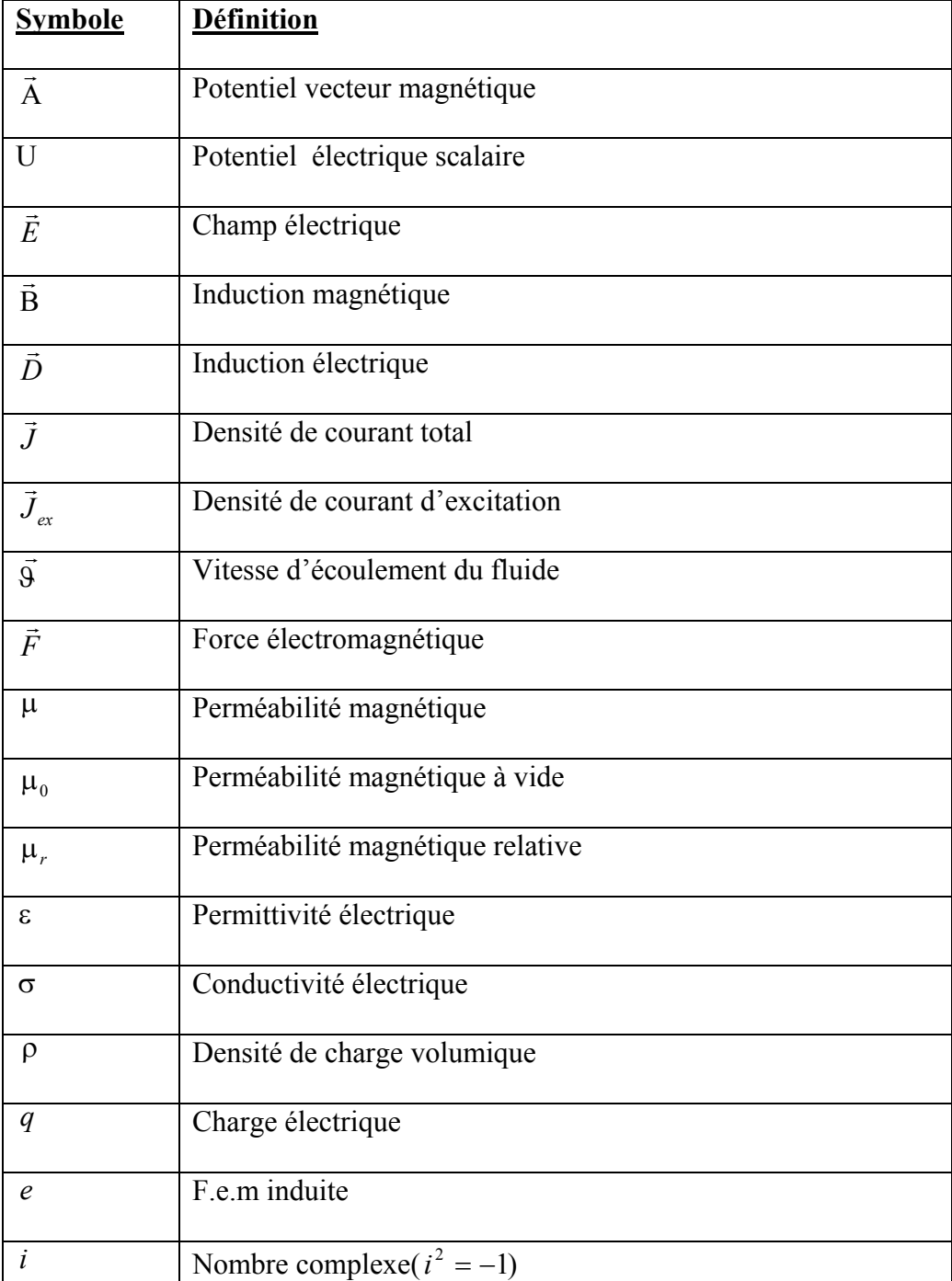

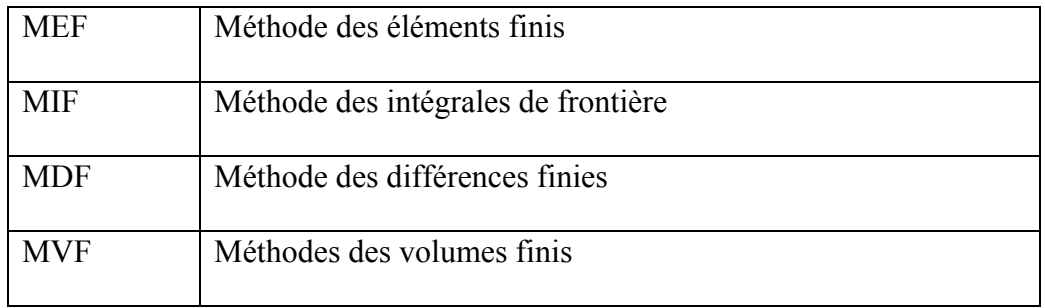

# **INTRODUCTION GENERALE**

La magnétohydrodynamique (MHD) est à la frontière de deux sciences, la mécanique des fluides et l'électromagnétisme. Elle consiste en l'étude de l'interaction entre un écoulement de fluide conducteur et des champs magnétiques et électriques. Sa naissance remontre au 19éme siècle, lorsque Faraday écrivit les lois de l'induction magnétique (1831). Elles montrent l'existence d'une force électromotrice induite dans un écoulement soumis à un champ magnétique. Cette force est susceptible de créer des courant qui peuvent agir avec le champ magnétique pour donner naissance à des forces de Laplace.

 Le convertisseur MHD concerne la conversion de l'énergie mécanique du mouvement d'un fluide conducteur en énergie électrique. Ce mécanisme permet de transformer directement le mouvement de fluide en électricité sans passer par des turbines comme dans le cas des centrales classiques. Elle peut également s'effectuer en sens inverse, c'est à dire qu'il est possible d'utiliser l'énergie électrique pour mettre un fluide conducteur en mouvement. On réalise ainsi des pompes magnétohydrodynamiques.

1

 Les applications de la magnétohydrodynamique sont très larges et dans des domaines très variées, tels que l'industrie métallurgique, le transport ou le pompage des métaux liquides en fusion,…

 L'écriture des équations aux dérivées partielles (EDP) qui décrivent les phénomènes électromagnétiques, s'obtient à partir des équations fondamentales de la physique et des propriétés des matériaux qui composent les systèmes à étudier.

 L'utilisation des méthodes numériques de discrétisation pour la résolution des équations mathématiques établies, consiste à ramener la résolution des équations aux dérivées partielles (EDP) dans le domaine d'étude en tenant compte des conditions aux limites.

 L'objet de ce travail consiste à mener sur étude approfondie basée sur l'établissement d'un code de calcul par la MVF d'une pompe MHD annulaire à induction en 2D.

Pour se faire, le présent mémoire à été réparti en quatre chapitres :

 Le premier chapitre, consiste en une présentation générale des convertisseurs magnétohydrodynamiques (MHD) et leurs différentes applications.

 Le deuxième chapitre est l'objet le formulations mathématiques des phénomènes électromagnétiques. Il consiste à déterminer les équations aux dérivées partielles décrivant l'évolution des phénomènes physiques .

 Dans le troisième chapitre, différentes méthodes numériques ont été utilisé pour la résolution des équations des champs électromagnétiques pour les cas linéaire et non linéaire. La méthode des volumes finis (MVF) à été retenue pour la résolution des problèmes son posé.

2

Le dernier chapitre est consacré à la présentation du code de calcul développé et aux résultats obtenus, entre autres le potentiel vecteur, le champ magnétique, l'induction magnétique,….,l'influence des matériaux ferromagnétiques sur les performances de la pompe MHD, ainsi que l'utilisation de logiciel ANSYS.

Le mémoire est clôturé par une conclusion générale où des suggestions et des perspectives sont proposées .

# **Présentation des convertisseurs magnétohydrodynamiques (MHD)**

#### **1.1 INTRODUCTION**

 La magnétohydrodynamique est discipline de l'interaction entre les champs magnétiques et les écoulements de fluides conducteurs.

 Historiquement, c'est l'étude de la production d'électricité par des générateurs MHD qui a longtemps été l'activité la plus importante dans ce domaine. A partir de 1969, date à la quelle cette activité a été mise en sommeil et définitivement arrêtée car la rentabilité hypothétique dans ce secteur et loin de périr par désintérêt, la MHD s'est au contraire développée et diversifiée.

La MHD a étendu son domaine à la métallurgie et d'autre dispositifs industriels (pompes électromagnétiques, propulsion), ces pompes ont l'avantage par rapport aux pompes mécaniques de n'avoir aucune pièce mobile et aucun contact avec le fluide puisque ce dernier est simplement convecté par un champ magnétique.

 On suppose que le fluide s'écoule en bloc comme le mouvement d'un solide. Le problème étudié se rapproche donc de celui des moteurs linéaires. Il existe d'ailleurs des moteurs linéaires de type annulaire [1],[2].

4

#### **1.2 LES POMPES ELECTROMAGNETIQUES A METAUX LIQUIDES**

 Les pompes mécaniques (centrifuges) posent, dans le cas des métaux liquides, de sérieux problèmes d'étanchéité à cause de la corrosion des joints par le fluide chaud. Les pompes électromagnétiques, par l'absence de toute partie mobile, remédient donc à cette situation. Ce sont, en fait, des moteurs linéaires dont la charge est le fluide, et qui fonctionnent selon le procédé MHD de génération d'électricité inversé. La classification de ces pompes adoptée habituellement est quelque peu arbitraire. En effet, la distinction entre les différentes pompes de conduction est de nature physique (courant continu ou alternatif) alors que celle entre les pompes à induction est de nature géométrique (plate, annulaire, hélicoïdale) [2].

#### **1.2.1 Pompe à conduction**

Les pompes liquides à conduction en métal, ou les pompes de "Faraday", se composent d'un canal rectangulaire dans l'espace d'un aimant (une constante ou électroaimant) où un courant électrique est translaté par le liquide passe de manière perpendiculaire aux lignes de champ. La force résultante de Laplace *J* ∧ *B* conduit à l'écoulement [3],[4] et [5].

Il existe plusieurs formes de pompes à conduction, parmi lesquelles on peut citer  $[2]$ , $[6]$ :

- Les pompes à conduction à courant continu (figure 1.1);
- Les pompes à conduction à courant alternatif.

La différence entre ces deux types de pompes se situe au niveau de l'alimentation du bobinage qui peut être soit en courant continu soit en courant alternatif.

#### **1.2.1.1 Pompe à courant continu**

Dans ce type de pompe, le courant électrique (U≈0.1V ; I≈10<sup>5</sup>A) est fourni par une source extérieure (figure1.1). On impose des champs magnétiques de 0.5T environ, pour

des gains de pression de plusieurs atmosphères et des débits de quelques dizaines de m<sup>3</sup>/h [2],[3].

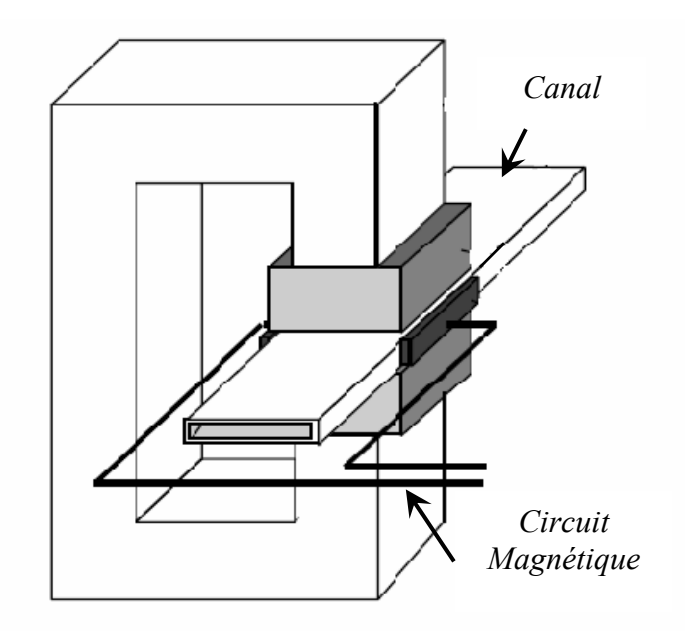

Fig.1.1 Pompe électromagnétique à conduction à courant continu.

Une limitation essentielle est le manque d'adhérence du métal sur les parois, qui augmente la résistance interne et par suite les pertes. L'effet d'extrémité peut lui aussi s'interpréter en termes de résistances [2].

#### **1.2.1.2 Pompe à courant alternatif**

Au lieu d'alimenter les électrodes de bobinage en courant continu, on peut leur appliquer un courant alternatif (monophasé), sinusoïdal dans le cas le plus simple. Posons donc pour le courant [2] :

$$
I(t) = I_0 \sin wt \tag{1.1}
$$

et pour le champ :

$$
B(t) = B_0 \sin(wt + \varphi_0). \tag{1.2}
$$

On établit facilement l'expression de la force de Laplace moyenne par unité de longueur.

$$
\left|\overrightarrow{I} \wedge \overrightarrow{B}\right| = \overrightarrow{I(t)B(t)} = \frac{I_0 B_0}{2} |\cos \varphi_0|.
$$
 (1.3)

Elle est maximale si  $\varphi_0 = 0$  (pompe) ou  $\pi$  (générateur), c'est à dire si le courant et le champ sont en phase ou en opposition de phase. D'où l'idée d'avoir la même alimentation pour I et B.

On atteint des pressions de quelques atmosphères et des débits de quelque  $10m^3/h$ .

Si ce mode de fonctionnement a l'avantage d'être moins coûteux, il présente les inconvénients suivants :

- Création de tourbillons dans l'écoulement par turbulence, d'où dissipation visqueuse ;
- Création des courants de Foucault dans les parois, d'où dissipation résistive (effet Joule) ;
- Risque de cavitation si la pression d'entrée est inférieure à 1;
- Vibrations produites par l'emploi d'une phase unique.

Ce dernier inconvénient disparaîtra dans le cas des pompes à induction, puisque alors trois phases sont utilisées [2].

#### **1.2.2 Pompe à induction**

Une alternative de la pompe à conduction est la pompe à induction, où les courants électriques sont induits dans le métal liquide au moyen d'un champ magnétique, produisant une force *J* ∧ *B* avec le champ instantané pour assurer l'écoulement. Plusieurs types de pompes à induction sont possibles. Ici on s'intéresse à la pompe linéaire plate à induction et la pompe annulaire à induction [3].

Les inconvénients typiques sont les pertes de puissance et le besoin d'isolation électrique hautes températures.

#### **1.2.2.1 Pompes plates**

Le principe est celui du générateur à induction, utilisé en moteur. Des enroulements polyphasés créent un champ glissant :

$$
B(x,t) = B_0 \sin(wt - kx) \tag{I.4}
$$

qui accélère le fluide par le couplage avec les courants électriques induits.

Dans le cas présent, le stator est plat rectangulaire de dimensions typiques 300 × 20×80*mm* . On réalise des pressions de plusieurs atmosphères, des débits de l'ordre de  $10<sup>3</sup>m<sup>3</sup>/h$ . Toutefois, les inconvénients propres à ce type de pompe sont la mauvaise étanchéité des raccords entre section circulaires (tuyauterie) et rectangulaires (pompe) [2],[7].

Le type annulaire est plus performant que le type rectangulaire car les courants induits sont toujours perpendiculaires à la direction de l'écoulement. Ainsi, la force de Laplace a partout la même direction que celle de l'écoulement. Par contre, dans le cas à une machine de section rectangulaire, les courants induit se reforment de manière moins favorable aux échanges d'énergie mécanique à énergie électrique et provoquent d'avantage des pertes joule. La forme approximative des lignes de courant induit est dessinée sur la figure suivante [6] :

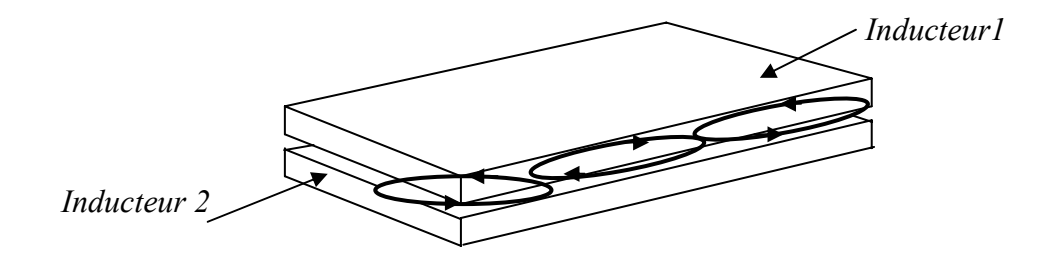

Fig.1.2 Courant induits dans un inducteur de section rectangulaire.

#### **1.2.2.2 Pompes annulaires**

La conception de ces pompes remonte à 1929 (Einstein et Szilard). Le conduit est annulaire entre deux tubes coaxiaux dont l'intérieur contient un noyau de fer doux, et l'extérieur est couvert de bobines triphasées (figure1.4) [2],[4].

On atteint des pressions de quelques atmosphères, des débits de l'ordre de  $10<sup>2</sup>m<sup>3</sup>/h$ . Les avantages de ces pompe sont les suivants :

- Les courants électriques se referment dans la masse du fluide, ce qui rend inutile l'adhérence de celui- ci sur la paroi ;
- La forme est simple ;
- Le démontage est facile.

Il existe un modèle analytique d'écoulement dans un tube cylindrique soumis à champ radial glissant (figure1.3). Il considère un fluide incompressible, visqueux, un écoulement non turbulent et à symétrie de révolution. En outre, le nombre de Reynolds magnétique ordinaire est supposé petit [2].

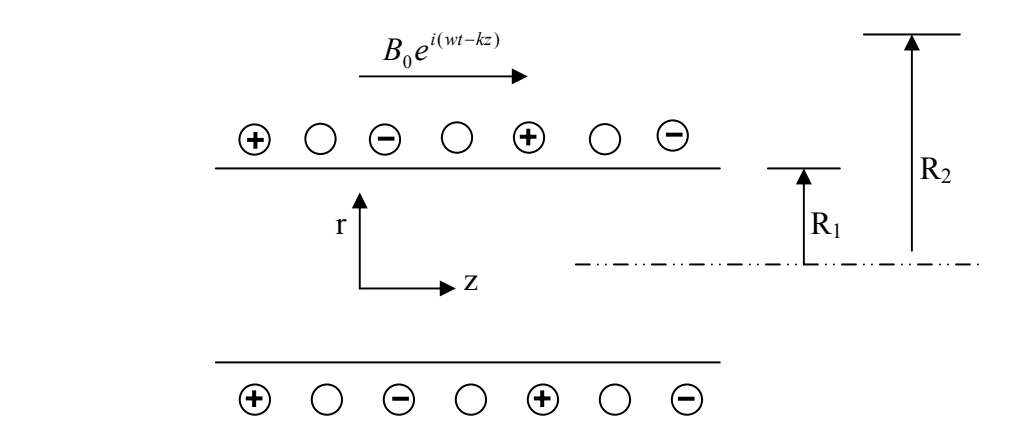

Fig.1.3 Ecoulement dans un tube cylindrique avec champ radial glissant

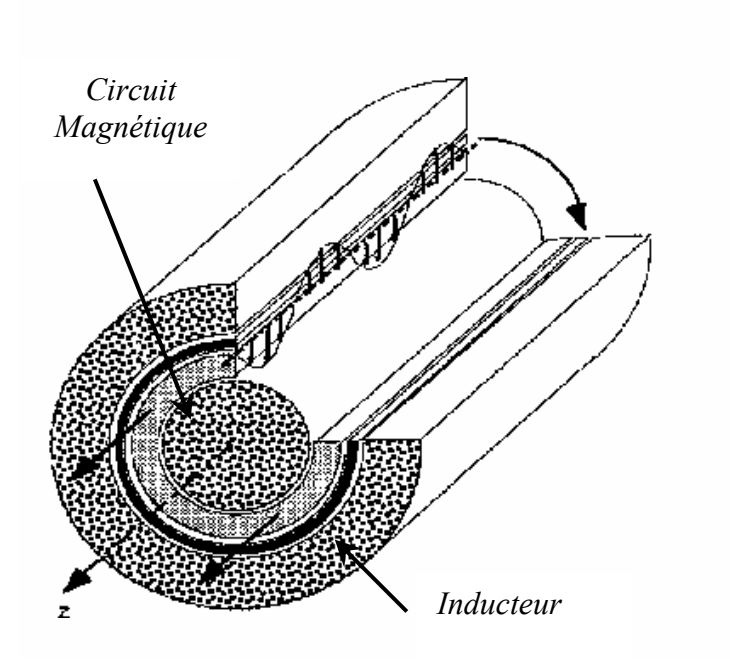

Fig.1.4 Pompe magnétohydrodynamique annulaire

Le courant des enroulements primaires produit un champ magnétique de déplacement qui produit un courant induit dans le métal liquide.

Les équations décrivant le processus de pompe dans le canal sont les équations de Maxwell, la loi de l'Ohm et l'équation de conservation pour des écoulements incompressibles laminaires [2]:

$$
\triangleright
$$
 Conservation du flux magnitude :

$$
div\vec{B} = 0. \tag{1.5}
$$

Avec :

$$
\vec{B} = \nabla \wedge \vec{A}, \quad \left( B_r = \frac{\partial A_\theta}{\partial z} \right) \tag{1.6}
$$

¾ Qui donnent le champ magnétique, et

$$
\text{Loi d'Ohm}: \vec{J} = \sigma \left( -\frac{\partial \vec{A}}{\partial t} + \vec{S} \wedge \vec{B} \right) \tag{1.6}
$$

Le vecteur de densité de courant *J* se compose à deux composantes :  $J = J_0 + J_1$ , où  $J_i$  est la densité de courant entrant dans le fluide,  $J_0$  est la densité de courant entrant dans les enroulements primaires, σ , *P* et ρ sont respectivement la conductivité électrique, la pression gazeuse et la densité de charges [2].

On suppose que la perméabilité du noyau ferromagnétique est infinie, la perméabilité du mercure est égale à la perméabilité du vide  $\mu_0$ .

#### **1.2.2.3 Pompe hélicoïdales**

Dans ce type de pompes, le conduit annulaire est hélicoïdal au lieu d'être rectiligne. les pertes supplémentaires dues à la composante azimutale de la vitesse et les difficultés de fabrication sont prohibitives [2],[4].

#### **1.2.3 Comparaison entre les pompes à conduction et à induction.**

- $\triangleright$  Les pompes linéaires à induction sont plus simples moins coûteuses que celles à conduction et ceci est dû à l'absence d'électrodes et la facilité de travailler à des niveaux de tensions conventionnelles. Par contre, elles possèdent un rendement de conversion d'énergie moins important à cause de l'appel de courant réactif pour la magnétisation du circuit en présence d'un entrefer important [6].
- ¾ Généralement les pompes à induction sont utilisées pour les métaux liquides à grande conductivité et les pompes à conduction pour les petites conductivités.
- ¾ La présence des électrodes dans les machines à conduction est un inconvénient par rapport aux machines à induction, elles subissent une érosion au contact avec le fluide dont la température est généralement élevée.

#### **1.2.4 Les métaux liquides**

Les métaux liquides accélérés par les pompes électromagnétiques sont utilisés en raison de leur conductivité thermique élevée comme fluide caloporteurs dans les centrales nucléaires. Ce sont des métaux à température de fusion basse (sous la pression atmosphérique ordinaire) [2],[4] et [5].

$$
\triangleright \quad \text{Soit purs : Na (98°C), Bi (271°C), Hg (-38.9°C) ;}
$$

$$
\triangleright \text{ Soit alliages (eutectiques)}: \frac{NaK(22\%Na,78\%K)(-12,6\degree C)}{PbBi(43\%Pb,57\%Bi)(125\degree C)}
$$

Ces pompes sont aussi employées, plus rarement, pour le transport de l'acier.

Les pompes électromagnétiques ont le grand avantage d'être dépourvues de parties mécaniques mobiles. Néanmoins les qualités suivantes restent indispensables [2] :

- a) **Etanchéité-** Le principal risque est la fuite de sodium vers l'extérieur, où l'humidité de l'air ambiant peut oxyder spontanément le métal selon la  $r$ éaction :  $2 \text{N} a + \text{H}_2 \text{O} \rightarrow \text{N} a_2 \text{O} + \text{H}_2$ De même, on doit maintenir l'oxygène à l'état de trace (moins de  $10^{-5}$ ) pour réduire les risques de corrosion.
- b) **Sécurité-** Il faut éviter la cavitation, c'est à dire la formation de bulles d'air dans l'écoulement par turbulence, qui confinerait les courants électriques sur les parois et produirait un échauffement local pouvant amener la détérioration du matériel. Ceci est d'autant plus souhaitable pour l'équipement de centrales nucléaires devant fonctionner 20 ans et plus.
- c) **Facilité d'entretien-** La géométrie de la pompe doit permettre un accès facile aux pièces amovibles et un démontage simple. Comme on le verra, ces conditions sont bien réalisées dans la pompe annulaire en U.

#### **1.3 POMPE ET GENERATEUR**

- $\div$  Si le champ se déplace plus vite que le fluide, l'inducteur fonctionne en pompe. Le fluide est entraîné par le champ qui crée une force de Laplace dans le sens de l'écoulement. L'énergie électrique des sources de courant est transformée en énergie mécanique dans le fluide.
- Si au contraire le champ se déplace moins vite que le fluide, l'inducteur fonctionne en générateur. Le fluide est freiné par le champ magnétique et le travail des forces électromagnétiques est transformé en énergie électrique dans les bobinages et en pertes joule dans le fluide. Le générateur peut être connecté à un réseau électrique auquel il fournira une certaine puissance ou bien il peut être indépendant de toute source d'énergie électrique extérieure et fonctionne alors en auto excitation [1],[9].

L'étude qui sera faite dans les chapitres suivants portera sur les pompes MHD à métal liquide à induction destinées à la propulsion ou au dosage des métaux liquides ; et ceci à cause des avantages qu'elles présentent tels que [6]:

- Une géométrie simple ;
- Un dispositif fonctionnant à des températures basses (400°K) que celui à plasma (gaz ionisé) où la température peut atteindre (3000°K) ;
- Une absence d'électrodes ;
- Une absence de pièces mobiles ce qui permet d'obtenir des durées de vie plus longues des pompes, qui doivent rester rigoureusement sans fuites ;
- Une meilleure fiabilité.

#### **1.3.1 Réalisation des inducteurs**

De façon pratique, les culasses magnétiques qui créent l'entrefer sont faites d'un assemblage de tôles au silicium. Les sources de courant sont constituées par des bobinages logés dans des encoches arrangées comme indiqué sur la figure (1.6). Le courant est habituellement triphasé. Ainsi, la sinusoïde de la nappe de courant décrite plus haut et représentée à nouveau sur la figure (1.5) est approchée par une distribution discrétisée en 6 créneaux par longueur d'onde [1].

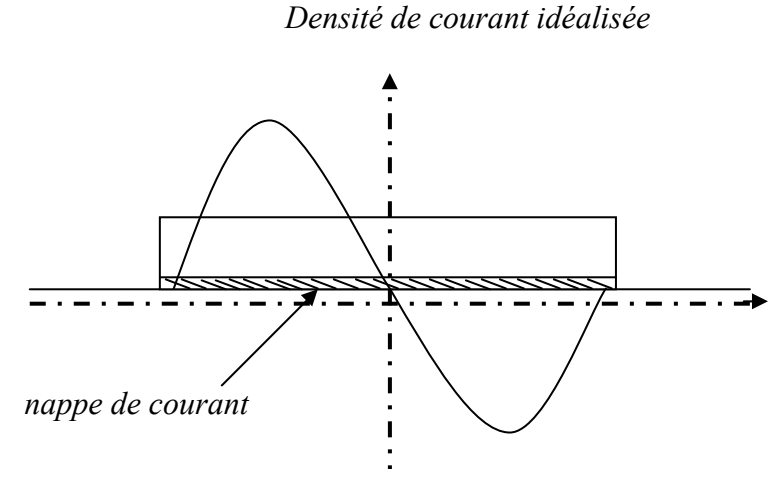

Fig.1.5 Distribution idéalisée des sources de courant

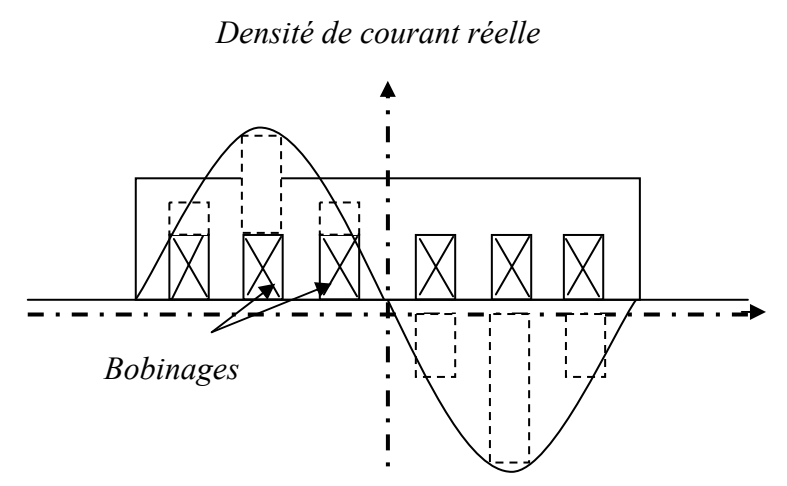

Fig.1.6 Distribution réelle des sources de courant

#### **1.3.2 Canon électromagnétique.**

Le canon électromagnétique est tout à fait analogue à un moteur linéaire à courant continu. Il a comme caractéristique principale de garder une pression à peu prés constante pendant l'accélération du projectile [6].

Le canal d'un inducteur MHD est réalisé en inox amagnétique pour les pompes à sodium ou en matériau réfractaire pour les applications métallurgiques.

#### **1.4 APPLICATIONS DE LA MAGNETOHYDRODYNAMIQUE**

La MHD offre un potentiel d'applications industrielles et de recherches considérables [5].

#### **1.4.1 La génération de l'électricité par la M.H.D**

Dans ce processus, l'énergie mécanique est transformée en énergie électrique, on peut considérer que le système le plus simple est celui du convertisseur à conduction. Il est constitué d'un organe essentiel qui est le canal placé dans l'entrefer d'un aimant dans lequel s'écoule un métal liquide qui traverse une induction magnétique  $\vec{B}$ qui induit un courant *J* r collecté par des électrodes en contact avec le fluide.

L'électricité peut être générée avec un système à cycle ouvert ou fermé c'est à dire le fluide est recyclé. Ce dernier est plus utilisé dans le cas des métaux liquides pour les vaisseaux spatiaux.

#### **1.4.2 Propulsion magnétohydrodynamique**

Avec les pompes électromagnétiques et le brassage métallurgique, nous verrons d'autres exemples de la conversion MHD d'électricité en énergie mécanique [7].

Le principe de la propulsion MHD repose sur l'utilisation des forces de Laplace. Ces forces sont engendrées soit par des champs électromagnétiques continus : propulsion par conduction : soit par des champs alternatifs : propulsion par induction. Pour ces deux systèmes, on distingue les forces s'exercent dans un domaine confiné (Fig.1.7).

Les avantages d'un tel système de propulsion résident dans ce concept qui permet d'éliminer toutes les pièces mécaniques mobiles et les inconvénient qui leur sont attachés (cavitation, bruit, étanchéité,…). Ils font de la propulsion MHD une alternative séduisante aux systèmes conventionnels à condition que les rendements obtenus restent compétitifs [10],[11],[7] et [12].

#### **1.4.2.1 Propulseurs à eau salée**

 La technique de la propulsion MHD permettrait de mouvoir les bâtiments maritimes (de surface ou sous-marins, civil ou militaires) avec le plus grand silence radar. Pour comprendre le phénomène, il faut se rappeler que l'eau de mer est de conductivité faible ( $\sigma$  = 10 S / m), en créant des courants dans l'eau, une poussée est ainsi créée suite à l'interaction de ces derniers avec des champs inducteurs par les bobines placées sur le navire. C'est le principe de la MHD à courant continu (MHD à conduction). Une autre méthode celle de la MHD à courant alternatif où le champ magnétique glissant (MHD à induction) repose sur le principe d'une interaction entre une induction magnétique et un courant induit dans le fluide. Une force de Laplace est ainsi créée, et le navire est propulsé [13].

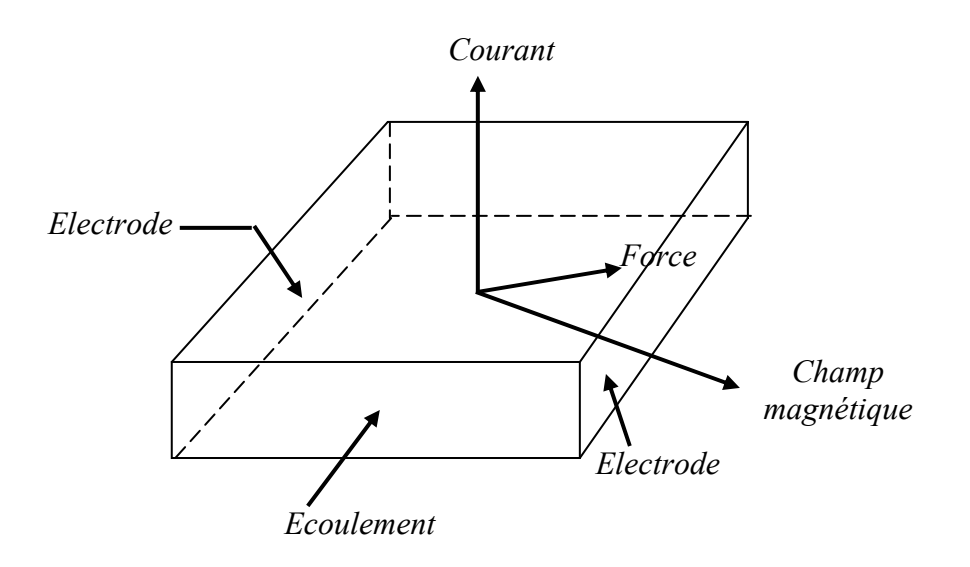

Fig.1.7 Principe de pompage de l'eau salée par la MHD

#### **1.4.3 Application de magnétohydrodynamique à la métallurgie**

 Les métaux offrent l'avantage énorme d'avoir une conductivité électrique de  $\sigma \approx 10^6$ S/m (environ 10<sup>5</sup> fois plus grande que celle des liquides ordinaires : pour l'eau,  $\sigma \approx 10$ S/m). par suite, on comprendra facilement la possibilité de produire des forces magnétiques (proportionnelles à σ) suffisantes pour mettre le métal liquide en mouvement (passage), le maintenir en sustentation (lévitation), le façonner (formage), le pulvériser (pulvérisation).

Le champ magnétique fluctuant agit sur le fluide par l'intermédiaire de la force de Laplace  $\overrightarrow{J} \wedge \overrightarrow{B}$  mais ceci dépend de l'application désirée (mettre le fluide en mouvement : brassage), lors des réactions métallurgiques (fabrications d'alliages) soit statique (lévitation) [4], [6].

#### **1.4.3.1 Brassage**

 Les brasseurs électromagnétiques, tout comme les pompes électromagnétiques, ont la particularité de ne pas posséder de partie mobile. Par brassage, ils entraînent l'élimination de bulles, de saletés et aussi l'accélération du mélange (par turbulence) lors de réactions métallurgiques (fabrication d'alliages).

#### **1.4.3.2 Lévitation**

 Les procédés de lévitation utilisés en physique, le procède MHD permet de résoudre trois problèmes à la fois :

- a) L'absence de contact entre la charge et le creuset évite la contamination du métal par la paroi ;
- b) L'échauffement de la charge par effet Joule peut en causer la fusion ;
- c) Le brassage interne du fluide formé produit un mélange efficace des constituants (alliages).

#### **1.4.3.3 Formage**

Le formage électromagnétique consiste à façonner des masses métalliques en lévitation magnétique par l'action de champs magnétiques qui modèlent la surface libre désirée. Cette technique a l'avantage d'éviter le chauffage et le reformage après solidification.

#### **1.4.4.4 Pulvérisation**

La technique électromagnétique permet la fabrication de poudres et grenailles de tailles moyennes ( $\approx$ 100µm) avec un débit massique élevé. De plus, l'ajustement de la granulométrie est facile et automatique.

Le freinage des métaux peut être aussi assurée par des convertisseurs linéaires à induction appelés vannes électromagnétiques ou robinets électromagnétiques. Il en est de même pour la mesure des vitesses d'écoulement qui peut être effectuée à l'aide des débitmètres électromagnétiques [4].

#### **1.6 CONCLUSION**

Dans ce chapitre, on donne une présentation générale des pompes MHD ainsi que les différentes applications de ces dernières.

Dans le prochain chapitre, on présentera la modélisation électromagnétique des phénomènes magnétohydrodynamique (MHD).

# Modèles Mathématiques des phénomènes Electromagnétiques

#### **2.1 INTRODUCTION**

Tout les phénomènes électromagnétiques que l'on veut généralement étudier au sein des dispositifs électrotechniques classiques sont régis par les équations aux dérivées partielles de Maxwell [14].

Les équations de la physique fondamentale qui régissent un tel domaine sont appelées équations de Maxwell. Elles sont constituées pour un ensemble des équations différentielle linéaire, appliqués à un certain nombre de grandeurs physiques appelées électromagnétiques [15].

#### **2.2 ANALYSE DES PHENOMENES ELECTROMAGNETIQUES**

L'objet fondamental de l'électromagnétisme est de décrire les interactions qui s'exercent à l'intérieur d'un système de particules chargées [15].

Dans un repère Galiléen, la force qui s'exerce sur une particule de charge q dans la vitesse \$ , est donnée par la loi de force de Lorentz :

$$
\vec{F} = q(\vec{E} + \vec{\Theta} \wedge \vec{B})
$$
 (2.1)

Cette expression définit des champs physiques  $\vec{E}$  et  $\vec{B}$ appelé champ électromagnétique.

Soit un circuit  $C_1$  parcouru par un courant  $I_1$  il crée en tout point de l'espace un champ magnétique. Plaçons dans ce champ un autre circuit fermé conducteur  $C_2$ , sans générateur, ne comportant qu'un galvanomètre. Si  $I_1$  est constant, on constate qu'aucun courant ne traverse  $C_1$ .

 Par contre dés que l'on modifie l'un des paramètres du système : courant dans le circuit  $C_1$  ou la position relative des deux circuits, on constate alors dans C2 l'apparition transitoire d'un courant appelé courant induit.

 Une étude détaillée de toutes les circonstances expérimentales y compris celles où le champ magnétique est produit par des aimants montre que l'apparition d'un courant induit dans un circuit fermée est toujours lié à une variation dans le temps du flux magnétique à travers le circuit (fig.2.1) ; de plus le sens de courant induit est tel que le champ magnétique propre qu'il crée tend à s'opposer à la variation du flux qui lui a donné naissance c'est la loi de Lenz.

 Lors de ces phénomènes, les porteurs de charge on été mis en mouvement par l'action des forces électromagnétiques  $\vec{F}$  agissant sur un porteur de charge est non nulle son quotient par la charge q du porteur est appelé force électromotrice induite, elle est donnée par [34] :

$$
e = \frac{1}{q} \oint F \, dl \tag{2.2}
$$

Plus concrètement, est la puissance instantanée fournie par ces forces motrices aux porteurs de charge en mouvement, constituant le courant « i » du circuit. La fem est une grandeur directement accessible à la mesure et pouvant faire l'objet d'expériences précises.

La fem induite dans un circuit fermé est égale à l'opposé de la dérivée par rapport au temps du flux magnétique à travers le circuit

$$
e = -\frac{d\Phi}{dt} \tag{2.3}
$$

Cette relation est valable quelque soit la cause de variation du flux :

- Courant produisant le flux variant en fonction du temps
- Circuit ou aimant, source du champ, mobile par rapport au circuit où niant le courant induit.
- Circuit ou partie du circuit soumis au champ mobile par rapport au circuit ou l'aimant qui crée le champ.

Existence de toutes les causes précédentes.

Déplacement d'un circuit

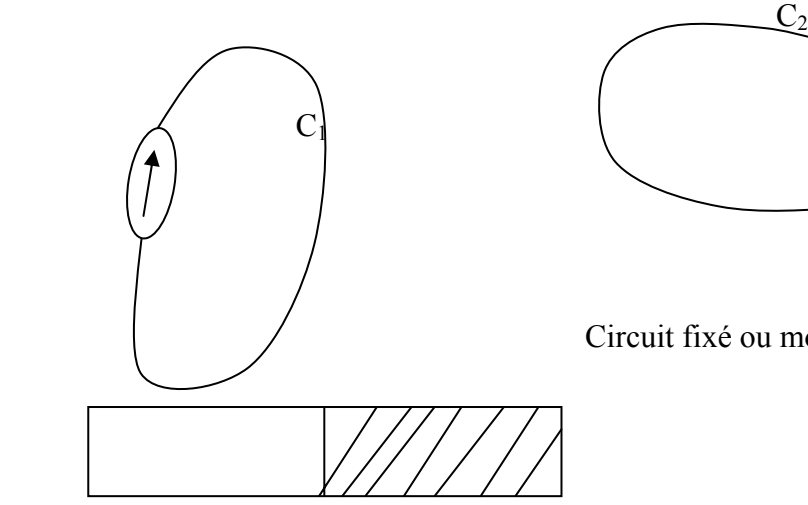

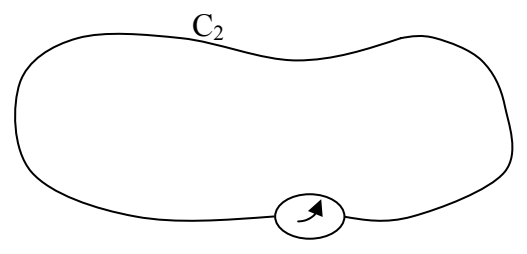

Circuit fixé ou mobile Courant induit

Déplacement d'un aimant

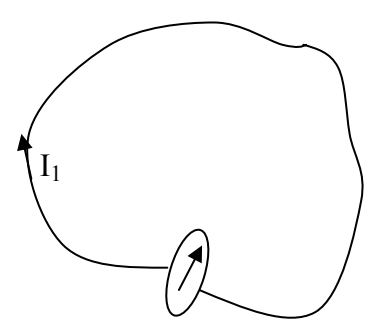

Déplacement d'un circuit ;

Circuit fixe courant Variable

Fig.2.1 Phénomène d'induction

Le problème général de l'électromagnétique est résolu si l'on sait calculer ces champs à partir de la distribution de charges  $\rho$  et de courants  $\vec{J}$  qui les créent. On donne ci- dessous un système de quatre équations locales appelées équations de Maxwell qui, comme montrera ultérieurement, permettent de calculer les champs  $\vec{E}$  et  $\vec{B}$  à partir de leurs sources  $\rho$  et  $\vec{J}$ , ce qui complète la théorie électromagnétique [15].

#### **2.3 LES EQUATIONS DE MAXWELL**

Quatre grandeurs vectorielles caractérisent le champ électromagnétique. Ces grandeurs, qui dépendent de l'espace et du temps sont le champ électrique *E* r , le champ magnétique  $\vec{H}$ , l'induction magnétique  $\vec{B}$  et l'induction électrique  $\vec{D}$ . c'est grâce à Maxwell qu'aujourd'hui nous pouvons modéliser les phénomènes électromagnétiques en se basant sur les quatre équations suivantes [16], [17], [18] et [19] :

$$
\begin{cases}\n\operatorname{ro}\vec{t}(\vec{H}) = \vec{J}_c + \frac{\partial \vec{D}}{\partial t} \\
\operatorname{div}(\vec{B}) = 0 \\
\operatorname{ro}\vec{t}(\vec{E}) = -\frac{\partial \vec{B}}{\partial t} \\
\operatorname{div}(\vec{D}) = \rho\n\end{cases}
$$
\n(2.4)

A ces équations, on ajoute les équations de comportement du milieu :

$$
\begin{cases}\n\vec{B} = \mu \vec{H} \\
\vec{D} = \varepsilon \ \vec{E}\n\end{cases}
$$
\n(2.5)

où :

 $\vec{J}_D = \frac{\partial \vec{D}}{\partial t}$ :Densité des courants de déplacement négligeable à basse fréquence,  $\vec{E}$  : Champ électrique,  $\vec{D}$  :Induction électrique,

- 
- $\vec{H}$  : Champ magnétique,

 $\vec{B}$  :Induction magnétique,

 $\vec{J}_c$ :Densité de courant de conduction,

µ **:** Perméabilité magnétique,

ε **:** Permittivité électrique.

Selon les matériaux utilisés μ et ε peuvent être soit des scalaires, modélisant alors le comportement de matériaux isotropes, soit des tenseurs qui permettent de tenir compte des effets d'anisotropie souvent rencontrés dans les machines électriques.

Des relations supplémentaires caractérisant les différents milieux doivent être ajoutées aux équations précédentes. Pour les milieux isotropes, on a les équations suivantes : Caractéristique magnétique :

## $\vec{B} = \mu_0 \mu_r \vec{H}$

Pour un milieu magnétique :

$$
\mu_r = \mu_r(H)
$$

Pour un milieu amagnétique :

$$
\mu_r = l
$$

Avec :

µ<sup>0</sup> **:** perméabilité du vide.

µ*<sup>r</sup>* **:** perméabilité relative du milieu considéré.

Caractéristique diélectrique :

 $\vec{D} = \varepsilon_0 \varepsilon_r \vec{E}$ 

<sup>0</sup> ε **:** permittivité de l'air.

*<sup>r</sup>* ε **:** permittivité relative du milieu considéré.

Pour un milieu conducteur, la densité de courant est donnée par la loi d'Ohm généralisée :

$$
\vec{J} = \vec{J}_{ex} + \vec{J}_{ind}
$$

$$
\vec{J}_{ind} = \sigma (\vec{E} + \vec{S} \wedge \vec{B})
$$

Avec:

σ **:** conductivité électrique ;

 $\vec{\theta}$  **:** Vecteur vitesse ;

 $\vec{J}_{ex}$ : densité de courant imposé dans l'inducteur ;

 $\vec{J}_{ind}$ : densité du courant induit;

*E* r σ **:** représente le courant de conduction résultant du champ électrique *E* r ;

 $\sigma(\vec{9} \wedge \vec{B})$ : exprime le courant résultant du mouvement à la vitesse  $\vec{9}$ **.**

#### **2.4 FORMULATION DES EQUATIONS ELECTROMAGNETIQUES**

Les équations de Maxwell décrivent globalement tous les phénomènes électromagnétiques, mais, suivant les dispositifs que l'on étudie, on peut avoir plusieurs modèles [14],[16] et [19].

#### **2.4.1 Le modèle électrostatique**

Dans ce modèle, le champ *E* r est produit par des charges stationnaires qui ne varient pas en terme de répartition. Ce modèle est régit par les équations suivantes :

$$
\begin{cases}\n\operatorname{ro\vec{t}}(\vec{E}) = 0 \\
\operatorname{div}(\vec{D}) = \rho \\
\vec{D} = \varepsilon \ \vec{E}\n\end{cases}
$$
\n(2.6)

$$
\text{Car } \frac{\partial \vec{B}}{\partial t} = 0
$$

La relation :  $r\vec{ot}(\vec{E}) = 0$  permet de définir une fonction auxiliaire U appelée potentiel scalaire électrique, tel que:  $\vec{E} = -\gamma r \vec{a} dU$ 

Ce modèle se ramène alors à l'équation suivante :

$$
div(\varepsilon \ \vec{grad} U) + \rho = 0 \tag{2.7}
$$

#### **2.4.2 Le modèle Electrocinétique**

Ce modèle est utilisé dans l'étude de la répartition du courant électrique de conduction dans des conducteurs isolés soumis à des différences de potentiel continues. Il est régit par les équations :

$$
\begin{cases}\nro\ \vec{t}\ (\vec{E}) = 0 \\
div\ (\vec{J}) = 0 \\
\vec{J} = \sigma\ \vec{E}\n\end{cases}
$$
\n(2.8)

La relation:  $r\vec{o} \vec{t}$  ( $\vec{E}$ ) = 0 montre qu'il existe encore un potentiel électrique scalaire U (tension électrique), tel que :  $\vec{E} = -\gamma r a \vec{d}U$ Le modèle se ramène alors à :

$$
div(\sigma \, \text{grad} \, U) = 0 \tag{2.9}
$$

#### **2.4.3 Le modèle magnétostatique**

Dans ce modèle, le terme  $\partial \vec{B}/\partial t$  de l'équation est nul. Ceci s'explique par le fait que le champ magnétique est produit par des sources indépendantes du temps. Dans le cas de ce modèle,on peut avoir deux sortes de formes :
#### **2.4.3.1 Modèle magnétostatique scalaire**

Dans ce cas, les courants électriques sont nuls, il vient alors que les champs ne dépendent pas du temps. On obtient alors les relations :

$$
ro\vec{t} \vec{H} = 0
$$
 *equants* 
$$
rule = 0
$$
 *div*  $\vec{B} = 0$  *conservation du champ*

Avec la loi milieu,  $\vec{B} = \mu \vec{H}$ 

*H* r dérive d'un potentiel scalaire magnétique *U* , d'où la nomination du modèle magnétostatique scalaire, tel que :  $\vec{H} = -\gamma r \vec{a} dU$ 

Le modèle se ramène alors à l'équation :

$$
div(\mu \text{grad} U) = \text{div}\vec{B} \tag{2.10}
$$

#### **2.4.3.2 Modèle magnétostatique vectoriel**

Dans le modèle magnétostatique vectoriel, les courants électriques ne sont pas nuls. Il vient alors que :

$$
ro\vec{t} \vec{H} = \vec{J} \tag{2.11}
$$

$$
div\vec{B} = 0 \tag{2.12}
$$

Avec la loi du milieu :  $\vec{B} = \mu \vec{H}$ 

La relation (2.11), permet de définir une fonction vectoriel  $\vec{A}$ appelée potentiel vecteur magnétique, tel que :  $\overrightarrow{B} = r\overrightarrow{otA}$ D'ou le système d'équations :

$$
ro\vec{t} \left(\frac{1}{\mu}ro\vec{t}\vec{A}\right) = \vec{J} + ro\vec{t} \left(\frac{1}{\mu}\vec{B}\right)
$$
\n
$$
div\vec{A} = 0
$$
\n(2.13)

#### **2.4.4 Le modèle magnétodynamique**

Dans ce cas, les sources du courant sont dépendantes du temps, ainsi, les champs électrique et magnétique seront alors couplés par la présence des courants induits (ou courants de Foucault).

Le potentiel vecteur  $\vec{A}$  joue un rôle primordial, car la connaissance de  $\vec{A}$  implique la connaissance de toutes les autres grandeurs physiques:

$$
\vec{B} = r\vec{\sigma}(\vec{A})\tag{2.14}
$$

En terme d'équations, nous avons :

$$
\begin{cases}\n r\vec{\sigma}\vec{H} = \vec{J} \\
 r\vec{\sigma}\vec{E} = -\frac{\partial\vec{B}}{\partial t} \\
 \vec{B} = r\vec{\sigma}\vec{A}\n\end{cases}
$$
\n(2.15)

A ces équations, nous ajoutons les lois caractéristiques au milieu

$$
\vec{B} = \mu \vec{H}
$$

$$
\vec{D} = \varepsilon \vec{E}
$$

C'est à partir de ces équations de base de ce modèle que nous pouvons déterminer l'équation décrivant l'évolution des phénomènes électromagnétiques.

 L'utilisation de ce modèle est très répondue dans l'étude des machines électriques, des transformateurs, etc.…….

#### **2.4.5 Formulation en terme de potentiel vecteur**

A partir de l'équation du flux magnétique, on définit le potentiel vecteur magnétique  $\vec{A}$ par l'équation suivante [20]:

$$
\vec{B} = r\vec{\alpha}\vec{A}
$$

Dans le cas général, il existe une infinité de vecteur À pouvant satisfaire la relation  $\vec{B} = r\vec{\sigma} \cdot \vec{A}$ . En effet, puisque le rotationnel du gradient de toute fonction scalaire *U* est nul, donc, tout vecteur  $(\vec{A} + \gamma \vec{a} \vec{d}U)$  satisfait la relation  $\vec{B} = r \vec{a} \vec{A}$ , d'où la nécessité d'imposer une condition de Jauge afin d'assurer l'unicité de la solution. Nous proposons d'utiliser la Jauge de Coulomb  $div \vec{A} = 0$ .

L'équation qu'on va établir s'applique aux dispositifs électromagnétiques dans lesquels il y a présence de courants induits provenant de la variation des champs dans le temps.

En remplaçant *B*  $\vec{B}$  par  $\vec{rot}(\vec{A})$ , l'équation *t*  $\vec{f}(\vec{E}) = -\frac{\partial \vec{B}}{\partial \vec{B}}$ ∂  $\vec{t}(\vec{E}) = -\frac{\partial \vec{B}}{\partial \vec{B}}$  devient :

$$
ro\vec{t}(\vec{E} + \frac{\partial \vec{A}}{\partial t}) = 0
$$
\n(2.16)

A partir de cette relation, on peut définir un potentiel scalaire électrique *U* tel que :

$$
\vec{E} + \frac{\partial \vec{A}}{\partial t} = -\text{grad} U \tag{2.17}
$$

$$
\vec{J} = \vec{J}_{ex} + \sigma \vec{E} \tag{2.18}
$$

La combinaison des équations (2.17) et (2.18) donne:

$$
\sigma \vec{E} = \vec{J} - \vec{J}_{ex} = \sigma \left( \frac{\partial \vec{A}}{\partial t} + \text{grad} U \right)
$$
 (2.19)

d'où

$$
\vec{J} = -\sigma \left( \frac{\partial \vec{A}}{\partial t} + gra \vec{d} U \right) + \vec{J}_{ex}
$$
\n
$$
ro\vec{t} \left( \frac{1}{\mu} \vec{B} \right) = \vec{J}
$$
\n(2.20)

De ces équations on aboutit :

$$
r\vec{\sigma}(\frac{1}{\mu}r\vec{\sigma}\vec{A}) = \vec{J}_{ex} + \sigma\vec{E} + \sigma(\vec{S} \wedge r\vec{\sigma}\vec{A})
$$

$$
r\vec{\sigma t}(\frac{1}{\mu}r\vec{\sigma t}\vec{A}) = \vec{J}_{ex} - \sigma(\frac{\partial \vec{A}}{\partial t} + \vec{grad}U) + \sigma(\vec{J} \wedge r\vec{\sigma t}\vec{A})
$$
  

$$
r\vec{\sigma t}(\frac{1}{\mu}r\vec{\sigma t}\vec{A}) + \sigma(\frac{\partial \vec{A}}{\partial t} + \sigma\vec{grad}U) - \sigma(\vec{J} \wedge r\vec{\sigma t}\vec{A}) = \vec{J}_{ex}
$$

Le potentiel vecteur  $\vec{A}$  ne peut pas être défini par la seul condition  $\vec{B} = r \vec{\sigma} \vec{t} (\vec{A})$ , on doit fixer sa divergence pour assurer l'unicité de la solution de l'équation aux dérivées partielles(E.D.P).

On ajoute alors la condition  $div(\vec{B}) = 0$ , appelée Jauge de Coulomb. On obtient ainsi :

$$
\begin{cases}\n\vec{rot} \left( \frac{1}{\mu} \vec{rot} \vec{A} \right) + \sigma \frac{\partial \vec{A}}{\partial t} + \sigma \vec{grad} U\n\end{cases} - \sigma (\vec{\theta} \wedge \vec{rot} \vec{A}) = \vec{J}_{ex}
$$
\n
$$
\begin{cases}\n\vec{div} \vec{A} = 0\n\end{cases}
$$
\n(2.21)

les termes ∂*t*  $\sigma \frac{\partial \vec{A}}{\partial \vec{A}}$  et  $\sigma(\vec{9} \wedge r \vec{ot} \vec{A})$  représentent les densités des courants induits. Ils traduisent le caractère dynamique dans le temps et dans l'espace des phénomènes électromagnétiques, tandis que le terme  $(-\sigma \vec{g} \vec{v})$  décrit la densité du courant dépendante des conditions électriques imposées aux extrémités des conducteurs.

Enfin, la définition complète du problème magnétodynamique doit prendre en compte les conditions aux limites du type :

- Dirichlet dans son cas général :  $A = A_0$
- Neumann (homogène) dans son cas particulier :  $\frac{U_1}{2} = 0$ ∂ ∂Α *n*

Dans le cas où la machine est linéaire, À est considéré uniformément répartie, l'équation (2.21) devient :

$$
\begin{cases}\n\operatorname{ro\vec{t}}\vec{\mathbf{A}} + \sigma \frac{\partial \vec{\mathbf{A}}}{\partial t} = \vec{J}_{ex} \\
\operatorname{div} \vec{\mathbf{A}} = 0\n\end{cases}
$$
\n(2.22)

Où µ  $v = \frac{1}{v}$  désigne la reluctivité magnétique.

L'équation (2.22) prend différentes formes selon la région d'étude et les caractéristiques des différents milieux [21].

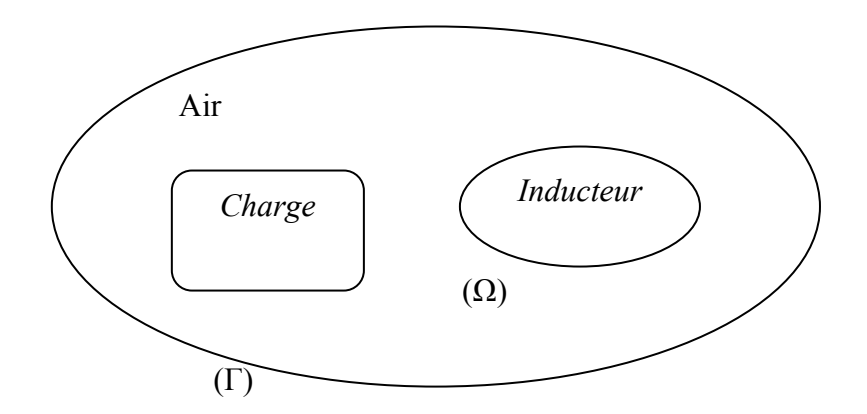

Fig.2.3 Problème électromagnétique type

#### **1) Région Inducteur**

On considère deux cas :

L'inducteur est alimenté par une source de tension. Dans ce cas le potentiel scalaire n'est autre que la tension connue de la source U :

$$
rot\left(\frac{1}{\mu}rot\vec{A}\right) = -\sigma \frac{\partial \vec{A}}{\partial t} - \sigma \, \, \text{grad}U\tag{2.23}
$$

• L'inducteur est alimenté par une source de courant de densité  $\vec{J}_{ex}$  d'amplitude connue, dont la distribution est uniforme dans la section du conducteur. L'équation (2.22) devient :

$$
ro\vec{t} \left(\frac{1}{\mu}ro\vec{t}\,\vec{A}\right) = \vec{J}_{ex} \tag{2.24}
$$

#### **2) Région non conductrice**

Pour le traitement des régions non conductrices ( $J = 0$ ), le champ magnétique  $\vec{H}$  dérive d'un potentiel scalaire. Le système (2.15) se ramène alors à une équation de Laplace [10].

Dans notre cas cette région est constituée par de l'air. On retrouve alors l'équation de Laplace :

$$
r\vec{\alpha}(r\vec{\alpha A}) = 0 \tag{2.25}
$$

Il reste néanmoins à assurer l'unicité de ce potentiel à l'aide d'une condition de Jauge. Nous choisirons la Jauge de Coulomb :

$$
div\vec{A}=0
$$

#### **3) Région conductrice**

L'équation régissant cette région est :

$$
rot\left(\frac{1}{\mu}rot\left(\vec{A}\right)\right) = -\sigma \frac{\partial \vec{A}}{\partial t}
$$
\n(2.26)

avec :  $-\sigma \frac{gradU}{=0}$  en 2D

#### Cas de dispositifs alimentés en courant harmonique

On suppose que la perméabilité  $\mu$  ne dépend pas de l'induction magnétique, si les courants d'excitation sont de nature alternative, on peut utiliser une représentation de Fresnel pour modéliser leur variation temporelle [20].

L'utilisation des nombres complexes permet alors de remplacer le terme ;

$$
\sigma \frac{\partial A}{\partial t} \text{ par } i\omega \sigma A
$$

$$
\omega = 2\Pi f
$$

Avec  $i:$  Unité imaginaire  $(i^2 = -1)$ ;

ω : Pulsation des sources [rd/s].

D'où l'équation (2.22) devient :

$$
r\vec{a}(vr\vec{a}\vec{A})+i\omega\vec{c}\vec{A}=\vec{J}_{ex}
$$
\n
$$
di\vec{A}=0
$$
\n(2.27)

Cas de dispositifs alimentés en courant transitoire

Dans le cas d'une alimentation en courant transitoire, le traitement du système d'équations caractéristiques, nécessite une discrétisation en pas à pas dans le temps [20].

Si un algorithme du type Euler explicite est adopté, on aura, à chaque pas de temps ∆*t*<sub>i</sub> :

$$
\frac{\partial J}{\partial t} = \frac{J_i - J_{i-1}}{\Delta t_i}
$$

Ainsi :

$$
\frac{\partial \mathbf{A}}{\partial t} = \frac{\mathbf{A}_i - \mathbf{A}_{i-1}}{\Delta t_i}
$$

L'expression de la dérivée ∂Α / ∂*t* doit être alors remplacée dans le système d'équation (2.21), les calculs seront être effectués à chaque pas du temps( $\Delta t$ ,) [10].

#### **2.5 EQUATION ELECTROMAGNETIQUE D'UN SYSTEME AXISYMETRIQUE**

Dans une configuration axisymétrique (coordonnées cylindriques  $(r, \theta, z)$ ), la formulation utilisant le potentiel vecteur offre l'intérêt suivant [21]:

Lorsque le courant d'excitation est orienté suivant la direction θ , le système présente une seule inconnue, la composante ortho radiale  $(A_0)$  du vecteur  $\vec{A}$ . Dans une telle configuration, les courants sont perpendiculaires au plan d'étude.

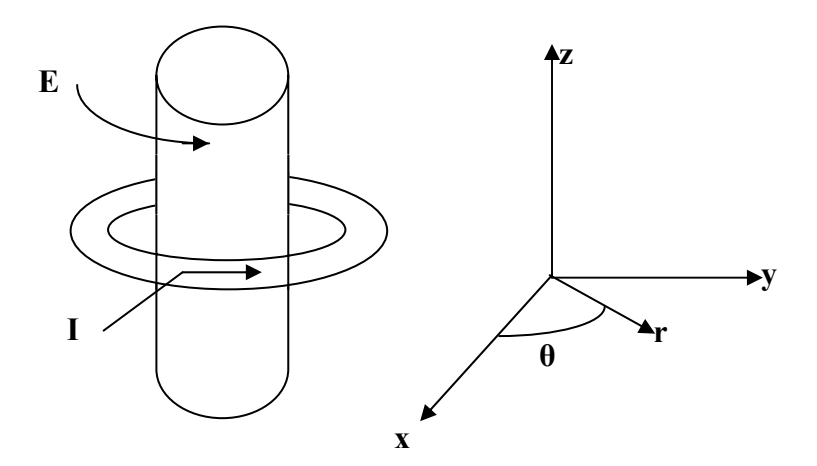

fig.2.4 : Dispositif axisymétrique.

Les différentes grandeurs vectorielles ont les composantes suivantes :

$$
J = \begin{Bmatrix} 0 \\ J_{\theta} \\ 0 \end{Bmatrix}, E = \begin{Bmatrix} 0 \\ E_{\theta} \\ 0 \end{Bmatrix}, A = \begin{Bmatrix} 0 \\ A_{\theta} \\ 0 \end{Bmatrix}, B = \begin{Bmatrix} B_r \\ 0 \\ B_z \end{Bmatrix}, H = \begin{Bmatrix} H_r \\ 0 \\ H_z \end{Bmatrix}
$$
(2.28)

Comme le vecteur  $\vec{A}$ est confondu avec sa composante ortho radiale, sa divergence est donc automatiquement nulle. Dans ces conditions, le système d'équations se réduit alors à :

$$
ro\vec{t} (vro\vec{t} \vec{A}) = -\sigma (\frac{\partial \vec{A}}{\partial t} + gra\vec{d}U) + \vec{J}_{ex}
$$
 (2.29)

Or, dans une configuration axisymétrique, le terme  $\frac{gradU}{dt}$  est nulle. Ainsi l'équation (2.29) prend la forme suivante :

$$
ro\vec{t}(vro\vec{A}) + \sigma \frac{\partial \vec{A}}{\partial t} = \vec{J}_{ex}
$$
\n(2.30)

Sachant que dans un système de coordonnées cylindriques, nous avons:

$$
\begin{cases}\n-\frac{\partial A_{\theta}}{\partial z} & (e_r) \\
ro\ \vec{t}(\vec{A}) = 0 & (e_{\theta}) \\
\frac{1}{r}\frac{\partial (rA_{\theta})}{\partial r} & (e_z)\n\end{cases}
$$
\n(2.31)

Ceci réduit la forme vectorielle (2.30) à la relation suivante :

$$
-\frac{1}{r}\frac{\partial}{\partial r}(vr\frac{\partial A_{\theta}}{\partial r}) - \frac{\partial}{\partial z}(v\frac{\partial A_{\theta}}{\partial z}) + \frac{A_{\theta}}{r^2} + \sigma \frac{\partial A_{\theta}}{\partial t} = J_{ex}
$$
(2.32)

Si nous considérons le potentiel vecteur magnétique A tel que :

$$
A = r.A_{\theta} \tag{2.33}
$$

Comme inconnue du problème, et si on prend pour la commodité de l'écriture  $J_{\text{ext}} = J_{\text{ext}}$ l'équation (2.32) devient :

$$
-\frac{\partial}{\partial r}\left(\frac{1}{r}v\frac{\partial A}{\partial r}\right) - \frac{\partial}{\partial z}\left(\frac{1}{r}v\frac{\partial A}{\partial r}\right) + \frac{\sigma}{r}\frac{\partial A}{\partial t} = J_{ex}
$$
(2.34)

# **2.6 AUTRE METHODE DE RESOLUTION DE L'EQUATION ELECTROMAGNETIQUE ET DE CALCUL DE LA PERMEABILITE**

Il existe trois méthodes pour résoudre le problème électromagnétique. Les deux premières ( incrémentation temporelle et décomposition en harmoniques) sont précises mais coûteuses en temps de calcul, la troisième (équivalence magnétique) est moins précise mais plus simple à réaliser et nécessite un temps de calcul moins important que dans le cas des deux premières méthodes.

#### **2.6.1 Résolution temporelle**

Le calcul par incrémentation du temps consiste à résoudre l'équation électromagnétique en plusieurs instants successifs en partant des conditions initiales [21]. Il est nécessaire dans ce cas d'avoir suffisamment de pas de temps (au minimum 50) au cours d'une période pour que le résultat soit satisfaisant, et cela est d'autant plus vrai que le matériau est saturé. Le régime permanent s'établit en général après quatre ou cinq périodes. Cette méthode est très précise mais présente un temps de résolution très long.

#### **2.6.2 Décomposition en harmoniques**

Dans un problème non linéaire, le signal n'est pas sinusoïdal, mais il est tout de même périodique quand le régime permanent est atteint. Il est possible alors de décomposer ce signal en séries de Fourrier. La formulation est présentée souvent en potentiel vecteur. Le système d'équations comporte des inconnues liées aux différents harmoniques. La résolution de ce problème peut se faire par itérations en résolvant une succession de problèmes linéaires classiques.

Comme pour les méthodes par incrémentation du temps, la décomposition en harmoniques permet de connaître la forme d'onde exacte des signaux et exige plus de calculs par rapport à la résolution complexe. L'augmentation du nombre de calculs est directement liée au nombre d'harmoniques considérés [21].

#### **2.6.3 Résolution dans le domaine complexe**

Dans le cas d'une excitation sinusoïdale de pulsation w, et lorsqu'on suppose que le milieu est linéaire ( *v* =constante), la solution peut être recherchée en utilisant les nombres complexes. Ainsi, les grandeurs  $\vec{A}$ et  $\vec{J}_{ex}$  peuvent être représentées par les nombres complexes λ, et *J* notés par la suite  $\vec{A}$  et *J*. l'opérateur  $\partial/\partial t$  sera remplacé par *i*ω tel que  $i^2 = -1$ . l'équation (2.29) peut alors s'écrire sous la forme suivante :

$$
rot(vrotA) + i\sigma\omega A = J \tag{2.35}
$$

La transformation de (2.30) en (2.35) suppose que cette dernière ne représente que le régime permanent et que les phénomènes de saturation sont ignorés ( *v* = constante). Mais dés que les paramètres physiques ne sont plus linéaires, la réponse à une excitation sinusoïdale n'est plus sinusoïdale sous l'effet de la saturation magnétique.

On considère une hypothèse de comportement linéaire en réponse à une excitation sinusoïdale, tout en tenant compte de la saturation magnétique des matériaux utilisés.

La procédure consiste à calculer une nouvelle perméabilité qui compense approximativement l'erreur commise en supposant que les signaux sont sinusoïdaux. Il faut toutefois signaler que toutes les erreurs ne peuvent pas être compensées : les valeurs instantanées seront toujours grossières puisqu'elles sont considérées comme sinusoïdales ; au mieux ce sont les valeurs moyennes qui sont plus précises. La perméabilité magnétique recalculée est appelée perméabilité magnétique équivalente car elle permet de rendre la résolution du problème nonlinéaire équivalente à celle du problème linéaire [21].

#### **2.6.4 Calcul de la perméabilité magnétique**

 Le calcul de la perméabilité magnétique, qui permet de corriger l'erreur commise en supposant que les grandeurs sont sinusoïdales, peut être fait de deux façons. [21]:

#### • **Première méthode**

On calcule la perméabilité que devrait avoir un matériau non linéaire pour que l'énergie moyenne sur une période soit identique à celle dans le matériau non linéaire, l'excitation étant la même dans les deux cas. Cette méthode porte alors le nom d'équivalence énergétique (voir la Annexe 2).

#### • **Deuxième méthode**

La perméabilité magnétique dans le cas non linéaire est interpolée à partir des courbes B(H) qui représentent la caractéristique d'aimantation des matériaux ferromagnétiques. Cette méthode porte alors le nom moindre des carrés (voir la Annexe 1).

#### **2.7 CONCLUSION**

Dans ce chapitre, en partant des lois de base caractérisant les modèles mathématiques des phénomènes magnétohydrodynamiques. Nous avons présenté les équations de Maxwell à partir desquelles nous avons déduit les équations différentielles des différentes modèles et ceci en se basant sur un ensemble d'hypothèses simplificatrices. Par la suite, une formulation en potentiel vecteur magnétique adéquate pour notre étude a été introduite.

Dans le prochain chapitre, nous présenterons la méthode des volumes finis pour la résolution numérique du système d'équations aux dérivées partielles.

# **Méthodes Numériques pour la résolution Des Phénomènes Electromagnétiques**

### **3.1 INTRODUCTION**

 Différentes méthodes peuvent être utilisées pour la résolution des équations aux dérivées partielles, décrites dans les chapitres précédents. Les premiers travaux sont basés sur des méthodes de résolution analytiques des équations issues des modèles à une seule dimension [22]. Pour les modèles bidimensionnels, la solution analytique peut s'avérer très complexe même si, pour des géométries simples, on peut trouver des solutions exactes à partir de la méthode de séparation des variables [21].

Les méthodes analytiques, s'avèrent d'application très difficiles des que la complexité de la géométrie s'accroît et que certains matériaux, dans des conditions de fonctionnement optimales, présentent des non linéarités physiques, donc mathématiques.

 Avec l'évolution de l'informatique, les méthodes utilisées généralement pour la résolution de cette catégorie d'équations sont les méthodes numériques et semianalytiques représentées par les méthodes intégrales [21].

Dans ce chapitre, nous allons présenter un aperçu sur la méthode des volumes finis, utilisées pour la résolution des équations aux dérivées partielles. Il s'agit de la résolution de l'équation électromagnétique linéaire et non linéaire, en régime harmonique.

#### **3.2 METHODES NUMERIQUES**

Ces méthodes numériques transforment les équations aux dérivées partielles (EDP) à des systèmes d'équations algébriques dont la solution fournit une approximation de l'inconnue en différents points situés aux nœuds du réseau géométrique correspondant à la discrétisation. Parmi ces méthodes, nous citons la méthode des différences finis, la méthode des éléments finis, la méthodes des volumes finis et la méthode des intégrales de frontières ,etc…. [23], [24].

#### **3.2.1 Méthode des éléments finis**

 La méthode des éléments finis est l'une des méthodes les plus adaptées à la résolution numérique des équations aux dérivées partielles. Elle s'applique à la majorité des problèmes pratiques (linéaires ou non linéaires, stationnaires ou dépendant du temps) définis dans un domaine géométrique quelconque à une, deux ou trois dimensions. Appliquée tout d'abord, il y a environ 50 ans, à des problèmes de mécanique de structure, cette méthode a connu des développements importants dans différents domaines scientifiques et industriels [25],[26].

 La méthode des éléments finis consiste à rechercher une fonction globale représentant les phénomènes étudiés, sur un domaine de résolution préalablement subdivisé en parties finies adjacentes appelées éléments finis.

 Cette solution globale sera construite sur chacun des éléments du maillage et doit vérifier globalement les équations aux dérivées partielles qui modélisent le phénomène et les conditions aux limites requises. Sur chaque élément fini, la solution est décrite par une interpolation, en fonction des valeurs nodales de l'inconnue [27].

#### **3.2.2 Méthode des intégrales de frontières (MIF)**

 Lorsqu'on utilise la MDF ou la MEF, on calcule les variable inconnues dans tout le domaine. La MIF permet de ramener le maillage à la frontière du domaine. Ainsi, le calcul des valeurs de l'inconnue sur les frontières du domaine suffit pour obtenir la solution en tout point du domaine [20].

 Pour ramener le problème sur les frontières, la MIF utilise le théorème d'Ostrogradski -Green. Cette méthode peut être intéressante pour l'étude de structure 3D ou lorsque l'air ou les milieux passifs occupent une grande partie du domaine d'étude.

 Cependant, cette méthode a l'inconvénient de conduire à un système algébrique à matrice pleine (pas de termes nuls). Ceci augmente le temps utilisateur, donc le coût de calcul.

#### **3.2.3 Méthode des différences finis (MDF)**

La MDF consiste à transformer par un développement en série de Taylor l'opérateur différentiel en un opérateur aux différences.

Considérons le cas d'une équation à une dimension dont l'inconnue est  $\vec{A}$ , le maillage étant établi sur la figure ci dessous [28], [20].

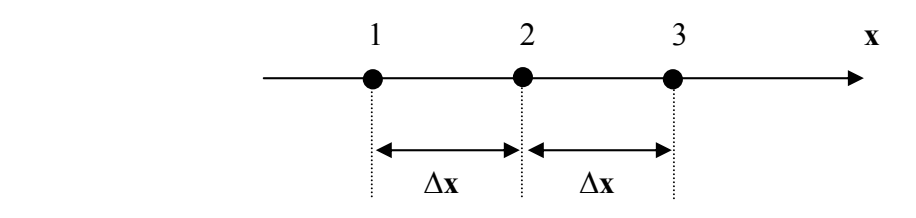

Fig.3.1 Trois nœuds du maillage à une dimension.

Le développement en série de Taylor au voisinage du nœud n°2 donne :

$$
A_1 = A_2 - \Delta X \left(\frac{dA}{dx}\right)_2 + \frac{1}{2} (\Delta X)^2 \left(\frac{d^2A}{dx^2}\right)_2 - \dots + \frac{(-1)^n}{n!} (\Delta X)^n \left(\frac{d^nA}{dx^n}\right)_2
$$

$$
A_3 = A_2 + \Delta X \left(\frac{dA}{dx}\right)_2 + \frac{1}{2} (\Delta X)^2 \left(\frac{d^2A}{dx^2}\right)_2 + \dots + \frac{(-1)^n}{n!} (\Delta X)^n \left(\frac{d^nA}{dx^n}\right)_2
$$

En se limitant au troisième terme, on déduit de ces équations:

$$
\frac{dA}{dx} = \frac{A_3 - A_1}{2\Delta x} \qquad \text{et} \qquad \frac{d^2A}{dx^2} = \frac{A_1 - 2A_2 + A_3}{(\Delta x)^2}
$$

en substituant ces dérivées dans l'équation différentielle on obtient l'équation aux différences finis au nœud 2. c'est une combinaison linéaire de l'inconnue au point considéré et aux points voisins.

La méthode aux différences finis permet d'obtenir des résultats satisfaisants dans de nombreux problèmes comme elle possède la facilité de la formulation numérique, mais elle reste limitée aux configuration à géométrie régulière, donc, relativement trop simples [29].

#### **3.2.4 Méthode des volumes finis (MVF)**

La méthode des volumes finis, appelée aussi méthode des volumes de contrôle et développée par Spalding et Patankar, est une méthode de résidus pondérés pour laquelle les fonctions de poids sont égales à l'unité dans des volumes finis donnés. Elle consiste à discrétiser des équations différentielles aux dérivées partielles par une intégration sur des volumes finis entourant les nœuds du maillage, plutôt qu'au nœud lui-même (cas de la méthode des différences finies). En effet, dans le cas de cette méthode de volumes finis, le domaine d'intégration est subdivisé en des volumes de contrôle, chacun engloutit un nœud du maillage [30].

La méthode des volumes finis peut être vue comme une variante de la méthode de collocation par sous domaine. Le domaine (Ω) est divisé en un nombres d'éléments de volume où chaque nœud est entouré d'un élément [30].

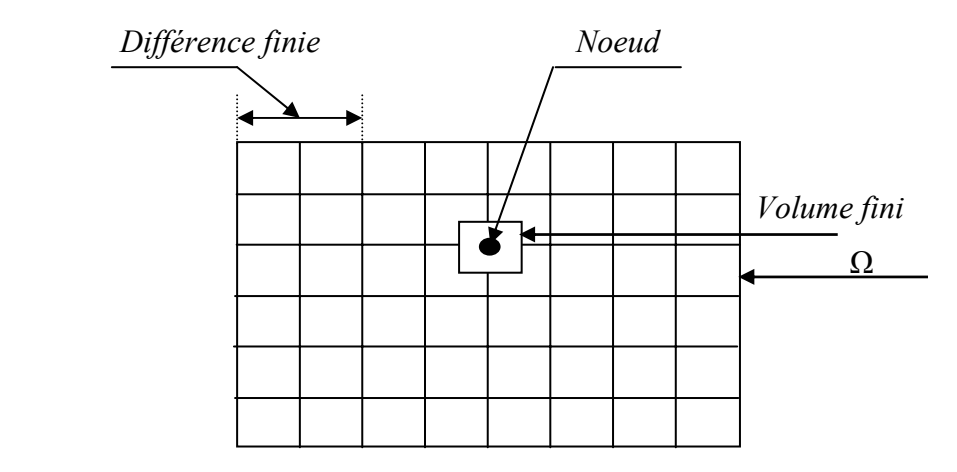

Fig.3.2 Maillage du domaine d'étude.

L'équation différentielle est intégrée sur chaque volume. Un profil choisi exprimant la variation de Â entre les nœuds est utilisé pour évaluer l'intégrale. Le résultat de discrétisation est une équation qui lie les valeurs de  $\vec{A}$  d'un ensemble de nœuds. L'équation discrétisée de cette façon exprime le principe de conservation pour  $\vec{A}$  dans l'élément de volume.

La solution obtenue est constituée uniquement par les valeurs nodales, par opposition à la méthode des élément finis, même si au cours de la formulation, des formules d'interpolation sont utilisées pour évaluer les intégrales.

Grâce à un libre choix de la fonction de liaison entre nœuds consécutifs, la procédure conduit à une solution plus précise que celle fournie par la MDF.

Considérons l'équation de conduction, en régime permanent, à une dimension :

#### **Exemple illustratif**

$$
\frac{\partial}{\partial x}(k\frac{\partial \mathbf{T}}{\partial x}) + \mathbf{P}_s = 0\tag{3.1}
$$

Pour discrétiser l'équation, on choisit dans le domaine d'étude un nombre finis de nœuds ; le domaine est ensuite divisé en éléments de volume dont chacun contient un nœud, comme le montre la figure ci dessous.

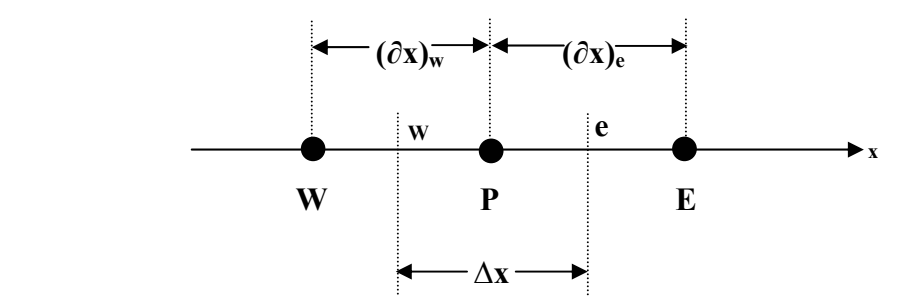

Fig.3.3 Discrétisation en volume fini en 1D

Les lignes en tirés représentent les interfaces entre les éléments. Pour le problème à une dimension, on suppose une épaisseur unité suivant la direction (OY) et (OZ). Ainsi, le volume d'un élément est ∆x\*1\*1. Si on intègre l'équation (3.1) sur l'élément de

volume correspondant au nœud P, on obtient :

$$
\int_{w}^{e} \frac{d}{dx} (k \frac{d}{dx}) dx + \int_{w}^{e} P_s dx = 0
$$
\n
$$
(k \frac{d}{dx})_e - (k \frac{d}{dx})_w + \int_{w}^{e} P_s dx = 0
$$
\n(3.2)

Avec l'approximation d'une variation linéaire de T entre deux nœuds voisins, l'équation (3.2) s'écrit:

$$
k_e \frac{(T_E - T_P)}{(\partial x)_e} - k_w \frac{(T_P - T_W)}{(\partial x)_w} + \overline{P}_S \Delta x = 0
$$
\n(3.3)

Où  $\overline{P}_s$  est la valeur moyenne de  $P_s$  dans l'élément de volume.  $k_e$  la conductivité thermique à l'interface(e).

On met l'équation (3.3) sous la forme suivante :

$$
a_p T_p = a_e T_E + a_w T_w + b
$$

où

soit:

$$
a_e = \frac{k_e}{(\partial x)_e}, \ a_w = \frac{k_w}{(\partial x)_w}, \ a_p = a_e + a_w \text{ et } b = P_s \Delta x
$$

Si la discrétisation du domaine comporte N nœuds, on est alors ramené à un système de N équations à N inconnues. Il s'agit des valeurs nodales de T.

#### **3.3 FORMULATION EN VOLUMES DE CONTROLE**

 Le domaine de calcul est divisé en un certain nombre de volumes de contrôle non superposés tel que chaque volume entoure chaque point du maillage [31].

 L'équation différentielle est intégrée pour chaque volume de contrôle. Des expressions arbitraires sont choisies pour exprimer les variations de  $\vec{A}$  entre les différents points du maillage et permettent l'intégration.

 Le résultat de cette intégration donne l'équation discrète exprimée à l'aide des valeurs de la fonction  $\vec{A}$ pour un ensemble des points du maillage.

L'équation discrète obtenue exprime le principe de conservation pour  $\vec{A}$  sur le volume de contrôle de la même manière que l'équation différentielle l'exprime pour un volume de contrôle infinitésimal.

#### **3.4 CHOIX GEOMETRIQUES**

 Pour l'instant, nous n'avons pas localisé les volumes de contrôle, nous allons montrer ici deux choix possibles et discuter de leur mérites [31].

#### **3.4.1 Choix du maillage (1)**

Les surfaces des volumes seront placées au milieu des deux points du maillage [30].

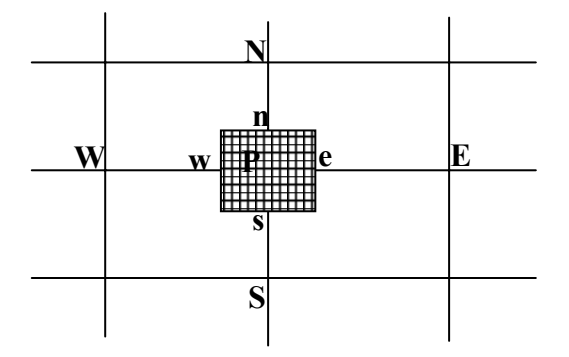

Le maillage étant très peu uniforme, le point P est situe loin du centre du volume de contrôle hachuré.

#### **3.4.2 Choix du maillage (2)**

Les points du maillage seront places au centre du volume de contrôle [30].

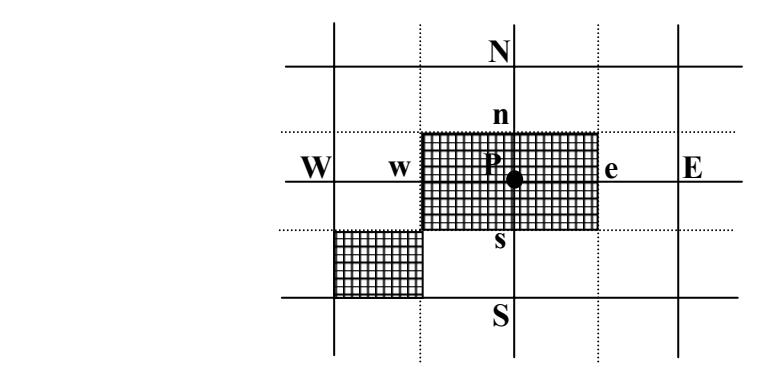

#### **Discussion :**

- 1) Si le maillage est uniforme (ou les volumes). Les deux choix sont identiques.
- 2) Le choix (1) permet un calcul plus exact du flux à travers la surface.
- 3) Par contre il montre que le point « P » n'est pas au centre de volume de contrôle et cependant la température  $T_p$  est prise pour tout le volume, de même de « e » est prise pour toute la surface.
- 4) Le choix (2) ne présente pas les désavantages du (3) mais ne bénéfice par de l'avantage du (2).
- 5) L'avantage décisif de (2) est de placer les volumes de contrôle en fonction des limites ou des discontinuités.
- 6) Pour les limites, dans le choix (1), nous aurons des demis volumes de contrôle.

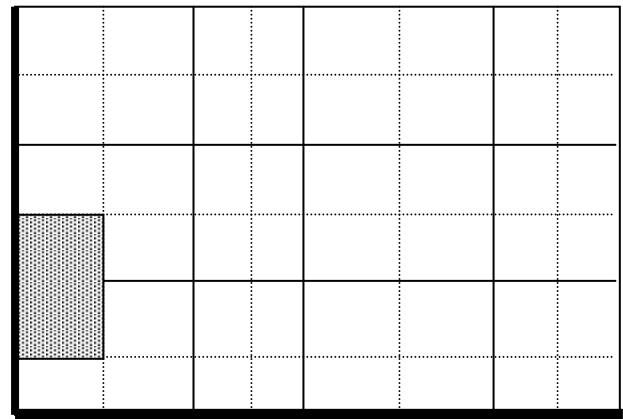

Dans le choix (2), les volumes de contrôle remplissent tout l'espace, puis nous plaçons les points du maillage et nous prenons des points sur les limites en les rajoutant, nous considérons que nous avons des volumes de dimensions nulles et nous pouvons utiliser directement la valeur de la température en ce point ou le flux de chaleur [30].

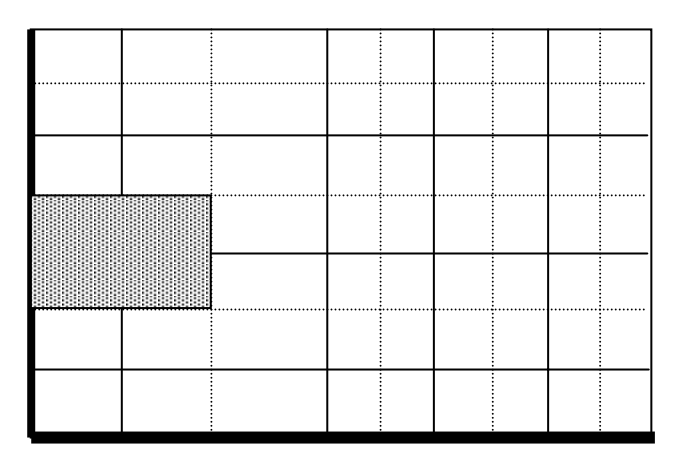

# **3.5 FORMULATION AXISYMETRIQUE DE L'EQUATION ELECTROMAGNETIQUE PAR LA METHODE DES VOLUMES FINIS**

 Toutes les méthodes numériques partent d'une formulation de champ électromagnétiques issue des équations de Maxwell. Celles-ci régissent tous les phénomènes électromagnétiques, au sein des dispositifs électromagnétiques de façon générale et dans le cas d'une pompe annulaire à induction en particulier.

#### **3.5.1 Discrétisation de l'équation électromagnétique linéaire**

Rappelons la formulation en coordonnées axisymétriques de l'équation électromagnétique linéaire :

$$
\frac{\partial}{\partial z} \left( \frac{1}{r \mu} \frac{\partial A^*}{\partial z} \right) + \frac{\partial}{\partial r} \left( \frac{1}{r \mu} \frac{\partial A^*}{\partial r} \right) = -J_{ex} + \frac{\sigma}{r} \left( \frac{\partial A^*}{\partial t} + \vartheta \frac{\partial A^*}{\partial z} \right)
$$
(3.4)

La projection de cette équation dernière sur une base de fonction de projection β*<sup>i</sup>* , et son intégration sur le volume fini, correspondant au nœud P, donne :

$$
\iint_{z} \beta_i \left[ \frac{\partial}{\partial z} \left( \frac{v}{r} \frac{\partial A^*}{\partial z} \right) + \frac{\partial}{\partial r} \left( \frac{v}{r} \frac{\partial A^*}{\partial r} \right) \right] r dr dz = \iint_{z} \beta_i \left[ i \omega \frac{\sigma}{r} A^* - J_{ex} \right] r dr dz \tag{3.5}
$$

β*i* est la fonction de projection choisie égale à *r*  $\frac{1}{\cdot}$ .

Rappelons que pour la méthode des éléments finis, *r*  $\beta_i = \frac{\alpha_i}{n}$ ,  $\alpha_i$  est la fonction d'interpolation dans le cas de la méthode projective de Galerkine.

Apres substitution de l'expression de β*<sup>i</sup>* , l'équation (3.5), prend la forme suivante :

$$
\iint_{z} \left[ \frac{\partial}{\partial z} \left( \frac{v}{r} \frac{\partial A^*}{\partial z} \right) + \frac{\partial}{\partial r} \left( \frac{v}{r} \frac{\partial A^*}{\partial r} \right) \right] dr dz = \iint_{z} \left[ i \omega \frac{\sigma}{r} A^* - J_{ex} \right] dr dz
$$
 (3.6)

l'intégrale de la partie gauche de l'équation (3.6) sur le volume fini, délimité par les frontières (e,w,s,n) est :

$$
\int_{s}^{n} \int_{w}^{e} \frac{\partial}{\partial z} \left(\frac{v}{r} \frac{\partial A^{*}}{\partial z}\right) dr dz + \int_{s}^{n} \int_{w}^{e} \frac{\partial}{\partial r} \left(\frac{v}{r} \frac{\partial A^{*}}{\partial r}\right) dr dz
$$
\n(3.7)

Après intégration nous aurons :

$$
\left[ \left( \frac{v}{r} \frac{\partial A^*}{\partial z} \right)_n - \left( \frac{v}{r} \frac{\partial A^*}{\partial z} \right)_s \right] \Delta r + \left[ \left( \frac{v}{r} \frac{\partial A^*}{\partial r} \right)_e - \left( \frac{v}{r} \frac{\partial A^*}{\partial r} \right)_w \right] \Delta z
$$

Avec :

$$
r_e = r_p + \frac{\Delta r}{2}, r_w = r_p - \frac{\Delta r}{2}, \ \Delta r = r_e - r_w
$$

$$
z_n=z_p+\frac{\Delta z}{2},\ z_s=z_p-\frac{\Delta z}{2},\Delta z=z_n-z_s.
$$

Pour exprimer la variation de  $A^*$  entre les nœuds voisins, on choisit un profil linéaire.

$$
\left[\frac{1}{r_n\mu_n} \frac{A_N^* - A_P^*}{(\delta z)_n} - \frac{1}{r_s\mu_s} \frac{A_P^* - A_S^*}{(\delta z)_s}\right] \Delta r + \left[\frac{1}{r_e\mu_e} \frac{A_E^* - A_P^*}{(\delta z)_e} - \frac{1}{r_w\mu_w} \frac{A_P^* - A_W^*}{(\delta z)_w}\right] \Delta z \tag{3.8}
$$

l'intégration de la partie droite de l'égalité (3.6) donne :

$$
\iint_{r} \left[ j\omega \frac{\sigma}{r} A^* - J_{ex} \right] dr dz = \left[ j\omega \frac{\sigma_p}{r_p} A_p^* - J_{ex} \right] \Delta r \Delta z \tag{3.9}
$$

Ainsi l'équation algébrique finale s'écrit sous la forme :

$$
a_{P}A_{P}^{*} = a_{E}A_{E}^{*} + a_{w}A_{W}^{*} + a_{N}A_{N}^{*} + a_{S}A_{S}^{*} + d_{P}
$$
\n(3.10)

tels que :

$$
a_{E} = \frac{\Delta z}{\mu_{e} r_{e} (\delta r)_{e}},
$$
  
\n
$$
a_{W} = \frac{\Delta z}{\mu_{w} r_{w} (\delta r)_{w}},
$$
  
\n
$$
a_{N} = \frac{\Delta r}{\mu_{n} r_{n} (\delta z)_{n}},
$$
  
\n
$$
a_{S} = \frac{\Delta r}{\mu_{s} r_{s} (\delta z)_{s}},
$$
  
\n
$$
a_{P} = a_{E} + a_{W} + a_{N} + a_{S} + j\omega \frac{\sigma_{P}}{r_{P}} \Delta r \Delta z,
$$
  
\n
$$
d_{P} = J_{ex} \Delta r \Delta z.
$$

Le résolution obtenue représente une équation algébrique reliant l'inconnue au nœud principal « P » aux inconnues aux nœuds voisins « W », « E », « S » et « N ».

Si le problème est linéaire, le système d'équations (3.10) peut être résolu par une méthode itérative, si le problème est non linéaire, ce qui correspond au cas de la saturation des matériaux ferromagnétiques dans ce cas la reluctivité  $v_m = 1/\mu$  devient variable, la résolution est la même avec une sous ou sur Relaxation.

#### **3.6.2 Cas des problèmes électromagnétiques non linéaires**

Le dispositif électromagnétique comporte plusieurs matériaux, dont certains, ont des caractéristiques non linéaire. Par ailleurs, les phénomènes électromagnétiques varient fortement au sein de la structure.

La densité des courants d'excitation et le vecteur potentiel magnétique sont perpendiculaires à la section longitudinal du pompe annulaire à induction, qui représente le plan de l'étude et dans lequel circule le flux magnétique. Le vecteur potentiel  $\vec{\vec{A}}$ n'a qu'une seule composante suivant (OZ).

Le terme ( $\frac{gradU}{dx}$ ) dans les courants induits, dans cette hypothèse peut être négligée à cause de la symétrie de la répartition de ces courants dans les appareils à induction de façon générale. Dans ces conditions, l'équation vectorielle (2.20) projetée sur les axes de coordonnées, donne naissance à la formulation suivante :

$$
\frac{\partial}{\partial r} \left( \frac{1}{\mu} \frac{\partial A}{\partial r} \right) + \frac{\partial}{\partial z} \left( \frac{1}{\mu} \frac{\partial A}{\partial z} \right) = -J_{ex} + \sigma \left( \frac{\partial A}{\partial t} + \vartheta \frac{\partial A}{\partial z} \right)
$$
(3.11)

Plusieurs corrections ont été proposées dans un but de prendre en considération les effets tridimensionnels dans une modélisation 2D de la pompe MHD annulaire à induction, tel que l'effet de bords du à la longueur transversale finie de la pompe.

L'application de la méthode des volumes finis conduit à une formulation discrétisée du problème non linéaire qui peut s'écrire sous la forme matricielle suivante :

$$
[M + iL][A] = [F]
$$
\n(3.12)

où

 $[M + iL]$ : Matrice coefficients,

 $[A]$  : Vecteur inconnu,

[F] : Vecteur source.

Pour résoudre ce problème non linéaire, La figure(3.4) représente un schéma général des différentes étapes des méthodes de résolution des équations algébriques non linéaires.

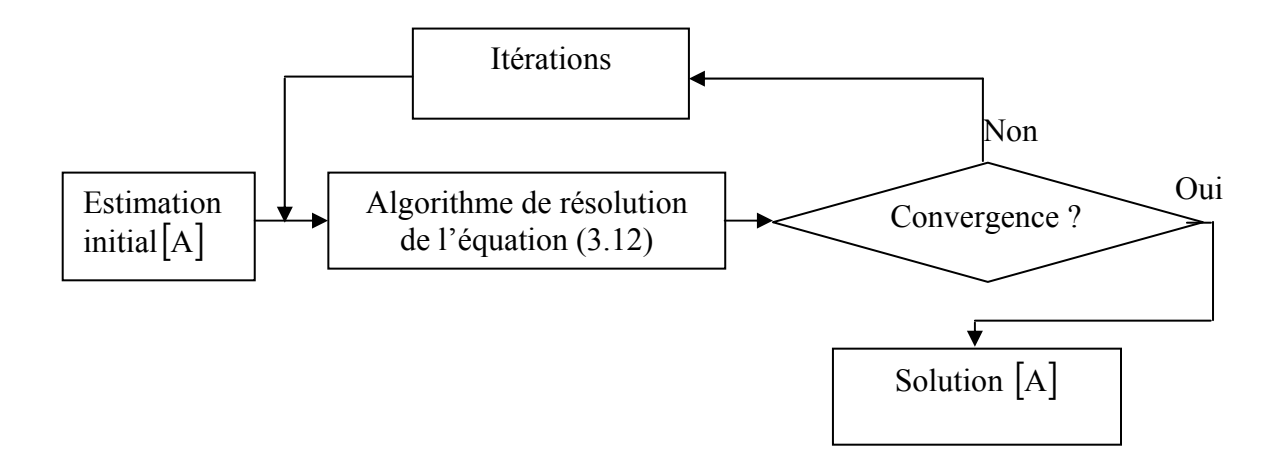

Fig.3.4 Organigramme de résolution des équations non linéaires

#### **3.6.3 Modèle évolutif et régime harmonique**

 Le caractère dynamique des phénomènes électromagnétiques est traduit par le terme  $\sigma \left| \frac{\partial A}{\partial t} - \overline{\vartheta} \wedge r \overrightarrow{ot} (\overrightarrow{A}) \right|$ J  $\backslash$  $\overline{\phantom{a}}$  $\setminus$  $\left(\frac{\partial \vec{A}}{\partial \vec{A}} - \vec{\theta} \wedge r \vec{ot} \right)$ ∂  $\frac{\partial \vec{A}}{\partial \vec{B}}$  –  $\vec{S}$   $\wedge$  *rot*  $(\vec{A})$ *t*  $\sigma\left(\frac{\partial X}{\partial t} - \theta \wedge r\right)$ , qui représente les courant induits. Dans ces conditions, il s'agit de déterminer la distribution spatiotemporelle des champs électromagnétiques [27]. Ce modèle est susceptible de fournir l'évolution des champs électromagnétiques dans le temps et dans l'espace, mais il exige des temps de calcul importants, surtout en présence de la saturation.

 L'utilisation du modèle harmonique (appelé aussi modèle magnétodynamique complexe), en supposant que les courants de la source d'alimentation sont purement sinusoïdaux et les champs électromagnétiques varient aussi de façon sinusoïdale. On a :

$$
\frac{\partial \mathbf{A}}{\partial t} = iw \mathbf{A} \tag{3.13}
$$

Projetée sur l'axe transversal (OZ), l'équation (3.11) prend la forme analytique suivante en  $2D:$ 

$$
\frac{\partial A}{\partial r} \left( \frac{1}{r\mu} \frac{\partial A}{\partial r} \right) + \frac{\partial}{\partial z} \left( \frac{1}{r\mu} \frac{\partial A}{\partial z} \right) = -J_{ex} + iw \frac{\sigma}{r} A + \frac{\sigma \vartheta}{r} \frac{\partial A}{\partial z}
$$
(3.14)

#### **3.7 CONDITION AUX LIMITES**

 Pour que le problème soit complètement défini, il faut déterminer la contribution des conditions aux limites sur les frontières du domaine de l'étude, ainsi que les conditions de passage entre les différents milieux constituant ce domaine .

#### **3.7.1 Introduction des conditions aux limites**

L'équation (3.11) combinée aux conditions aux limites permet la détermination du potentiel vecteur local A dans son domaine de résolution. En général, les conditions aux limites peuvent être de deux types [21]:

#### a) **Conditions de Dirichlet**

 Cette condition impose les valeurs de A aux bords du domaine d'étude. Dans cette étude la condition de Dirichlet où A=0. Ces valeurs sont prises nulles par la considération de l'infini physique.

 Dans le cas où la géométrie du milieu à étudier est symétrique et les sources de courant sont disposées de manière antisymétrique (fig.3.5) les conditions aux limites sont dites Dirichlet  $A\vert_{r} = 0$ 

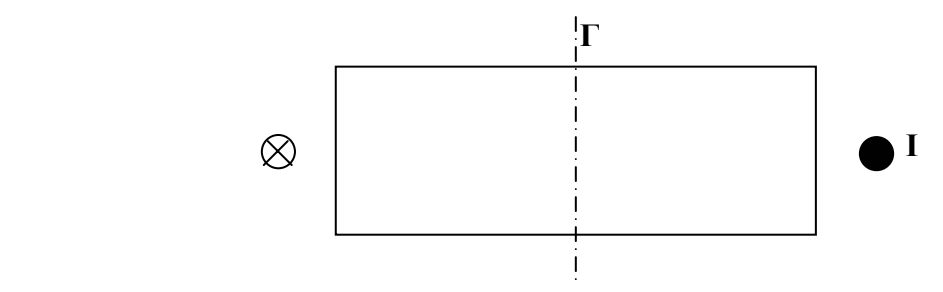

Fig.3.5 Système à géométrie symétrique et courant antisymétrique

Lorsque la frontière Γ se trouve suffisamment éloignée du dispositif, le champ magnétique est négligeable [21].

#### b) **Condition de Neumann**

 Elle est utilisée dans le cas où le système à étudier présente des plans de symétrie. Le potentiel vecteur magnétique À n'est pas connu sur la limite, donc nous avons besoin de construire une équation additionnelle qui décrit le phénomène physique dans cette limite. La condition de Neumann impose les valeurs de  $\vec{A}$  nulles aux bords infinis du domaine d'étude (Ω) et celles de  $\partial \vec{A}/\partial n = 0$  au niveau des plans de symétrie (plans de coupe) où n représente la normale au plan de coupe.

Si nous sommes en présence d'un dispositif symétrique alors le potentiel vecteur

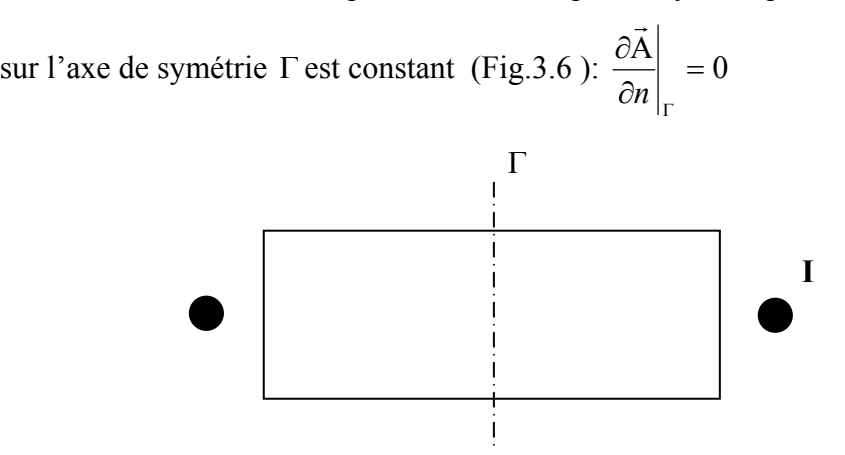

Fig.3.6 Système à géométrie symétrique et courant symétriques

 Nous pouvons utiliser cette condition pour une interface avec un matériau de perméabilité infini. Dans la pratique, on utilise cette condition pour introduire la grande différence entre la perméabilité de l'air et celle des matériaux ferromagnétiques [21].

 Dans le cas général, un dispositif électrotechnique comporte des milieux différents (fer, air, aluminium, cuivre, etc….). Avant d'aborder la résolution du problème, il est nécessaire de connaître le comportement des champs électromagnétiques à travers l'interface entre deux milieux différents. En effet, la composante normale de l'induction  $\vec{B}$  est continue au passage entre deux milieux différents telle que [27]:

$$
\vec{B}_{n1} = \vec{B}_{n2}
$$

De plus, la composante tangentielle du champ magnétique *H* r l'est également, en absence des courants surfaciques.

$$
\vec{H}_{t1} = \vec{H}_{t2}
$$

C'est à dire :

$$
\frac{1}{\mu_1} \frac{\partial A}{\partial n} = \frac{1}{\mu_2} \frac{\partial A}{\partial n}
$$

Cette condition rend nulle l'intégrale de frontière qui apparaît dans la formulation intégrale sous sa forme faible entre les éléments et élimine donc la contribution du terme suivant dans le système global :  $-\phi |F|$   $\frac{d}{dx}$ *n F*  $\frac{1}{\mu} \oint_c [F] \frac{\partial A}{\partial n} dc$ .

## **3.8 ETUDE DES CHAMPS ELECTROMAGNETIQUES EN PRESENCE DE LA SATURATION**

Le circuit magnétique des dispositifs électrotechniques est constitué de ferromagnétiques, qui sont très perméables et permettent la circulation d'un flux magnétique important, quand on les excite par de forces magnétomotrices relativement faibles. Néanmoins, ils présentent quelques inconvénients, en particulier, la saturation, les pertes par les courants de Foucault et par l'hystérésis.

Donc il faut ajouter à l'équation globale du modèle à traiter, la loi de comportement de ces matériaux ferromagnétiques B(H) qui exprime la relation non linéaire qui existe entre l'induction et le champ magnétique et qui est due à la saturation.

Par ailleurs, nous avons vu que l'utilisation du modèle magnétodynamique complexe permet de calculer les champs électromagnétiques, en régime harmonique. Un tel calcul ne peut être précis que si la perméabilité magnétique est constante par rapport au temps, chose qui n'est pas vraie dans ce cas.

Pour utiliser cette représentation complexe des grandeurs, en présence de la saturation, on calcule la perméabilité magnétique équivalente [27],[29].

# **3.9 METHODES DES RESOLUTION DES SYSTEMES D'EQUATIONS ALGEBRIQUES**

 Pour résoudre le système, nous pourrions employer des méthodes directes, mais elles sont souvent longues et si notre problème n'est pas linéaire, il faudra de toutes façons le faire itérativement. Nous allons donner la méthode itérative « Gauss- Seidel » [31].

#### **3.9.1 Méthode de Gauss - Seidel (point par point)**

C'est la méthode la plus simple qui calcule chaque valeur de  $\vec{A}$  en balayant les points dans un certain ordre. Après chaque passage, la valeur de  $\vec{A}$  est modifiée grâce à l'équation discrète [30] :

$$
a_p \mathbf{A}_p = \sum a_{nb} \mathbf{A}_{nb} + b
$$

d'où

$$
A_P = \frac{\sum a_{nb} A_{nb}^* + b}{a_P}
$$

A<sub>nb</sub> représente la valeur des points voisins. Pour les points déjà rencontrés, c'est la nouvelle valeur, pour les points non encore visités, c'est l'ancienne valeur.

La méthode de Gauss- Seidel est préférée, parce qu'elle consomme moins de mémoire et converge souvent plus vite.

#### **3.9.2 Sous et sur Relaxation**

Dans le cas des problèmes non linéaire, il est souvent utile d'accélérer ou de freiner le procédé itératif. La sur relaxation est souvent utilisée avec la méthode de Gauss- seidel.

Par contre la sous- relaxation peut être employée pour évité une divergence quand les équations sont fortement non linéaires [30].

Voyons ce procédé, pour la forme générale :

$$
a_{P}A_{P} = \sum a_{nb}A_{nb} + b
$$

Si A \* est la valeur précédente et si :

$$
A_{P} = \frac{\sum a_{nb} A_{nb} + b}{a_{P}}
$$

nous écrirons :

$$
A_{P} = A_{P}^{*} + \left(\frac{\sum a_{nb} A_{nb} + b}{a_{P}} - A_{P}^{*}\right)
$$

Le terme entre parenthèses représente la modification apportée par l'itération en cours, nous modifions cette valeur par un coefficient  $α$ , nous aurons :

$$
A_{P} = A_{P}^{*} + \alpha \left( \frac{\sum a_{nb} A_{nb} + b}{a_{P}} - A_{P}^{*} \right)
$$

où

$$
\frac{a_P}{\alpha} A_P = \sum a_{nb} A_{nb} + b + (1 - \alpha) \frac{a_P}{\alpha} A_P^*
$$

Quand  $\alpha$  est compris entre 0 et 1, nous avons sous- relaxation. A<sub>P</sub> est plus proche de  $A_{P}^{*}$ . Quand  $\alpha$  est plus grand que 1, nous avons sur- relaxation.

Il n'y a pas de règles pour choisir α, seule l'expérience peut nous aider. De plus α peut être modifié au cours des itérations.

La méthode de relaxation est généralement beaucoup plus rapide que celle de Gauss- Seidel, même si le facteur optimal α est réglé expérimentalement selon l'aspect physique du problème à traiter [30].

#### **3.10 CONCLUSION**

Dans ce chapitre, nous nous sommes intéressés aux utilisant d'un modèle numérique permettant la résolution des équations des champs décrivant les phénomènes physiques.

La modélisation numérique des systèmes électromagnétiques constitue l'outil de base pour la conception de ces systèmes

La résolution des systèmes d'équations algébriques en électromagnétisme établis dans ce chapitre, nous avons choisi la méthode de Gauss- Seidel.

Le modèle simulé et les résultats obtenus seront présentés dans le chapitre suivant.

# **Application et résultats**

#### **4.1 INTRODUCTION.**

 Dans ce chapitre, nous allons présenter les résultats de la simulation du modèle élaboré à partir du module de calcul dans l'hypothèse bidimensionnelle. Le module permet d'étudier le phénomène électromagnétique par la méthode des volumes finis. Il s'agit de la résolution de l'équation électromagnétique linéaire et non linéaire, en régime harmonique.

La structure générale du code est présentée par les deux fonctions suivantes :

- Définition de la géométrie et des caractéristiques physiques des matériaux, (ex : perméabilité magnétique, conductivité électrique,…..),
- La résolution de l'équation électromagnétique par la méthode des volumes finis dans les deux cas linéaire et non linéaire, en régime harmonique.

Nous avons développé un code de calcul qui permet le calcul de l'inductions magnétiques, la densité des courants induits et des forces électromagnétiques dans une pompe MHD annulaire à induction, dans le cas linéaire et en tenant compte de la saturation.

# **4.2 PRESENTATION DU CODE DE CALCUL POUR LA RESOLUTION DE L'EQUATION ELECTROMAGNETIQUE**

La figure (4.1), présente l'organisation du code de calcul utilisé pour la résolution de l'équation électromagnétique. Ce code de calcul est structuré comme suit :

- Introduction des données, nous décrivons la géométrie du domaine, en introduisant les dimensions de la pompe MHD (nombre d'encoches, nombre de pôles), aussi les propriétés physiques des matériaux (perméabilités des milieux, conductivité électrique), ainsi que la densité du courant d'alimentation.
- Procédure de calcul, permet le calcul par la méthode des volumes finis des caractéristiques magnétiques.
- Visualisation des résultats, nous présentons les résultats à l'utilisateur, le module de potentiel vecteur magnétique  $\vec{A}$ , l'induction magnétique  $\vec{B}$ , la densité de courant induit dans le canal ainsi que la force de Laplace.

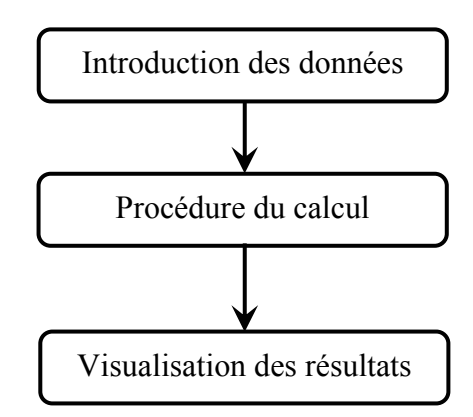

Fig.4.1 : Organisation du code du calcul électromagnétique.

#### **4.2.1 Structure générale**

En pratique, le calcul des performances d'un produit en cours de conception passe par le traitement d'un problème des équations aux dérivées partielles qui comprend les trois étapes suivantes (figure4.2) :

- Description de la géométrie, des caractéristiques physiques et du maillage.
- Mise en œuvre de la méthode des volumes finis.
- Visualisation et interprétation des résultats de la simulation.

Ces trois étapes sont bien distinctes et correspondent de fait, au niveau de logiciel « MATLAB », à trois fonctions réalisées par des modules séparés :

- Le module d'entrée des données,
- Le module de calcul,
- Le module de sortie des résultats.

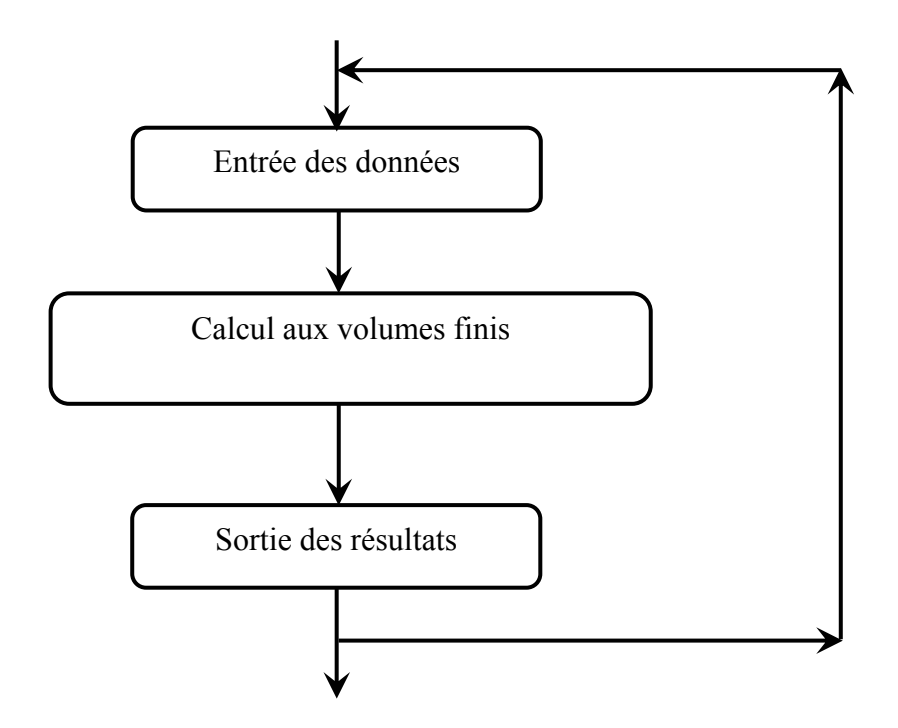

Fig.4.2 : Diagramme des opérations dans un traitement par volumes finis

#### **4.2.2 Fonctions du module d'entrée**

 Le module d'entrée a pour rôle l'acquisition et la mise en forme de toutes les informations nécessaires au traitement du problème par la méthode des volumes finis.

 Les données à concernent la discrétisation du domaine et la représentation de son comportement physique. Le module d'entrée doit donc réaliser les trois fonctions suivantes (figure 4.3) :

- Description de la géométrie de l'objet ;
- Description des caractéristiques physiques ;
- Maillage.

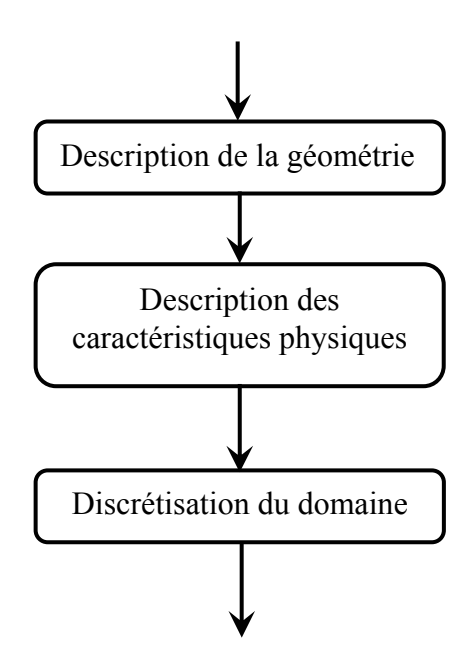

Fig.4.3 : Fonction du module d'entrée

Le maillage du domaine consiste à trouver un ensemble de nœuds et un ensemble des volumes fins qui forment une discrétisation acceptable du domaine.

 Une telle discrétisation doit en effet respecter les limites du domaine et les interfaces entre les différentes régions.

La deuxième opération permet de préciser le comportement physique :

Description des caractéristiques physiques des matériaux, (ex : perméabilité magnétique, conductivité électrique,…..),

- Description des sources,
- Description des conditions aux limites, (Dirichlet ou Neumann),
- Description des condition initiales pour un problème d'évolution, (ex : potentiel vecteur magnétique…).

#### **4.2.3 Fonction du module de calcul**

Le module de calcul procède à la mise en œuvre de la méthode des volumes finis, c'est-à-dire la résolution des systèmes d'équations linéaires.

Il reçoit en entrée la discrétisation du domaine, les caractéristiques physiques et les conditions aux limites. En sortie, il fournit les valeurs des grandeurs recherchées en chaque nœud du maillage (Potentiel vecteur magnétique,....).

#### **4.2.4 Fonction du module de sortie**

 Le module d'entrée permet de décrire le problème qui est en suite résolu par le module de calcul. Le rôle du module de sortie est :

- Extraction d'information significative (induction magnétique, densité des courants induits, forces électromagnétiques,…)
- Présentation synthétique des informations numériques sous forme graphique pour faciliter leur interprétation (courbes d'évaluation de champ magnétique, répartition du module de potentiel vecteur magnétique, …) (Figure 4.4).

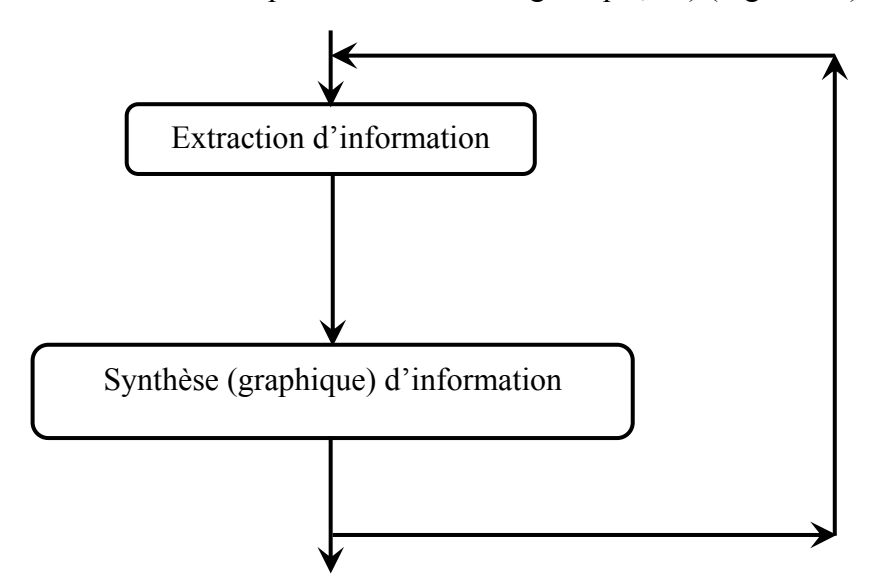

Fig.4.4 : Fonction du module de sortie.

 L'organigramme de la Figure 4.5 explicite le déroulement d'un calcul réalisé à l'aide de la méthode des volumes finis, après la définition du domaine en éléments, on calcule les éléments du système algébrique dérivé, aussi les propriétés physiques des matériaux, ainsi que la densité du courant d'alimentation. Les résultats étant ensuite mis sous une forme exploitable par l'utilisateur de calcul.

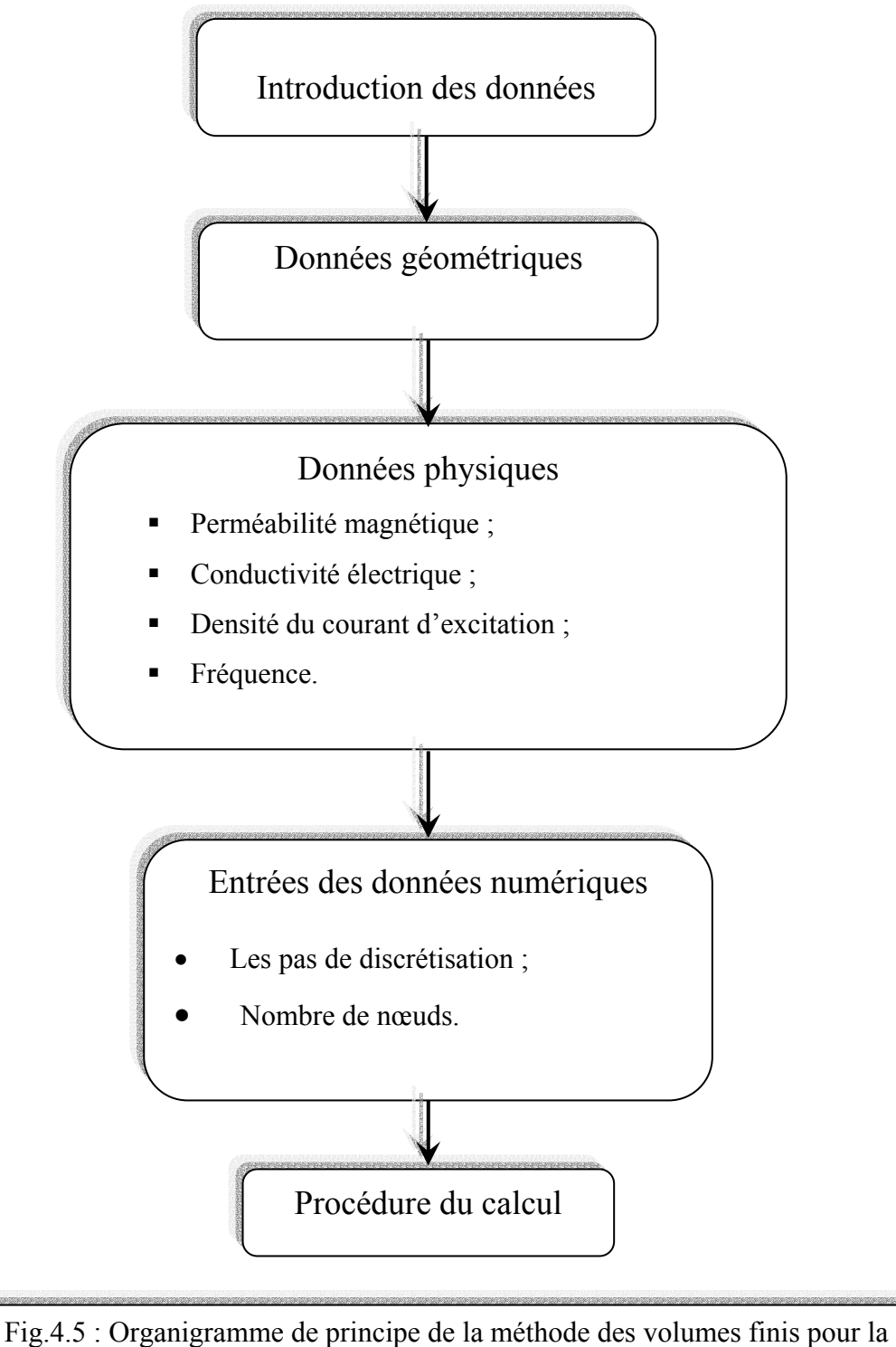

résolution de l'équation électromagnétique.
## **4.3 APPLICATION**

 Pour notre application, nous avons choisi la pompe magnétohydrodynamique annulaire à induction et on va étudier les phénomènes électromagnétiques par la méthode des volumes finis en régime harmonique ainsi que l'influence des matériaux ferromagnétique sur les performances de la pompe.

## **4.3.1 Description générale de la pompe MHD annulaire à induction**

Le principe de fonctionnement de la pompe MHD (figure.1.4) est analogue à celui du moteur asynchrone, l'alimentation de l'inducteur crée un champ magnétique *B* .<br>ก glissent à la vitesse de synchronisme, où les courants électriques sont induit dans le métal liquide au moyen d'un champ magnétique, produisant une force électromagnétique *J* ∧ *B* avec le champ instantané pour assurer l'écoulement du fluide.

Les métaux tels que le mercure, aluminium et le sodium qui ont une conductivité électrique élevée sont les plus aptes à ce genre de pompage qui est utilisé dans le réacteur surgénérateur et dans la métallurgie [5].

L'application de la pompe MHD annulaire à induction à 6 encoches dont les dimensions et les propriétés physiques sont données comme suit :

- Longueur de l'inducteur : 40cm
- Largeur de l'inducteur : 20cm
- Largeur du canal : 2cm
- Largeur de l'entrefer : 4mm
- **Largeur des encoches** : 2cm
- Profondeur des encoches : 3cm
- **Largeur des dents : 2cm**
- Nombre de pôles : 2
- Nombre de phases : 3
- Nombre d'encoches : 6

Les propriétés physiques du mercure :  $\mu_r(H/m) = 1.55$  et  $\sigma(\Omega.m)^{-1} = 1.06 \cdot 10^6$ .

La perméabilité du matériau ferromagnétique dans le cas linéaire est grande et le courant d'excitation nominal  $J_{ex} = 4.10^6$  A/m<sup>2</sup>.

Dans le cas particulier d'un matériau amagnétique tel que l'inox,  $\mu_r = 1$ . La variation de l'induction  $\vec{B}$  en fonction du champ magnétique  $\vec{H}$  est ici linéaire et  $\vec{B} = \mu_0 \vec{H}$ .

La perméabilité magnétique des matériaux ferromagnétiques ce qui correspond au cas de la saturation, cas non linéaire ( dans ce cas la reluctivité  $v_m = 1/\mu$  devient variable et dépend de l'induction, donc du vecteur potentiel magnétique).

La reluctivité magnétique dans le cas non linéaire est interpolée à partir des courbes B(H) qui représentent la caractéristique d'aimantation des matériaux ferromagnétiques (voir la annexe 1).

#### **4.3.2 Géométrie de la pompe MHD annulaire**

En raison de la symétrie axiale de la pompe, seule une représentation bidimensionnelle du système sera considérée. Ainsi le modèle géométrique adopté comprend trois régions surfaciques :

- L'inducteur ;
- Les bobines ;
- Le canal.

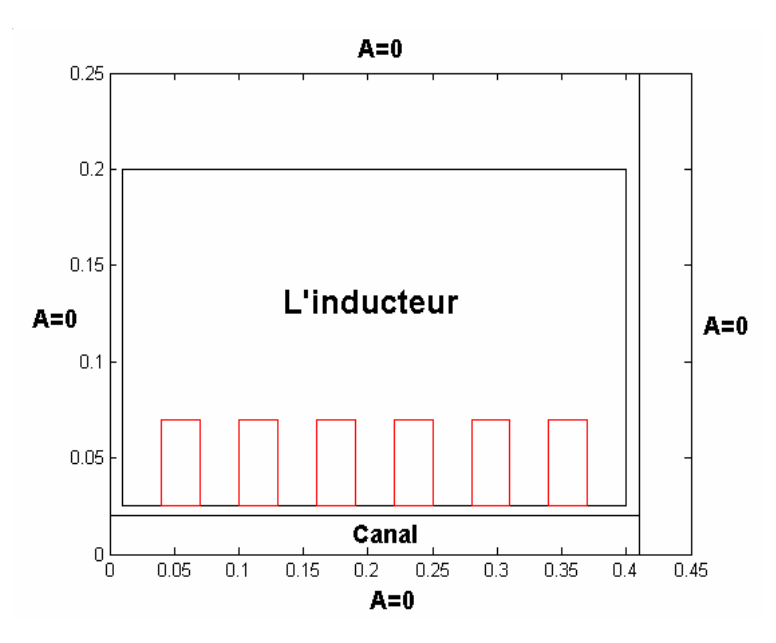

Le schéma ci-dessous présente la pompe MHD annulaire en coupe, dans le plan (r,z).

Fig.4.7 Modèle géométrique d'une pompe MHD annulaire

En précisant les conditions aux limites appropriées, fixant la valeur de potentiel <del>A</del> (condition de Dirichlet) ou sa dérivée par rapport à la normal *n* (Neumann) sur les frontières du domaine d'étude, la taille de celui-ci peut être réduite ; ce qui contribue à simplifier le problème (taille mémoire réduite, calcul rapide…). Ainsi, si les frontières sont suffisamment éloignés des sources de champ, on peut imposer une condition de Dirichlet homogène (A=0). Et si les frontières appartient à un plan de symétrie, ce qui impose au potentiel  $\vec{A}$  de ne pas varier suivant la direction axiale et satisfaire à la condition homogène de Neumann

$$
\left(\begin{array}{cc}\n\frac{\partial}{\partial} & A \\
\frac{\partial}{\partial} & z\n\end{array}\right) = \frac{\partial}{\partial} \frac{A}{n} = 0.
$$

#### **4.3.3 Résultats de simulation (cas linéaire)**

#### **4.3.3.1 Distribution du potentiel vecteur**

Les figures  $(4.8)$  et  $(4.9)$ , représentent respectivement, les lignes équipotentielles et la distribution du potentiel vecteur  $\vec{A}$  dans la pompe étudiée, alimentée en courant et ceci pour deux valeurs différentes de la perméabilité

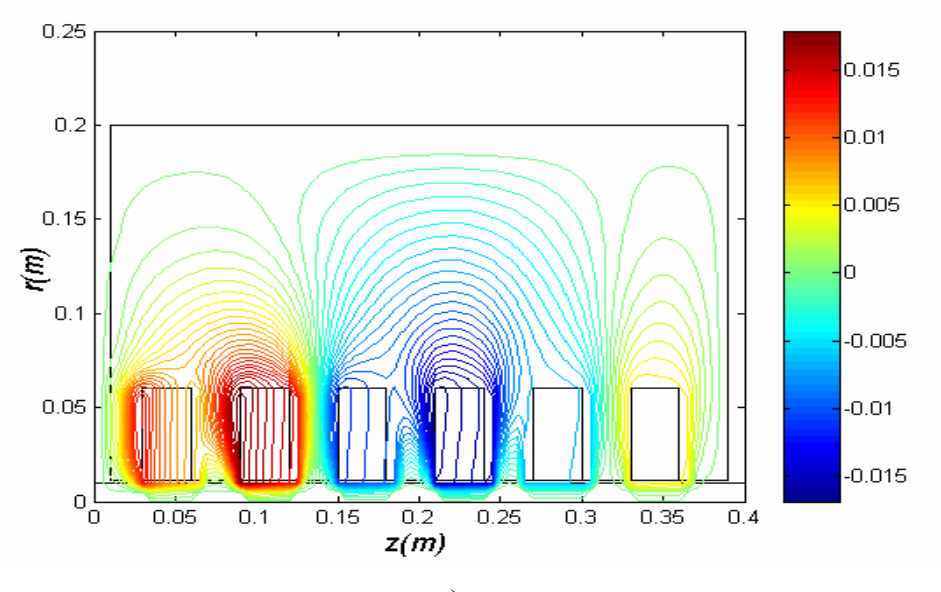

magnétique et pour les différentes positions tels que : r1=0.005m, r2=0.03, r3=0.12m.

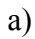

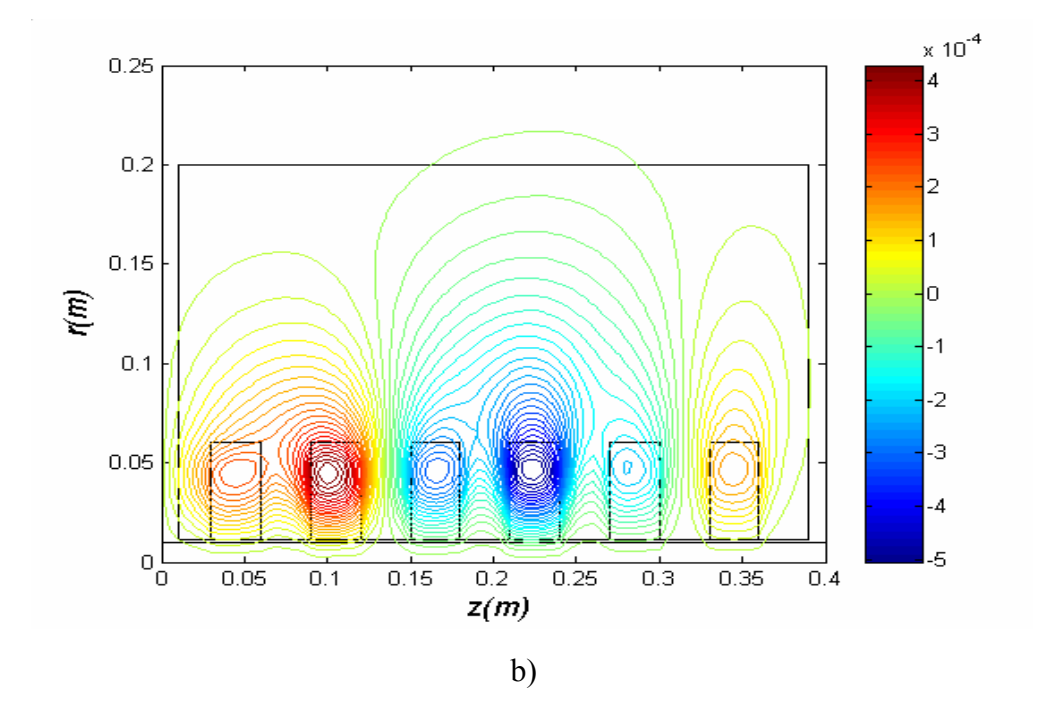

Fig.4.8 Distribution du potentiel vecteur magnétique dans la pompe MHD annulaire.

a) Pour 
$$
\mu_r = 1000
$$

b) Pour  $\mu_r = 1$ 

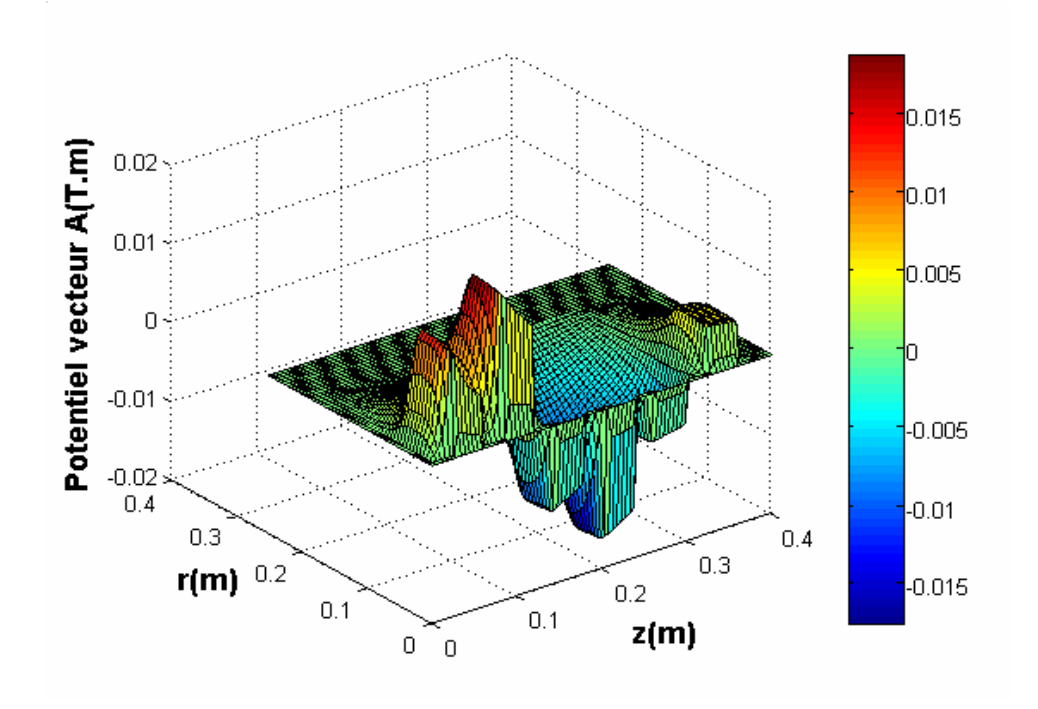

a)

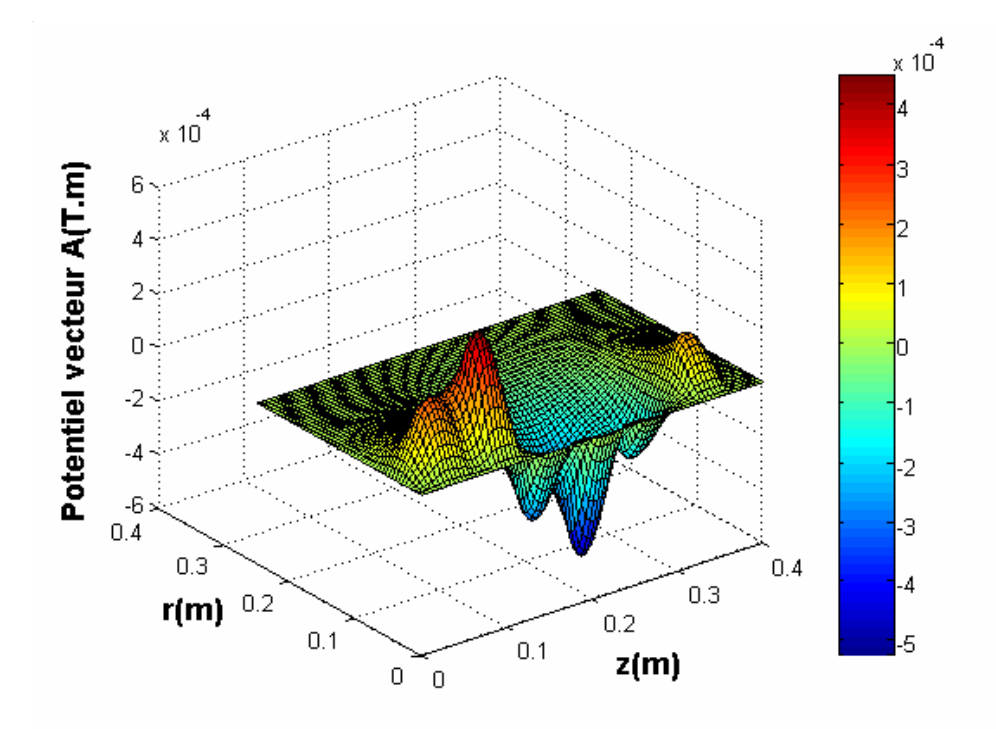

b)

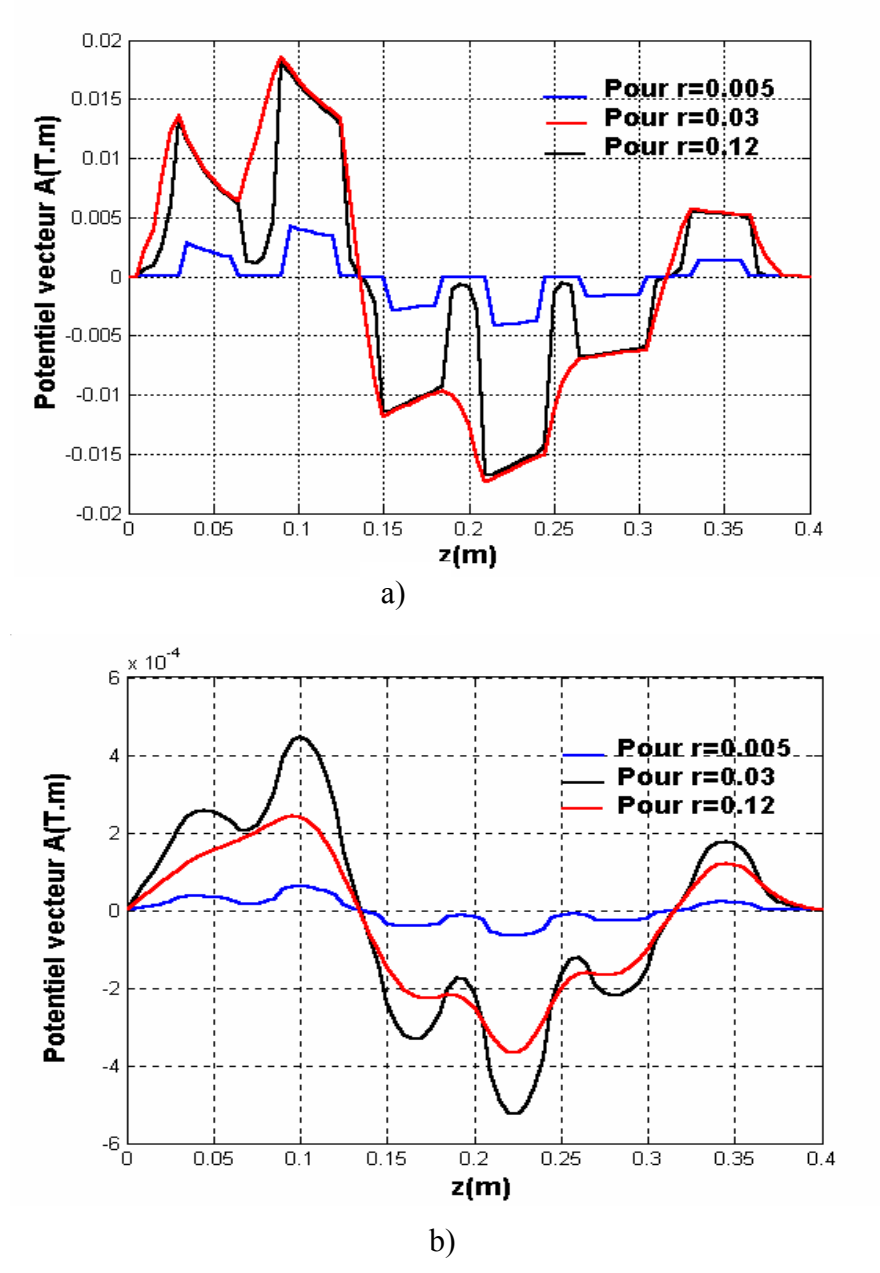

Fig.4.9 **:** Répartitions du potentiel vecteur magnétique A

a) Pour 
$$
\mu_r = 1000
$$
 b) Pour  $\mu_r = 1$ 

On voit bien que, le potentiel vecteur A atteint sa valeur limite au niveau de l'inducteur et diminue au fur et à mesure qu'on s'éloigne du domaine. Et en comparant les résultats des cas a) et b), on remarque que lorsque la perméabilité magnétique diminue le potentiel vecteur diminue également.

## **4.3.3.2 Distribution de l'induction magnétique**

La figure (4.10), représente le module de l'induction magnétique dans la pompe MHD, on remarque que les valeurs de l'induction magnétique B diminuent dans le cas où la perméabilité magnétique diminue.

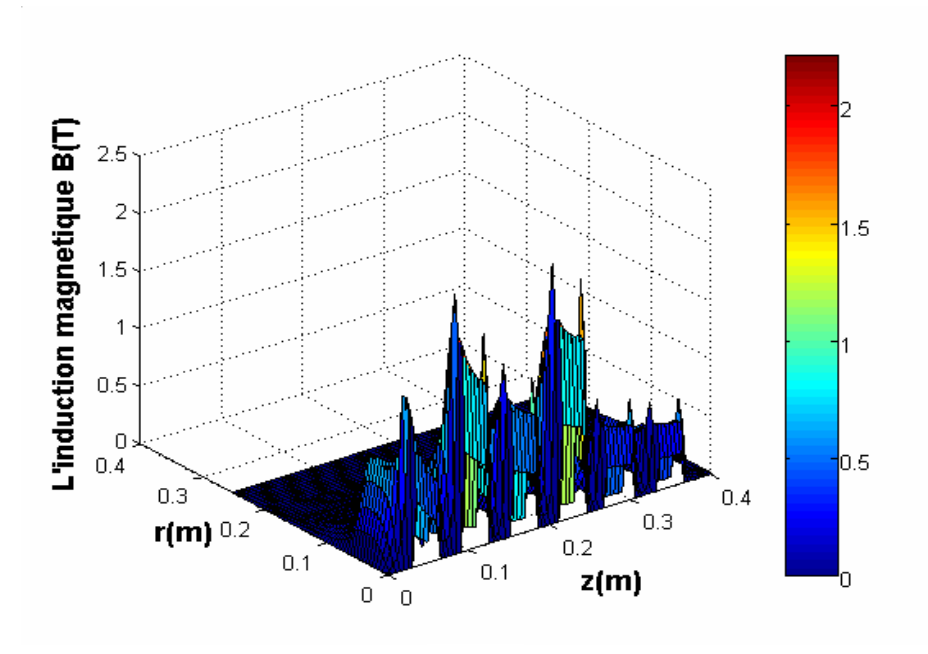

a)

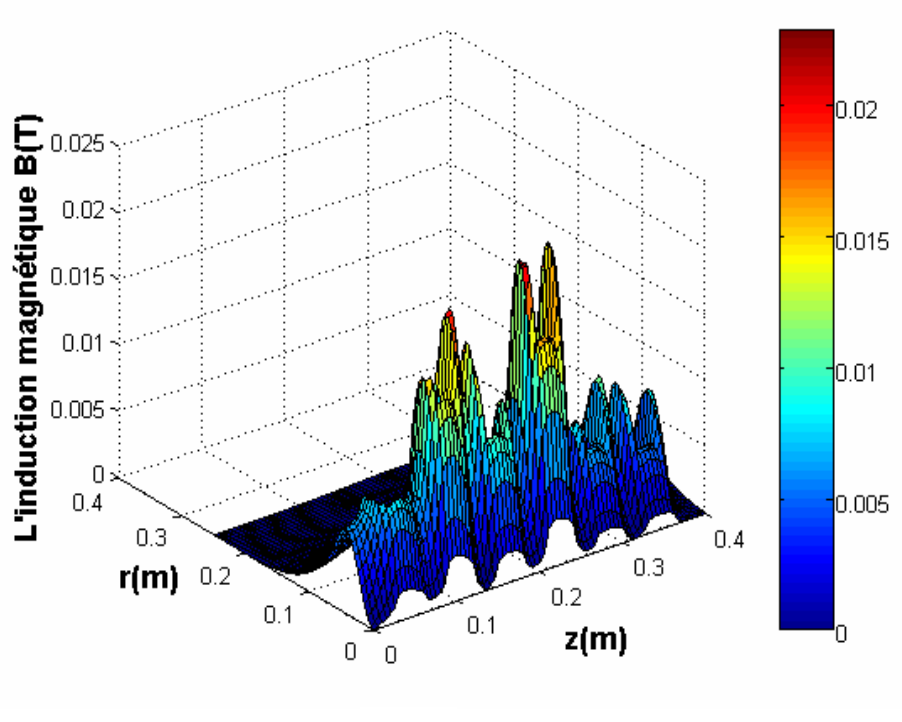

b)

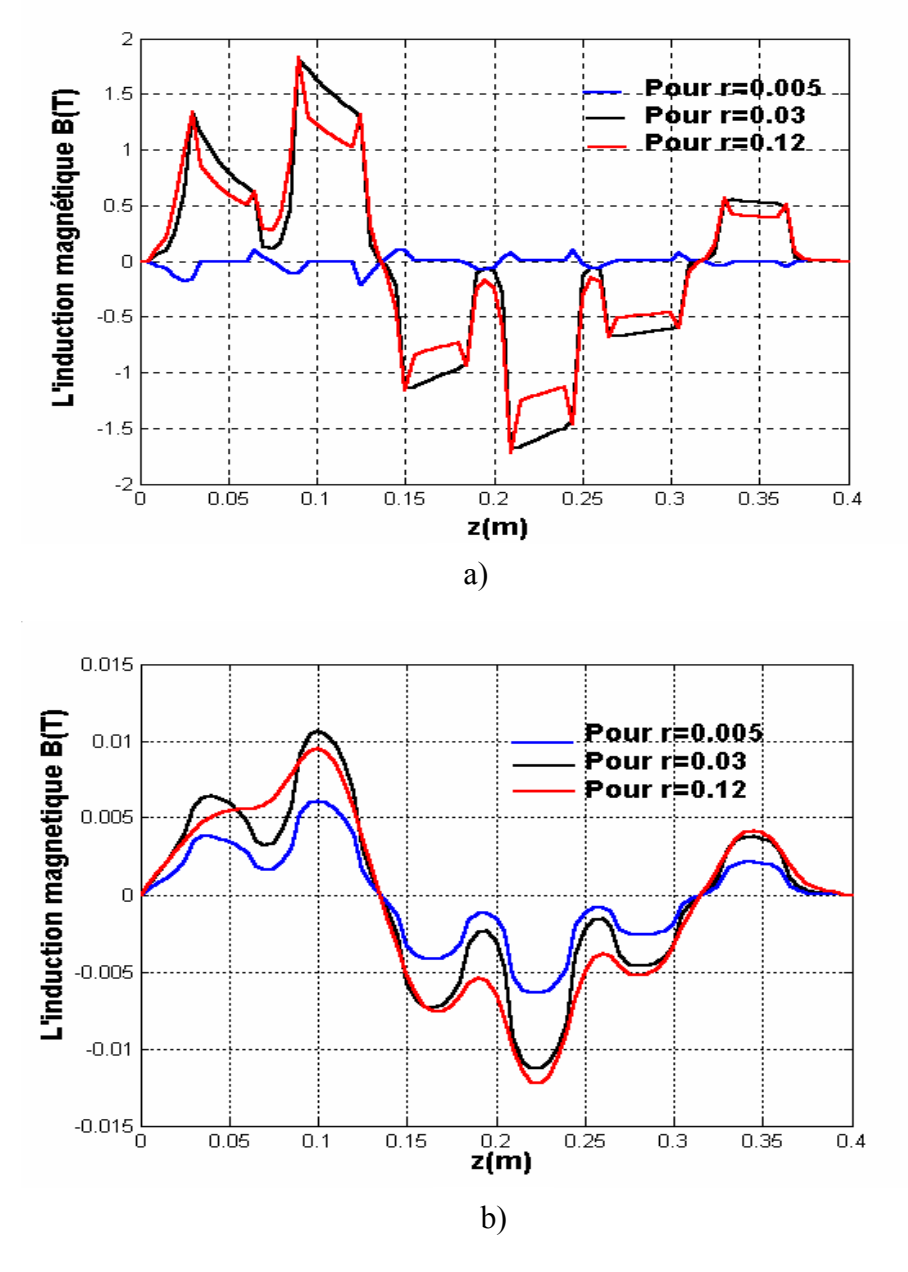

Fig.4.10 : L'induction magnétique dans la pompe MHD

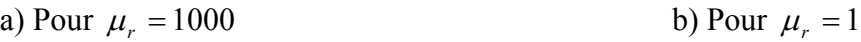

On note que, l'induction magnétique *B*  $\vec{p}$  atteint sa valeur limite au niveau de l'inducteur et diminue quand on s'éloigne du domaine.

#### **4.3.3.3 Représentation de la densité du courant induit**

La figure (4.11), représente la variation de la densité du courants induit dans le canal de la pompe MHD en fonction de la coordonnée radiale.

 On remarque que la densité du courant induit est faible dans le cas (b) par rapport au cas (a) à cause de l'augmentation de la perméabilité magnétique qui caractérise ce type de matériau.

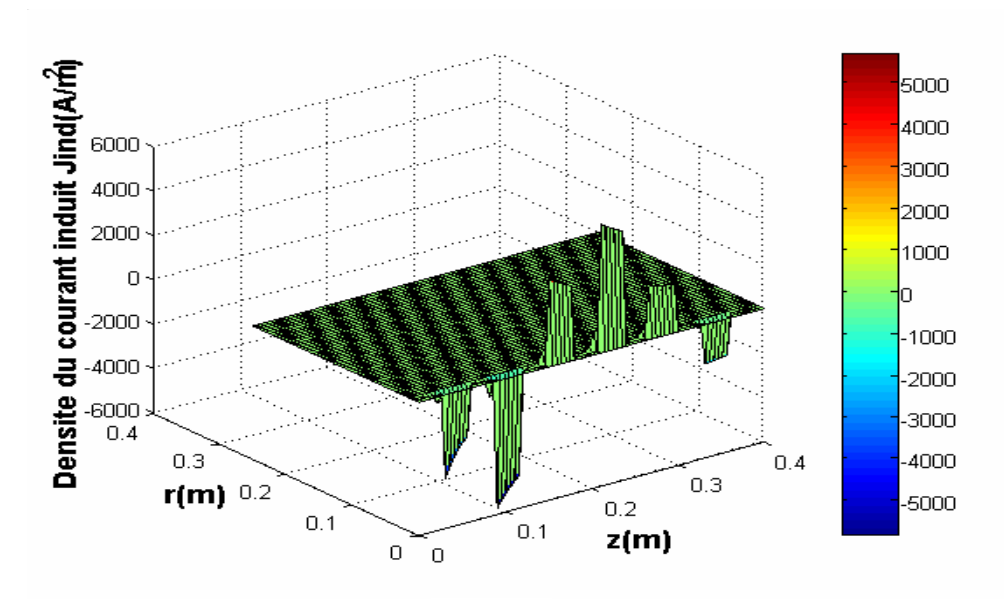

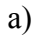

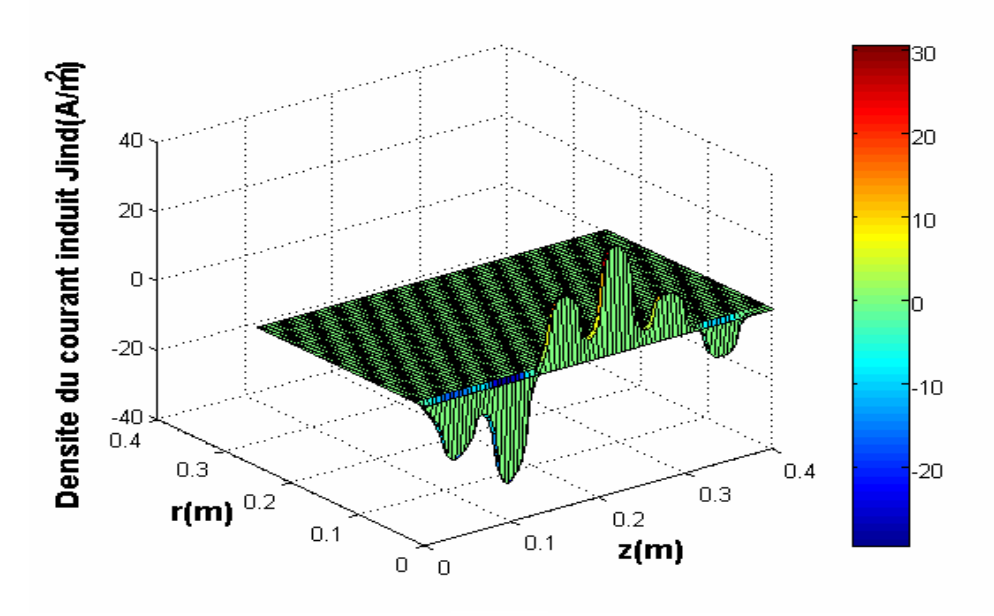

b)

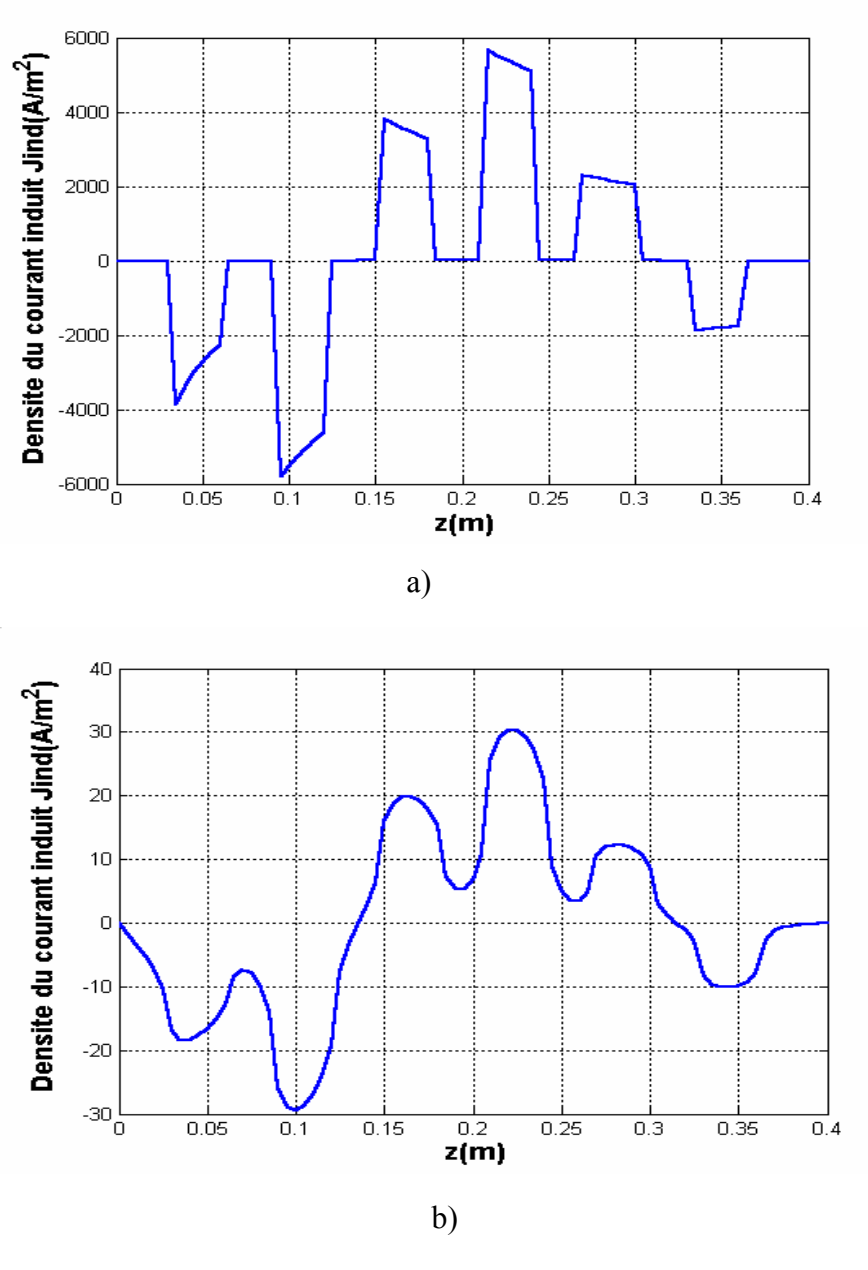

Fig. 4.11 Variation de la densité du courant induit dans le canal

a) Pour  $\mu_r = 1000$ b) Pour  $\mu_r = 1$ 

## **4.3.3.4 Représentation de la force électromagnétique**

La figure (4.12), représente la variation de la force électromagnétique en fonction de la coordonnée radiale dans le plan (r,z) et dans le canal pour différentes perméabilités magnétiques.

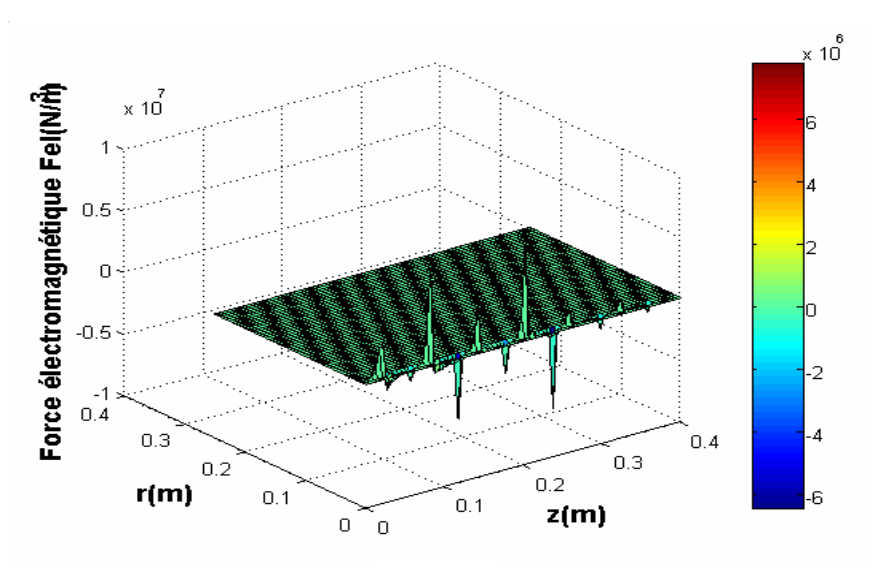

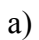

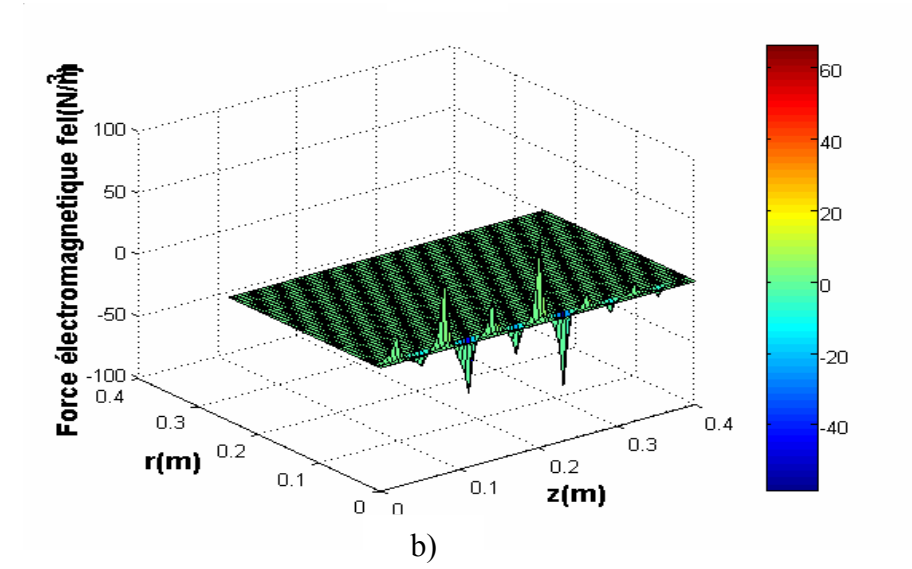

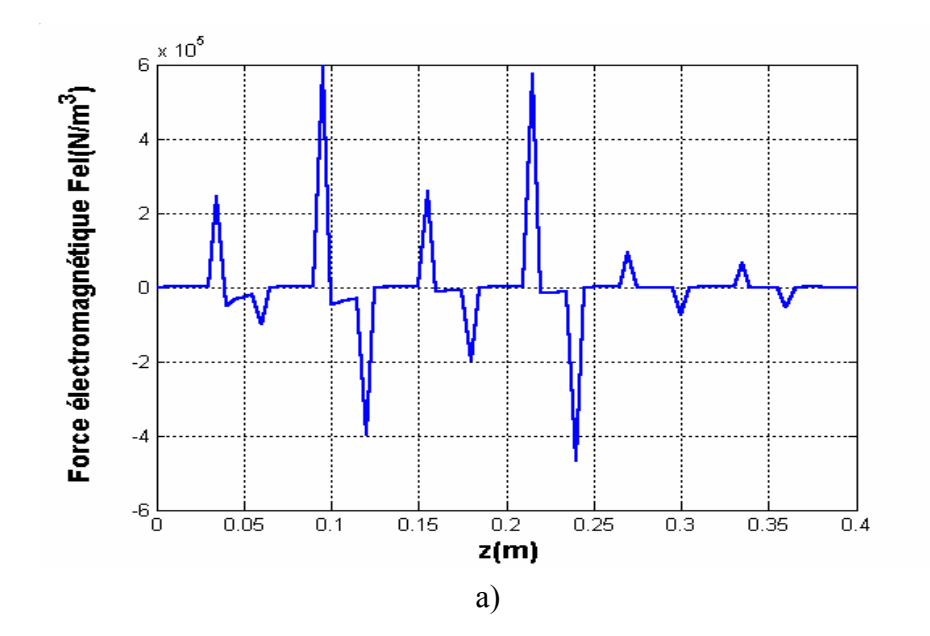

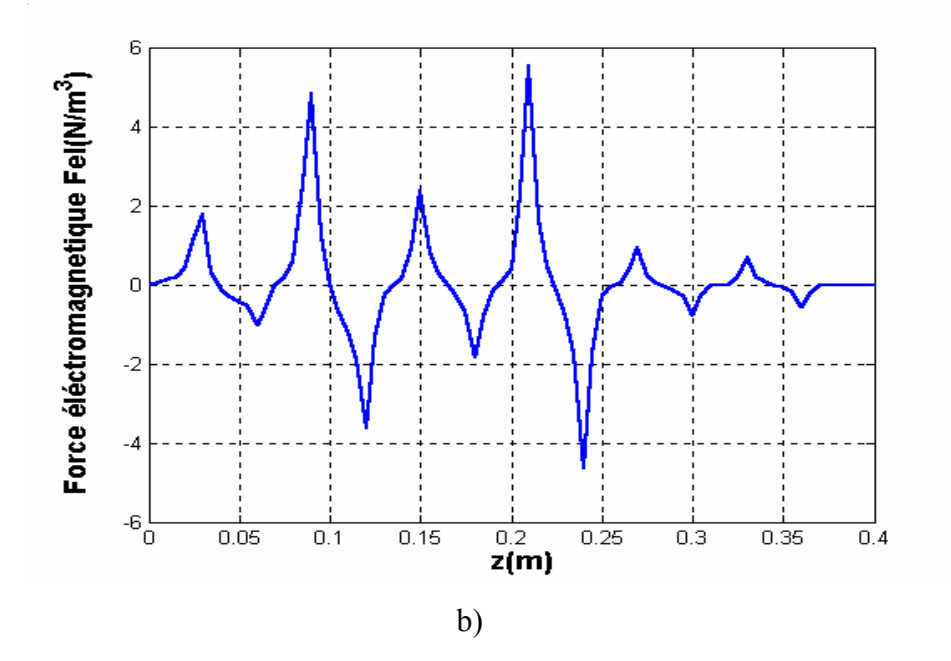

a) Pour  $\mu_r = 1000$  b) Pour  $\mu_r = 1$ Fig.4.12 Variation de la force électromagnétique dans le canal

On remarque que la force électromagnétique dans le cas (a) est plus importante que dans le cas (b), la force augmente à l'augmentation de la perméabilité du matériau (ferromagnétique) et diminue à faible perméabilité magnétique (amagnétique).

# **4.3.4 Résultats de simulation (cas non linéaire) Pour la première courbe B(H) 4.3.4.1 Distribution du potentiel vecteur**

 Les figures (4.13), (4.14), représentent respectivement, les lignes équipotentielles et la répartition du vecteur potentiel magnétique Α r sur une section longitudinale de la même pompe pour différentes positions.

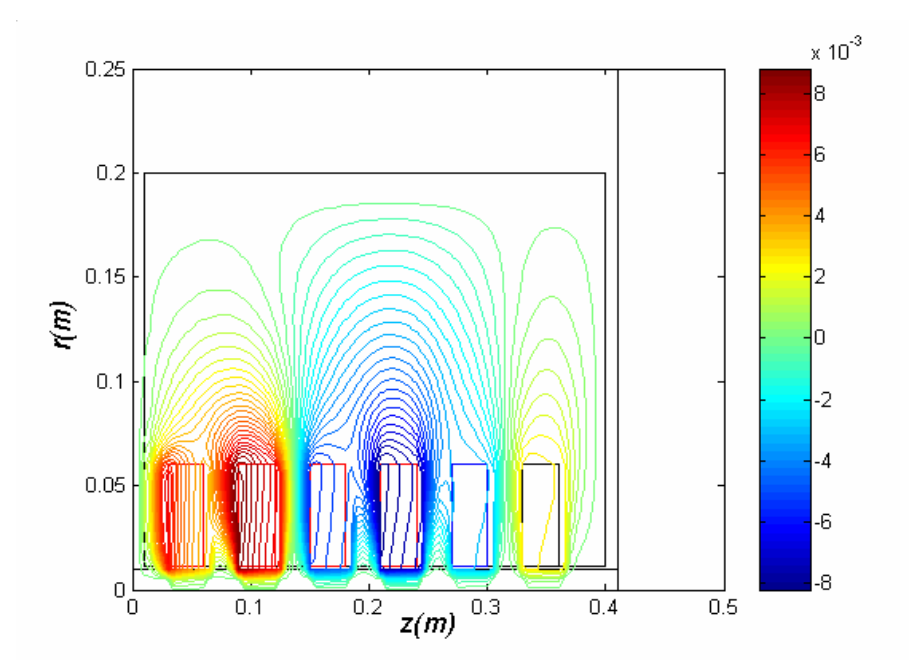

Fig.4.13 Distribution du potentiel vecteur magnétique dans la pompe MHD annulaire.

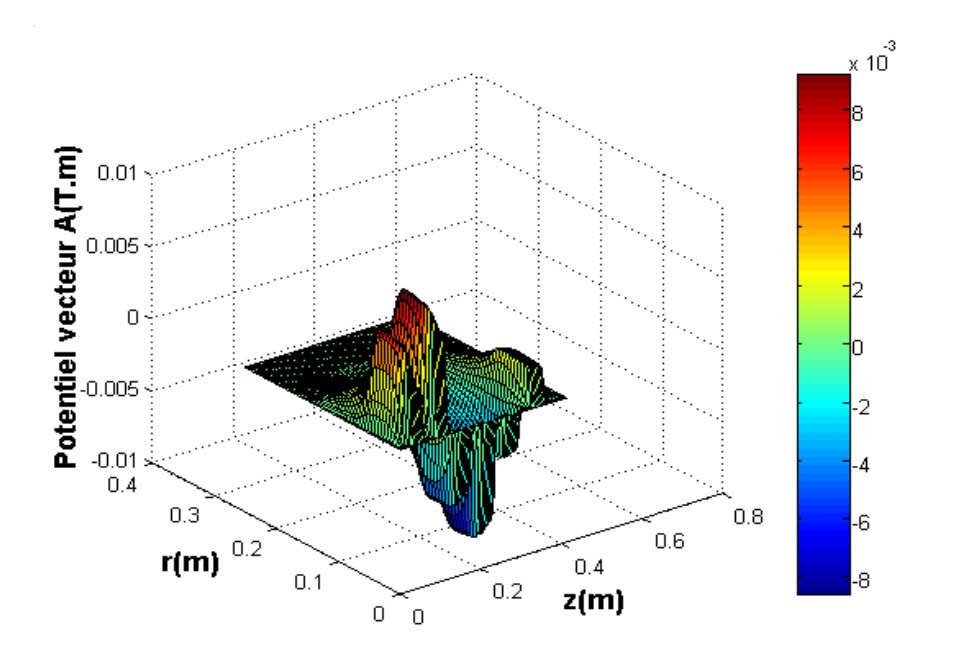

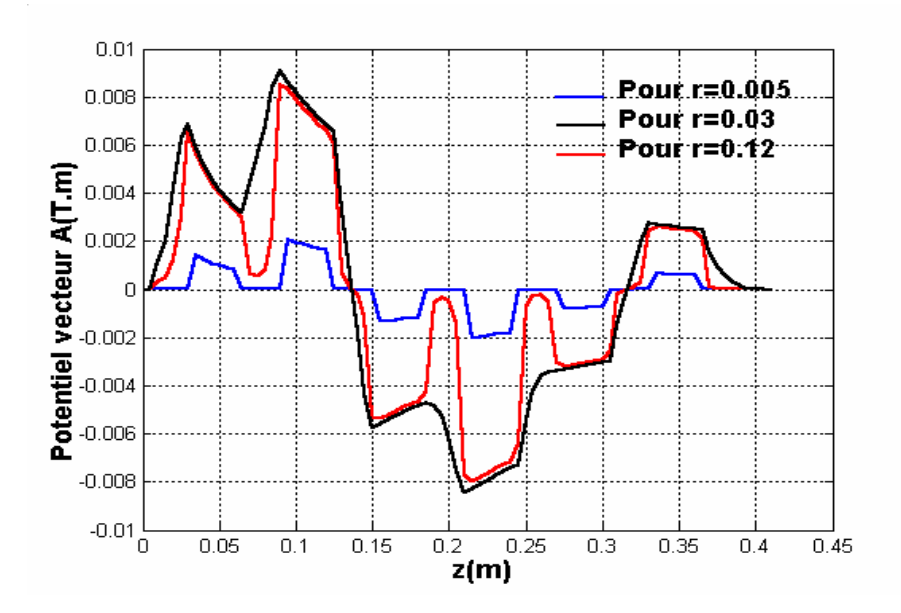

Fig.4.14 Répartition de potentiel vecteur magnétique A

#### **4.3.4.2 Distribution de l'induction magnétique**

La figure (4.15), représente la composante principale Bz de l'induction magnétique *B*  $\vec{p}$ . De plus le flux est mieux canalisé dans les dents, par rapport au cas linéaire. En effet, dans ce cas la reluctance des dents augmente à cause de la saturation et le flux se disperse entre les dents et les encoches. L'induction  $\vec{B}$ est plus sinusoïdale lorsqu'on s'éloigne de la frontière inducteur–entrefer.

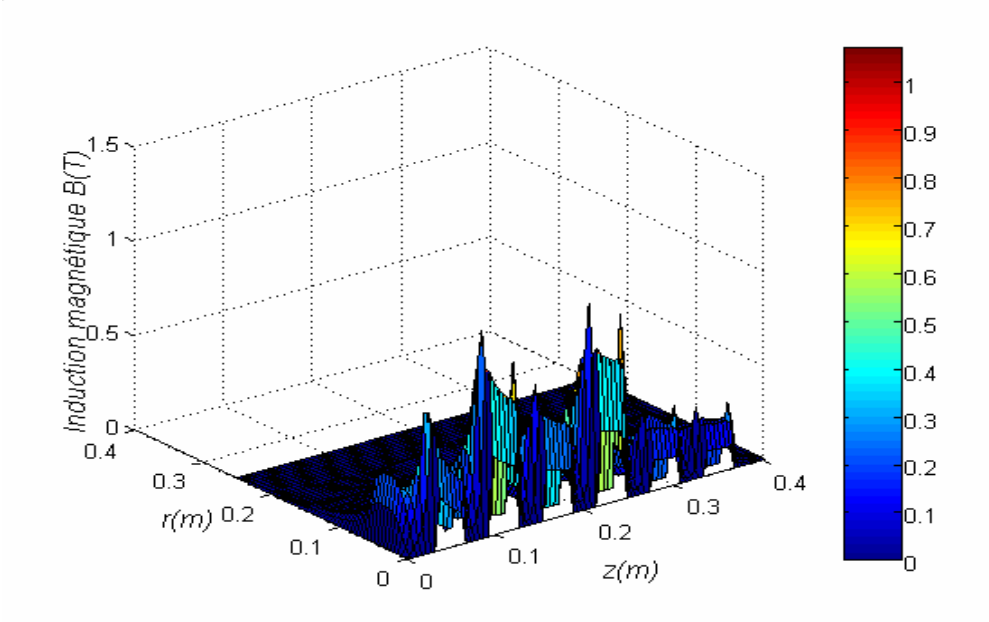

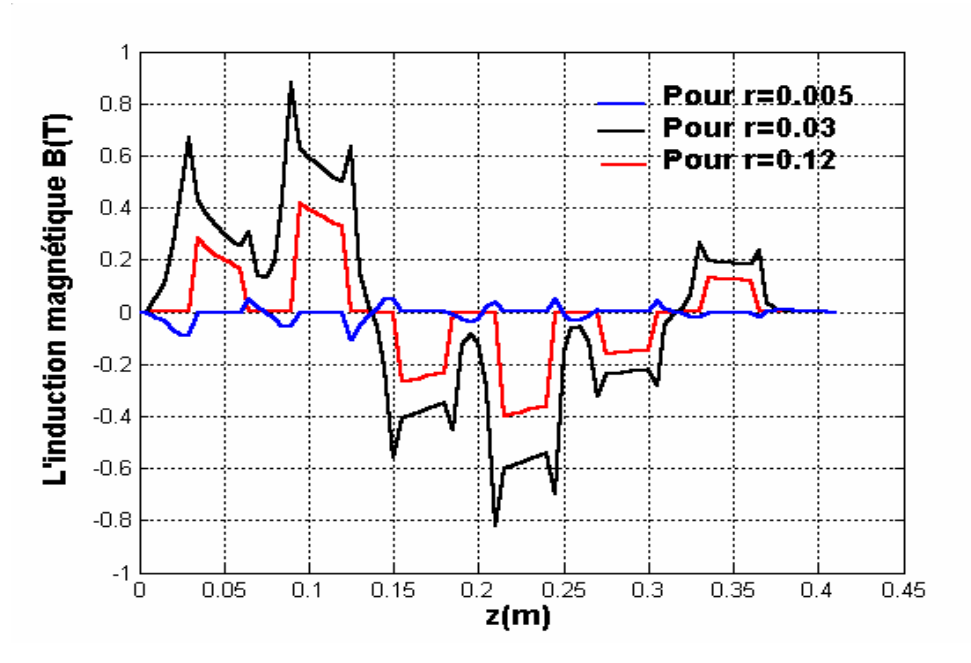

Fig.4.15 Composante principale de l'induction magnétique

#### **4.3.4.3 Représentation de la densité du courant induit**

La figure (4.16), représente la variation de la densité du courant induit dans le canal. On voit bien que les valeurs du courant induit sont plus faible que dans le cas linéaire.

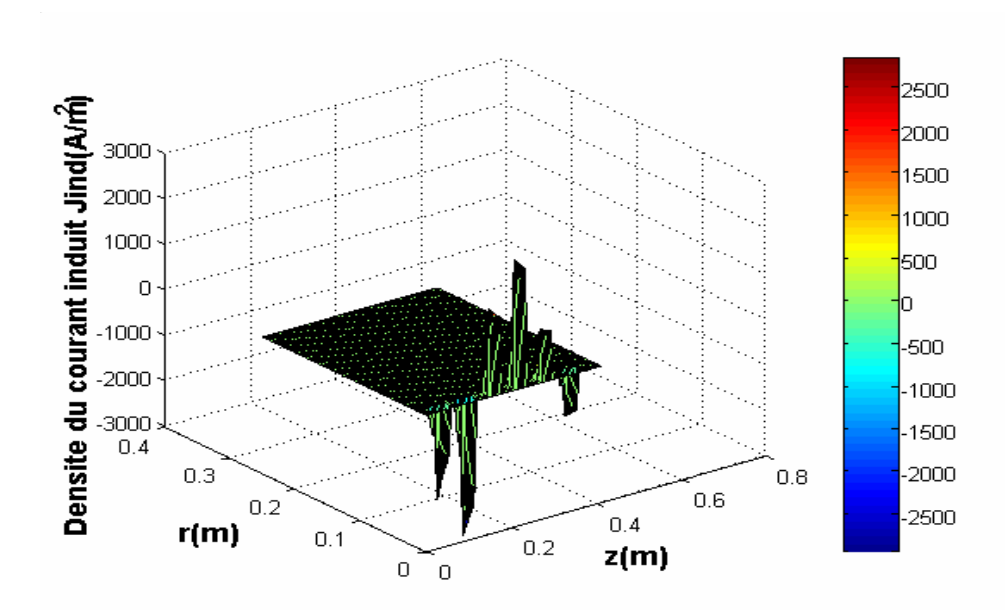

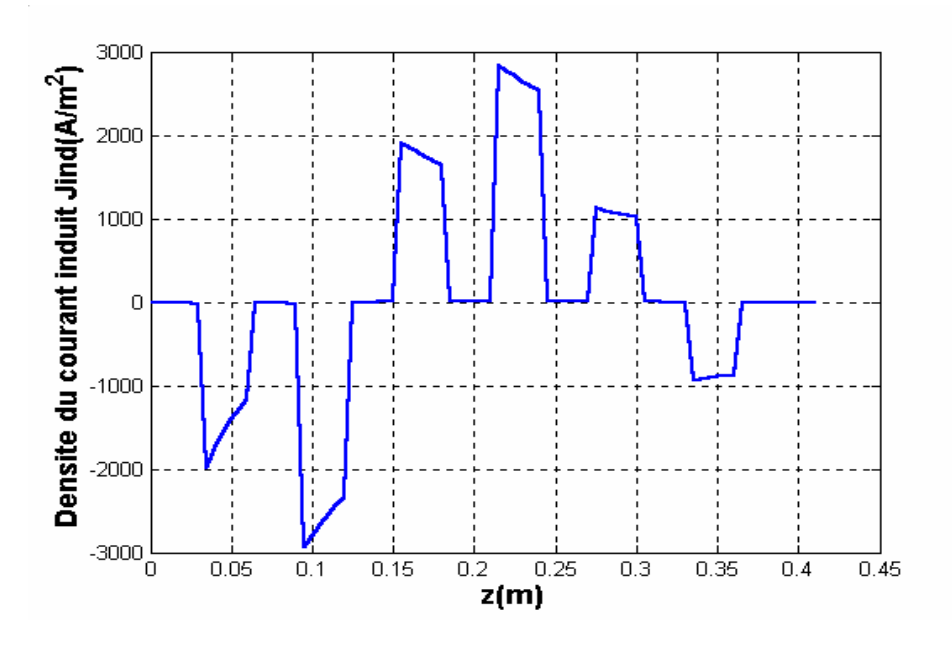

Fig.4.16 Variation de la densité du courant induit dans le canal

#### **4.3.4.4 Représentation de la force électromagnétique**

La figure (4.17), représente la variation de la force électromagnétique dans le canal. On remarque que les valeurs de la force diminuent par rapport au cas linéaire. L'allure de la force est sous forme des piques, cela est du à l'effet d'encochage.

La force Felz est plus importante par rapport à la force Felr du fais que le mouvement du fluide est selon z.

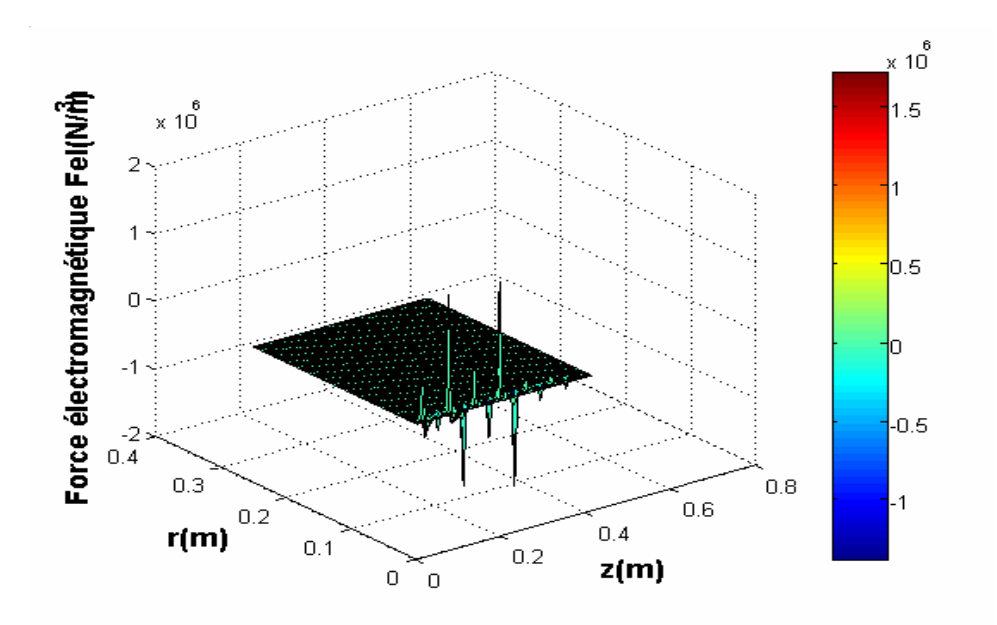

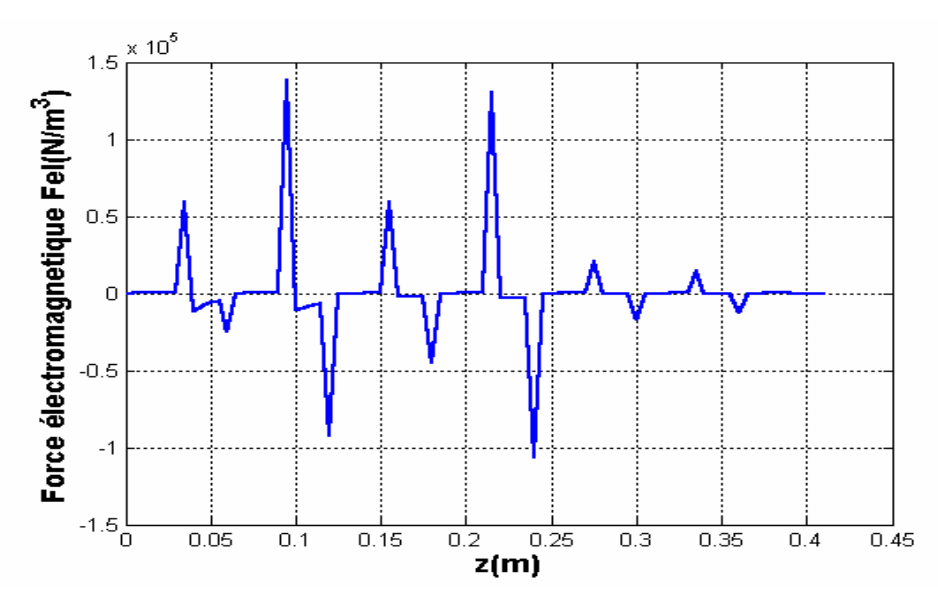

Fig.4.17 Variation de la force électromagnétique dans le canal

# **4.3.5 Résultats de simulation (cas non linéaire) à Jex=2.10+3 Pour la première courbe B(H)**

## **4.3.5.1 Distribution du potentiel vecteur**

Les figures  $(4.18)$  et  $(4.19)$ , représentent respectivement, les lignes équipotentielles et la répartition du potentiel vecteur magnétique  $\vec{A}$  dans la pompe MHD, pour les différentes positions. On remarque que les valeurs du potentiel vecteur magnétique dans ce cas diminuent par rapport au cas non linéaire alimenté au courant Jex=4.10<sup>+6</sup>.

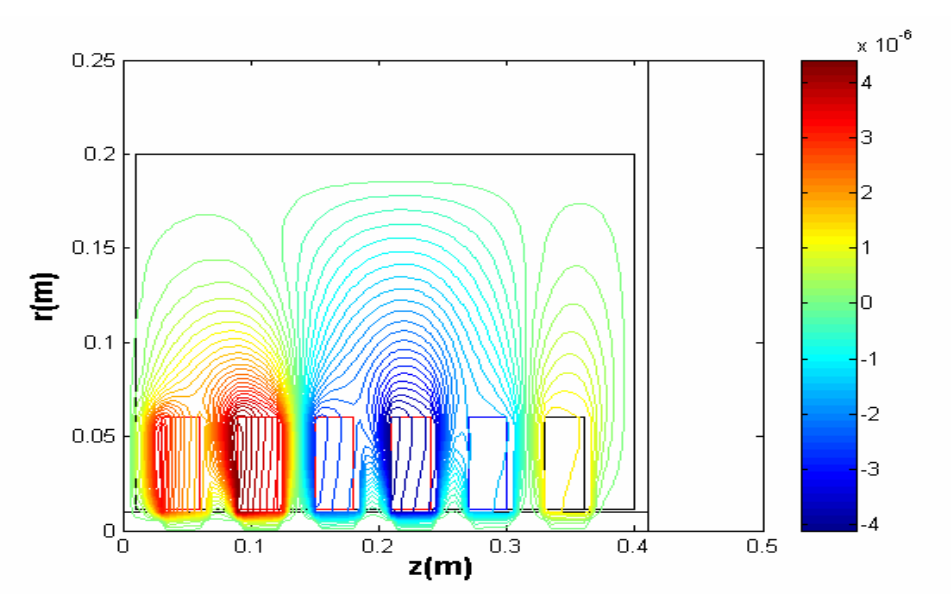

Fig.(4.18) Distribution du potentiel vecteur magnétique dans la pompe MHD annulaire.

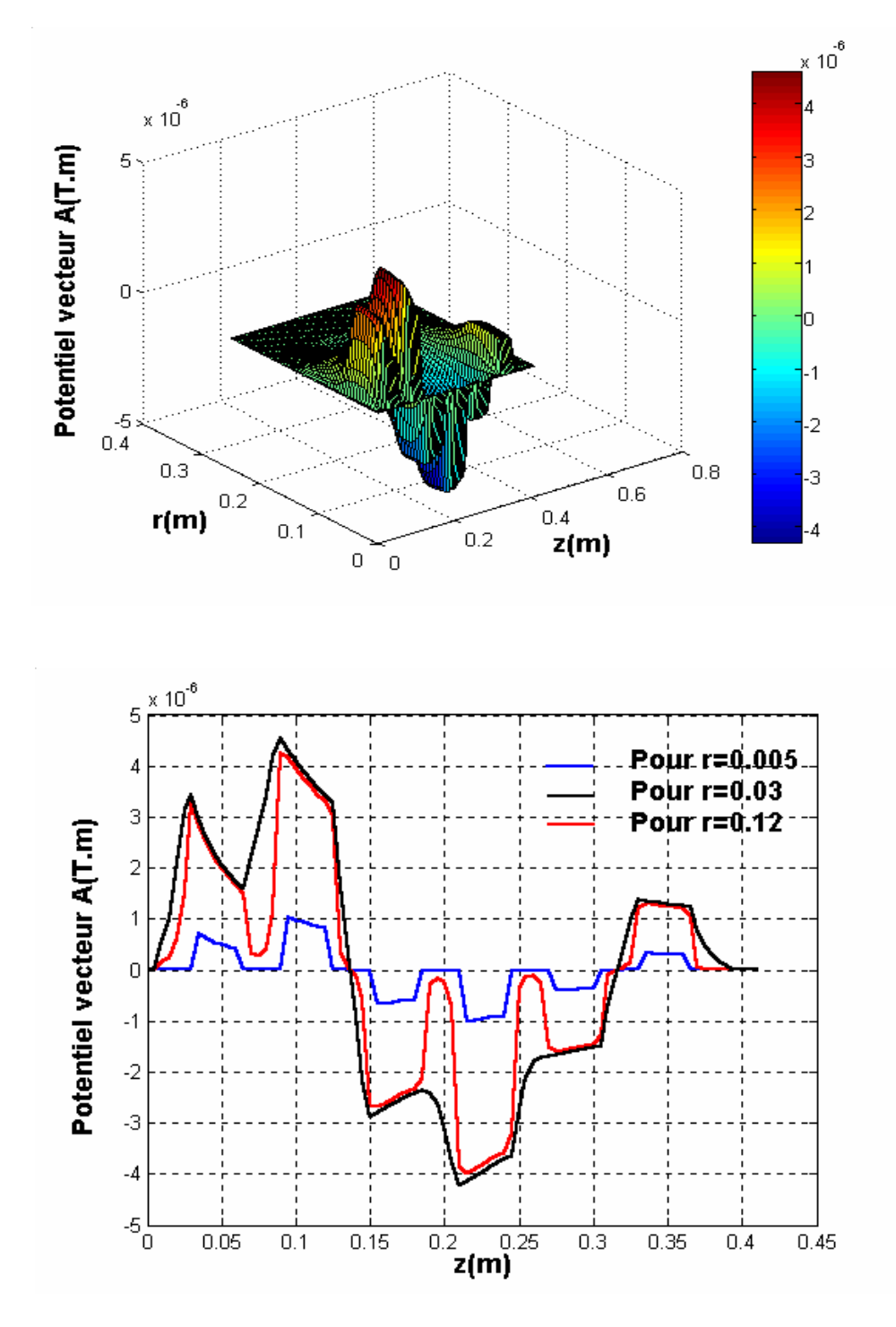

Fig.4.19 Répartition du potentiel vecteur magnétique A

#### **4.3.5.2 Distribution de l'induction magnétique**

La composante principale Bz de l'induction magnétique *B* .<br>ก est représentée dans la figure (4.20) pour différentes positions.

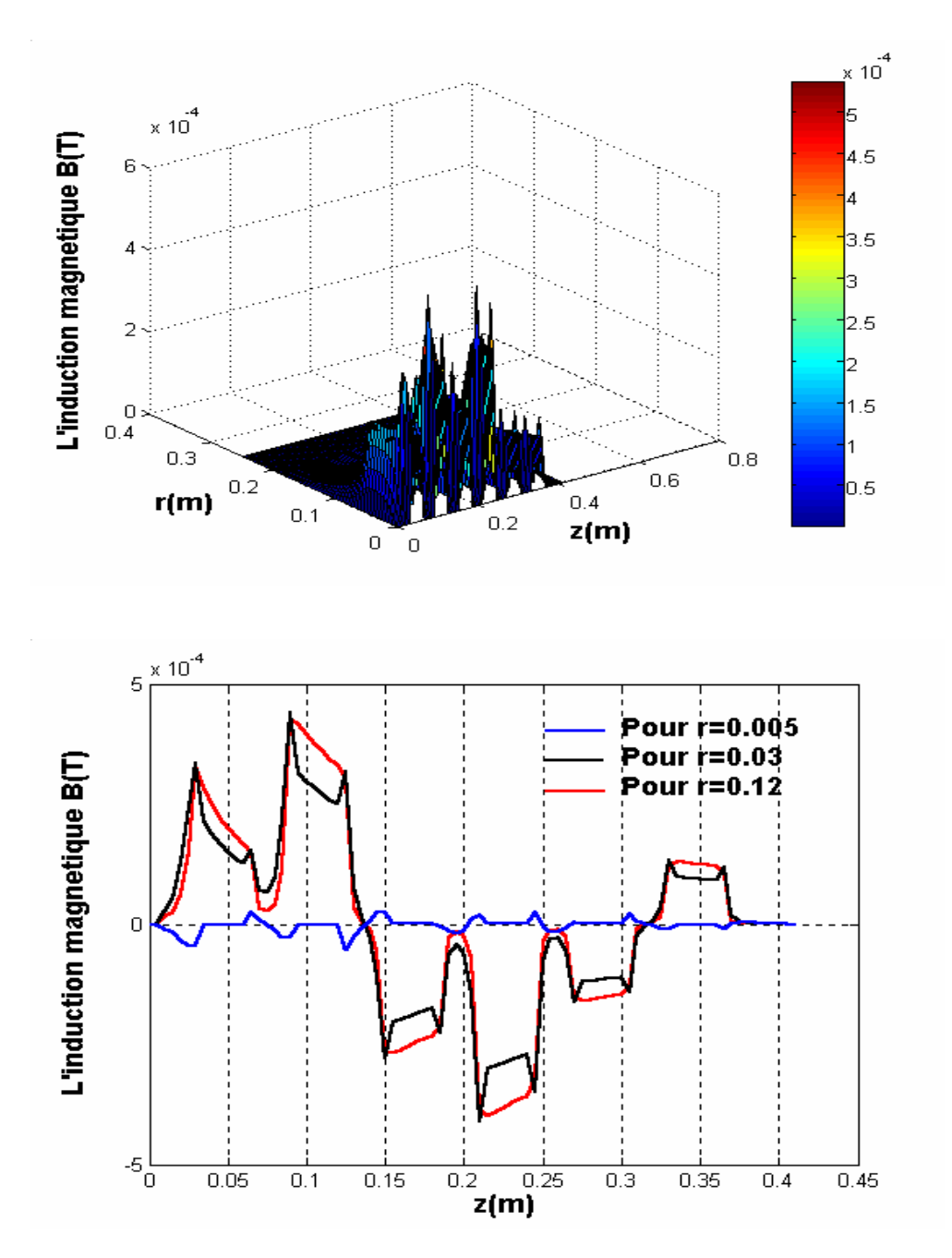

Fig.4.20 Composante principale de l'induction magnétique

Lorsqu'on alimente la machine avec un faible courant d'excitation, l'induction magnétique *B* r diminue également.

#### **4.3.5.3 Représentation de la densité du courant induit**

La figure (4.21) représente la variation de la densité du courant induit dans le canal sur une section longitudinale de la pompe MHD. On voit bien que les valeurs du courant induit sont faibles par rapport au cas saturé.

Lorsque les valeurs du potentiel vecteur magnétique sont faible, la densité du courant induit diminuent également.

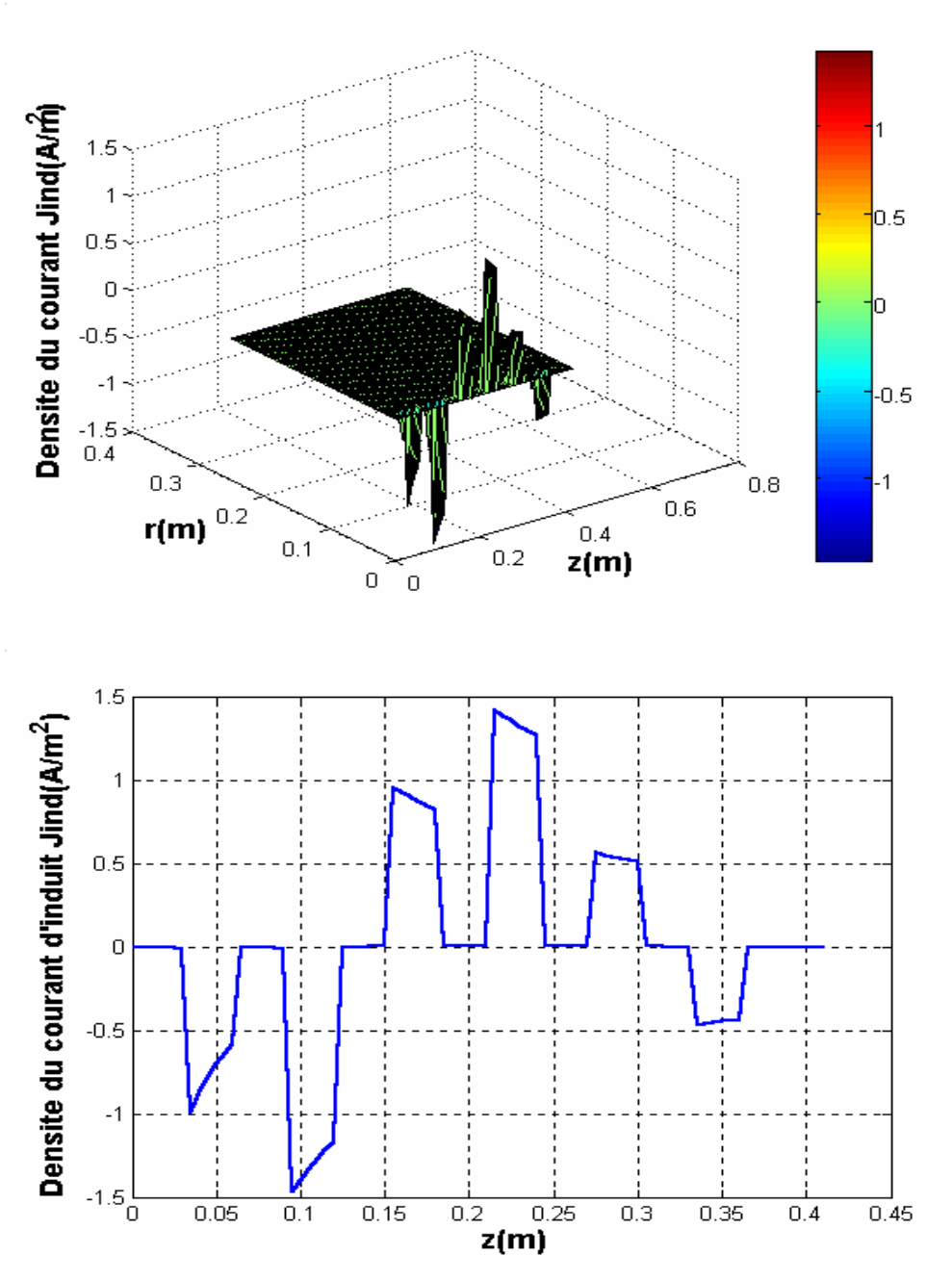

Fig.4.21 Variation de la densité du courant induit dans le canal

## **4.3.5.4 Représentation de la force électromagnétique**

La figure (4.22), représente la variation de la force électromagnétique dans le canal.

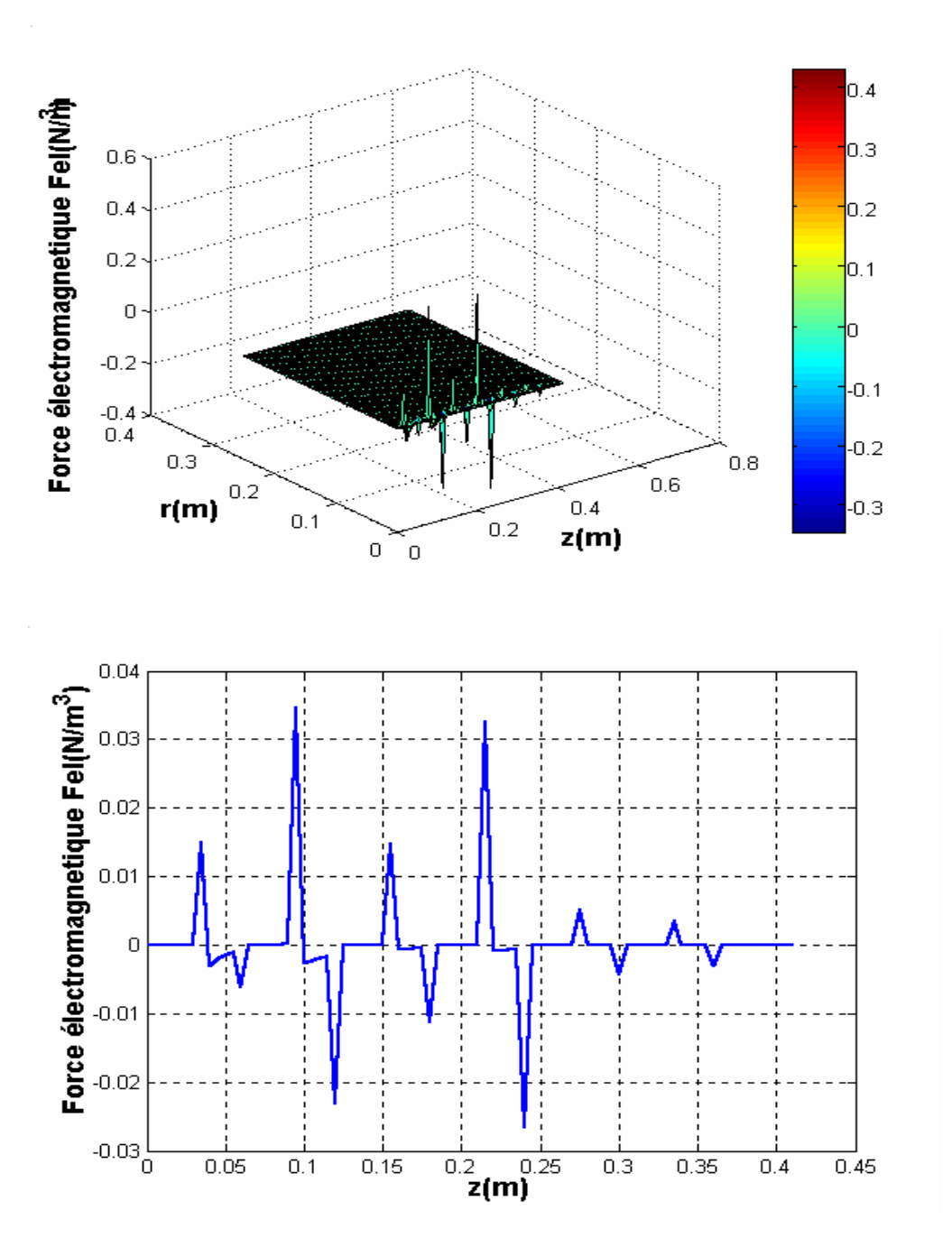

Fig.4.22 Variation de la force électromagnétique dans le canal

Lorsque les valeurs de la densité du courant induit et l'induction magnétique sont faibles, la force électromagnétique diminue également, à cause du faible courant d'excitation qui alimente la machine.

# **4.3.6 Résultats de simulation (cas non linéaire) Pour la Deuxième courbe B(H) 4.3.6.1 Distribution du potentiel vecteur**

 Les figures (4.23), (4.24), représentent respectivement, les lignes équipotentielles et la répartition du vecteur potentiel magnétique  $\vec{A}$  sur une section longitudinale de la même pompe.

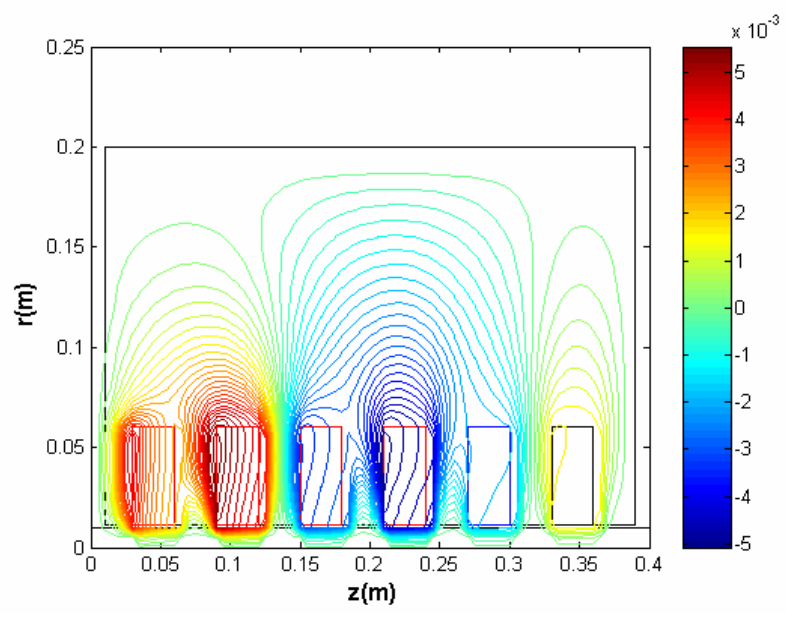

Fig.4.23 Distribution du potentiel vecteur magnétique dans la pompe MHD annulaire.

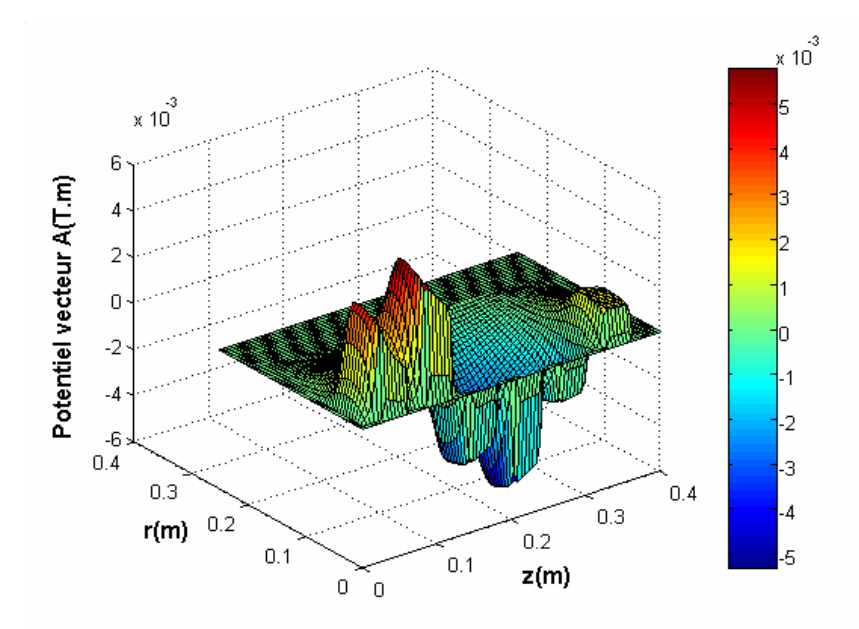

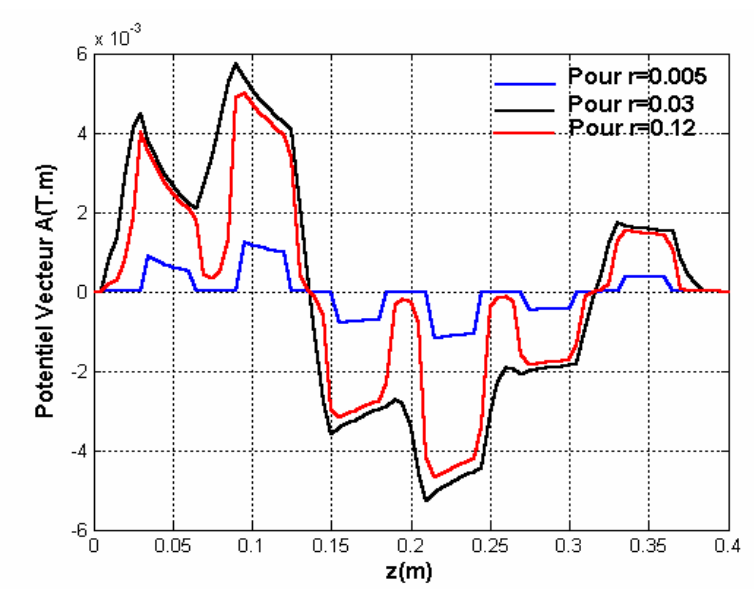

Fig.4.24 Répartition du potentiel vecteur magnétique A

## **4.3.6.2 Distribution de l'induction magnétique**

La figure (4.25), représente la composante principale Bz de l'induction magnétique  $\vec{B}$ .

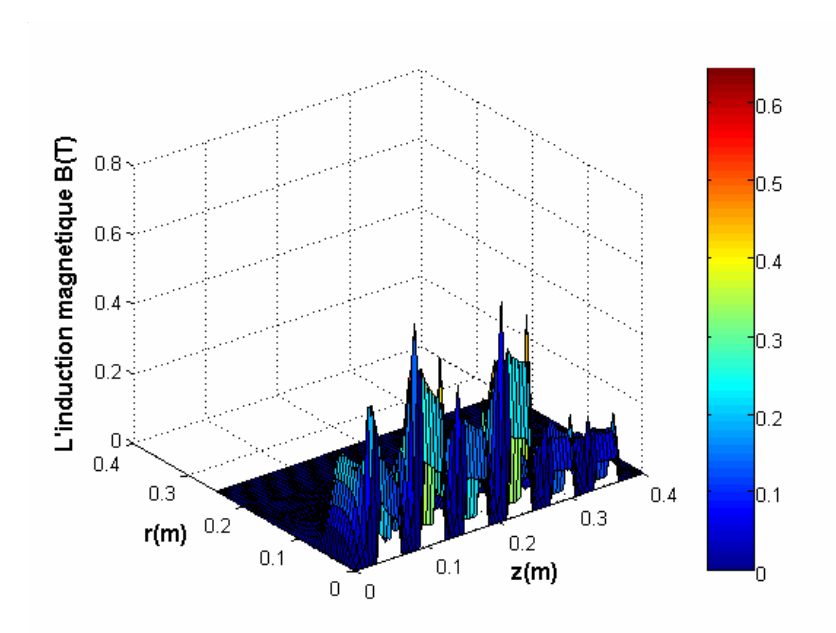

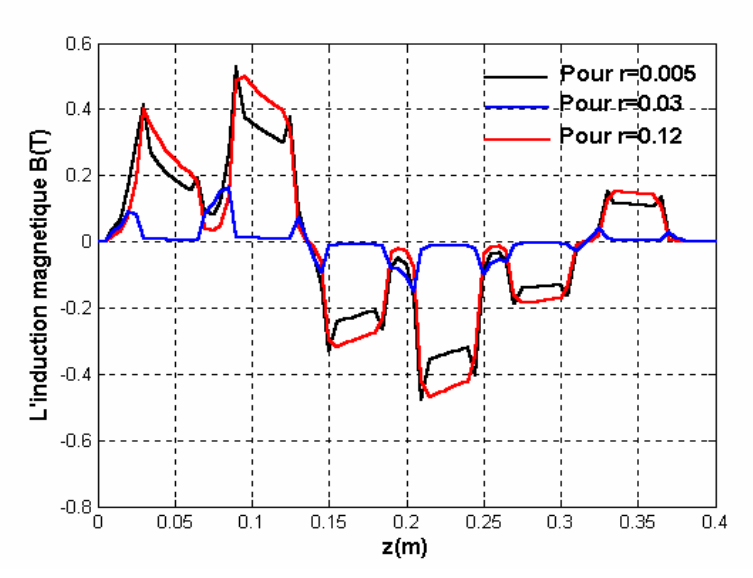

Fig.4.25 Composante principale de l'induction magnétique

## **4.3.6.3 Représentation de la densité du courant induit**

La figure (4.26) représente la variation de la densité du courant induit dans le canal sur une section longitudinale de la pompe MHD.

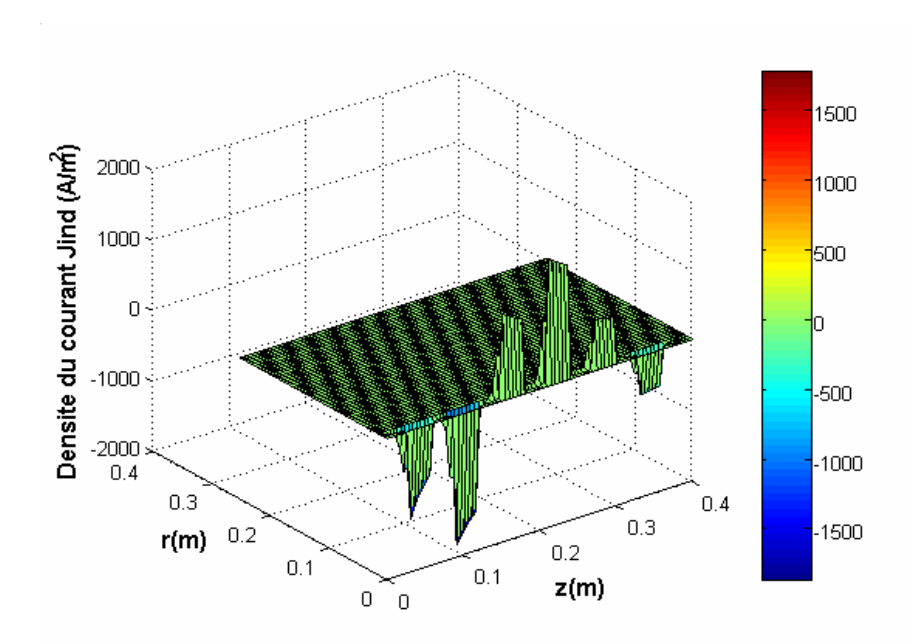

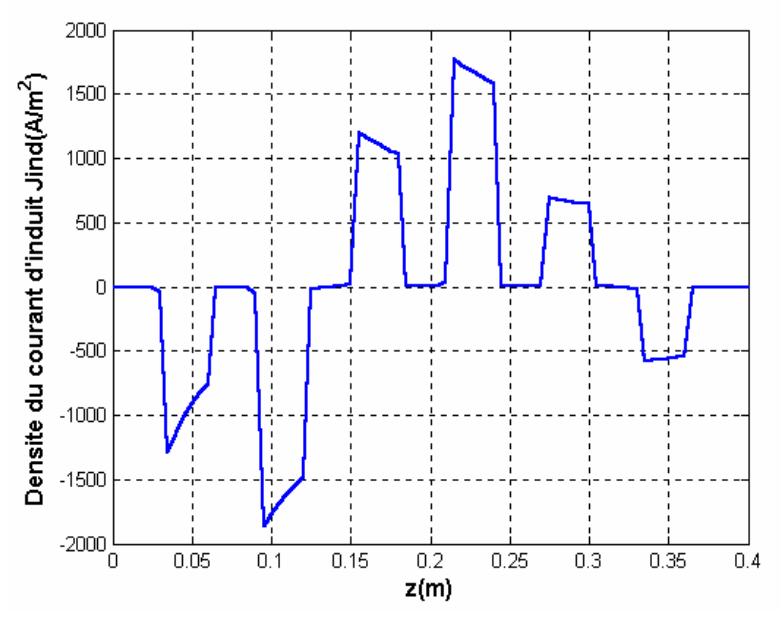

Fig.4.26 Variation de la densité du courant induit dans le canal

# **4.3.6.4 Représentation de la force électromagnétique**

La figure (4.27), représente la variation de la force électromagnétique dans le canal.

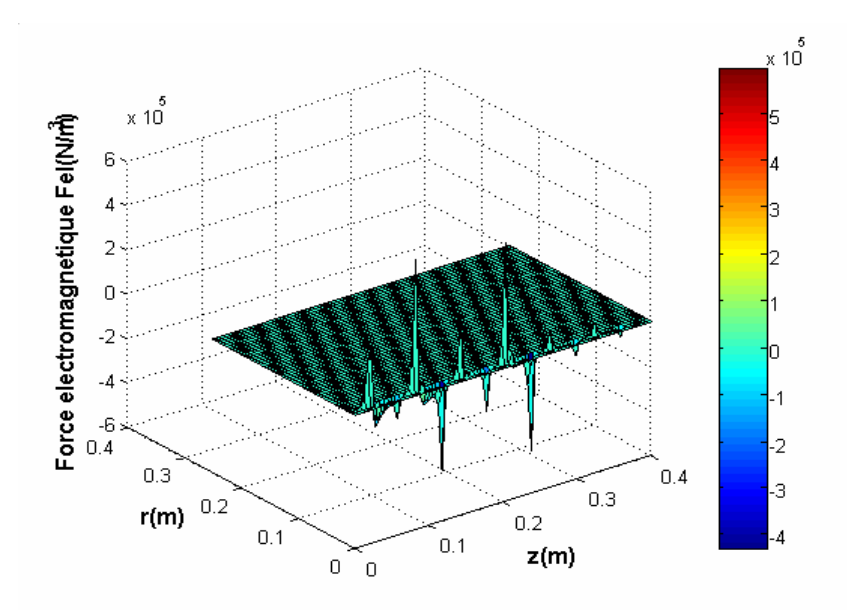

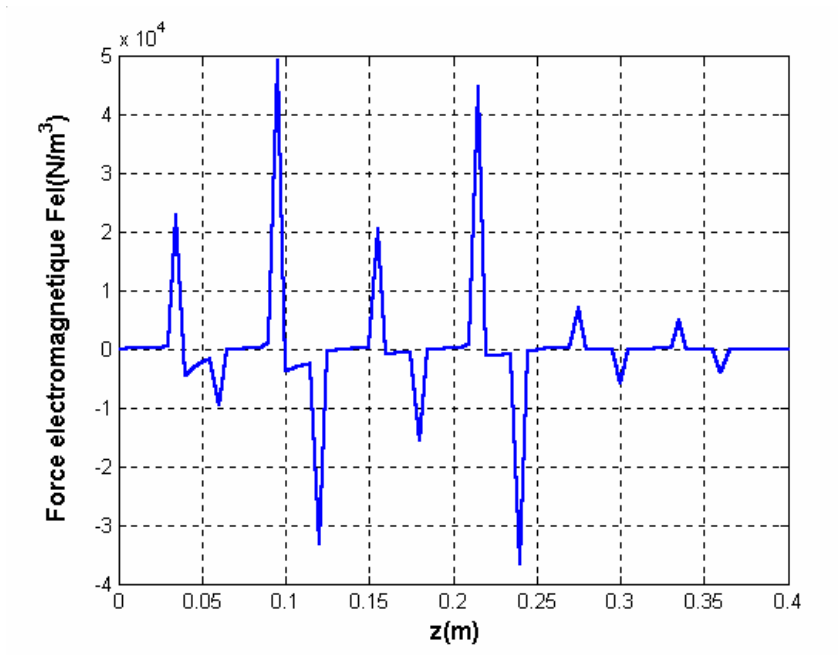

Fig.4.27 Variation de la force électromagnétique dans le canal

D'après les résultats obtenus en utilisant les deux courbes de B(H). On conclut qu'il est préférable d'utiliser la première courbe B(H).

### **4.3.7 Comparaison entre les cas linéaire et non linéaire**

### **4.3.7.1 Distribution du potentiel vecteur**

La figure (4.28), représente la répartition du vecteur potentiel magnétique A de la pompe MHD. On constate que, dans le cas linéaire, les valeurs du potentiel vecteur augmentent à cause de l'augmentation de la perméabilité magnétique.

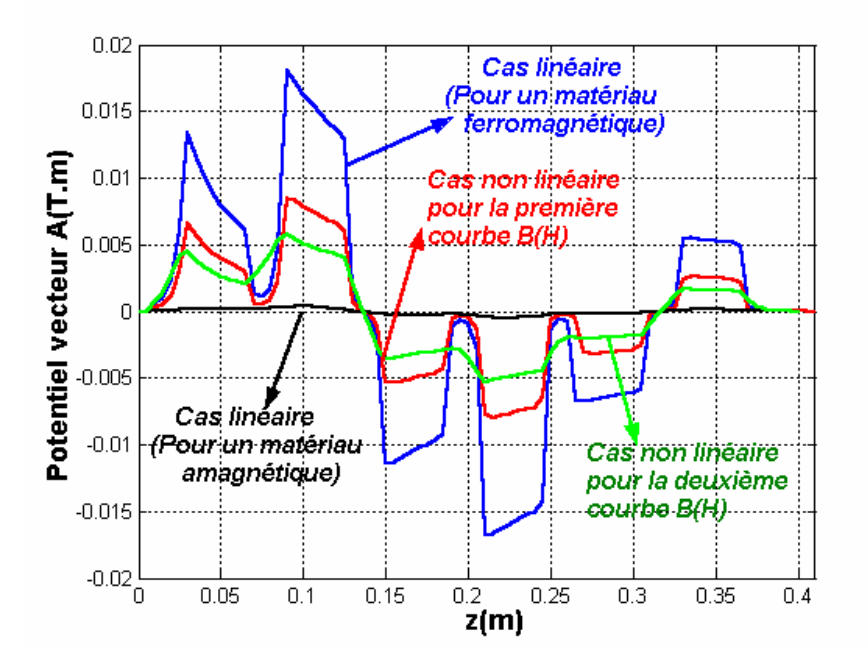

Fig.4.28 Répartition du potentiel vecteur magnétique A

## **4.3.7.2 Distribution de l'induction magnétique**

La figure (4.29), représente respectivement, la composante principale Bz de l'induction magnétique *B* .<br>ก pour les deux cas linéaire et non linéaire. On voit bien que, les valeurs de l'induction magnétique  $\vec{B}$ diminuent dans le cas non linéaire. La saturation du circuit magnétique diminue le flux canalisé dans le dents à cause de l'augmentation de la réluctance du ferromagnétique saturé.

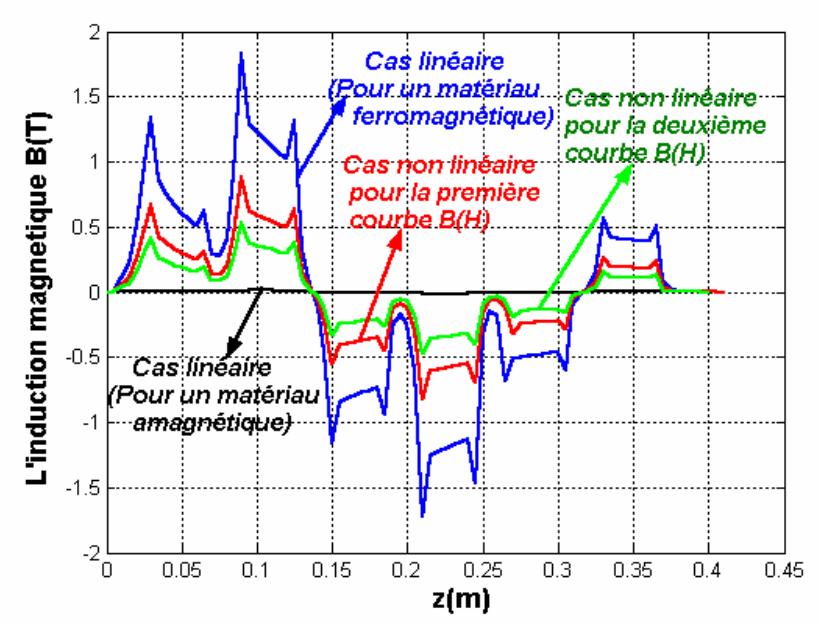

Fig.4.29 Composante principale de l'induction magnétique

## **4.3.7.3 Représentation de la densité du courant induit**

La figure (4.30), représente la variation de la densité du courant induit dans le canal sur une section longitudinale de la pompe MHD. On note que les valeurs du courant induit dans le cas non linéaire sont plus faible que dans le cas linéaire.

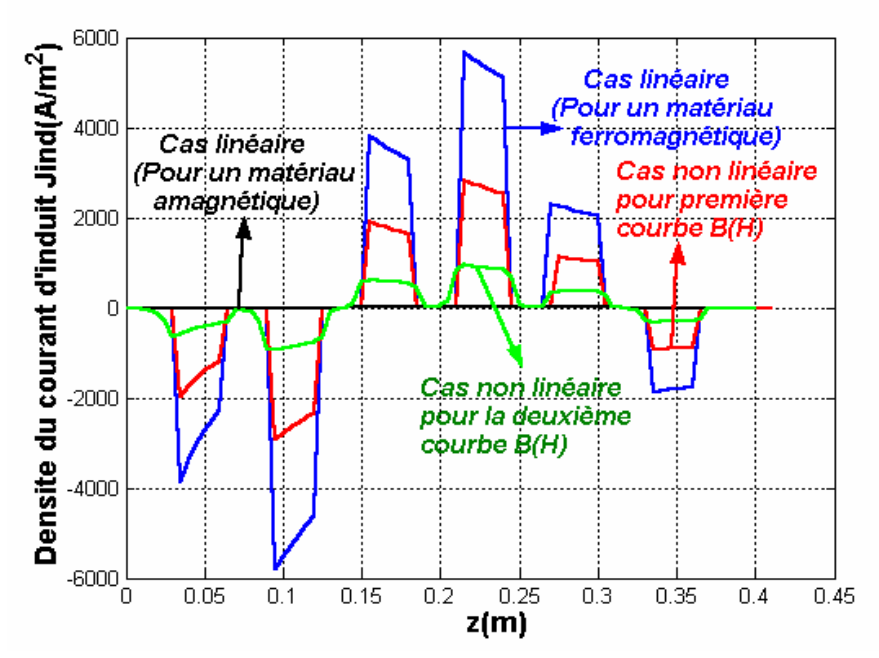

Fig.4.30 Variation de la densité du courant induit dans le canal

#### **4.3.7.4 Représentation de la force électromagnétique**

La figure (4.31), représente la variation de la force électromagnétique dans le canal. On remarque que les valeurs de la force dans le cas non linéaire diminuent par rapport au cas linéaire.

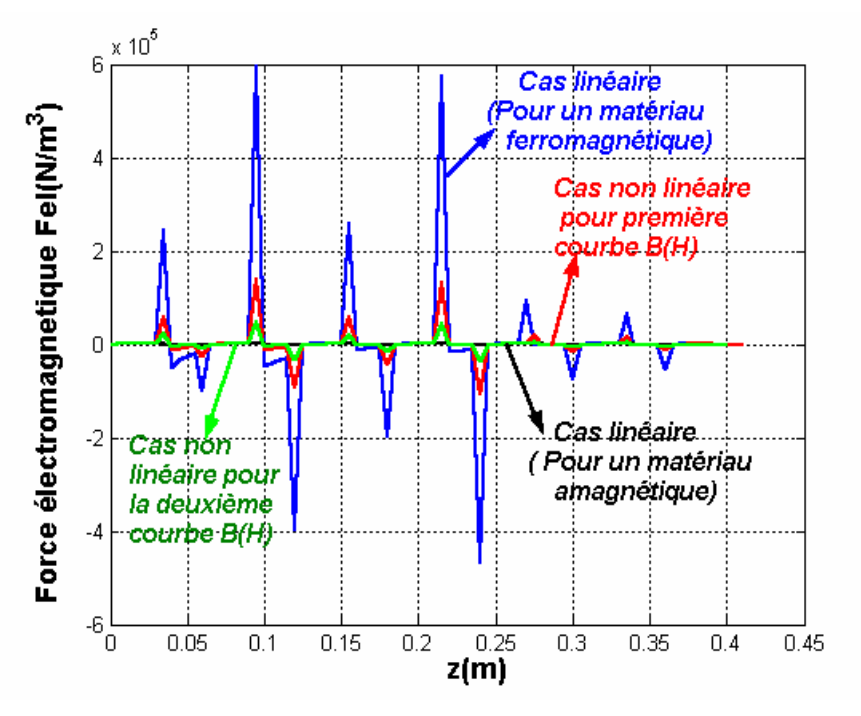

Fig.4.31 Variation de la force électromagnétique dans le canal

# **4.3.8 CAS D'UNE PLAQUE FERROMAGNETIQUE**

## ¾ **PREMIER CAS (première courbe B(H))**

## **4.3.8.1 Distribution du potentiel vecteur.**

Les figures (4.32) et (4.33), représentent respectivement, les lignes équipotentielles et la répartition du potentiel vecteur  $\vec{A}$  dans la même pompe**.** On constate que la couche conductrice ferromagnétique canalise mieux le flux magnétique dans le cas (a) par rapport au cas (b).

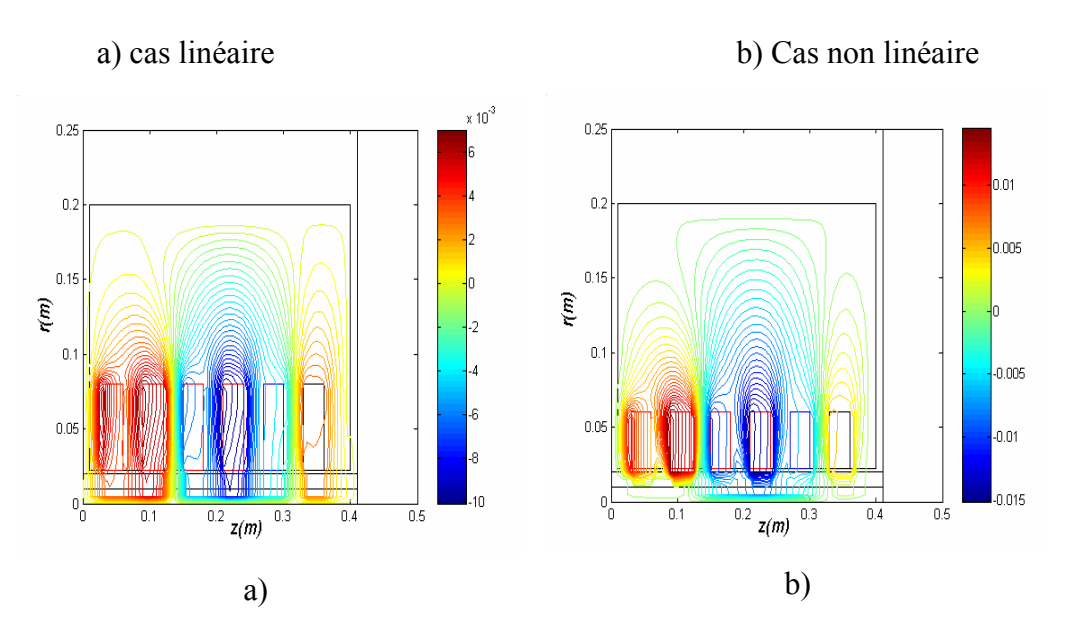

Fig.4.32 Distribution du potentiel vecteur  $\vec{A}$ dans la pompe

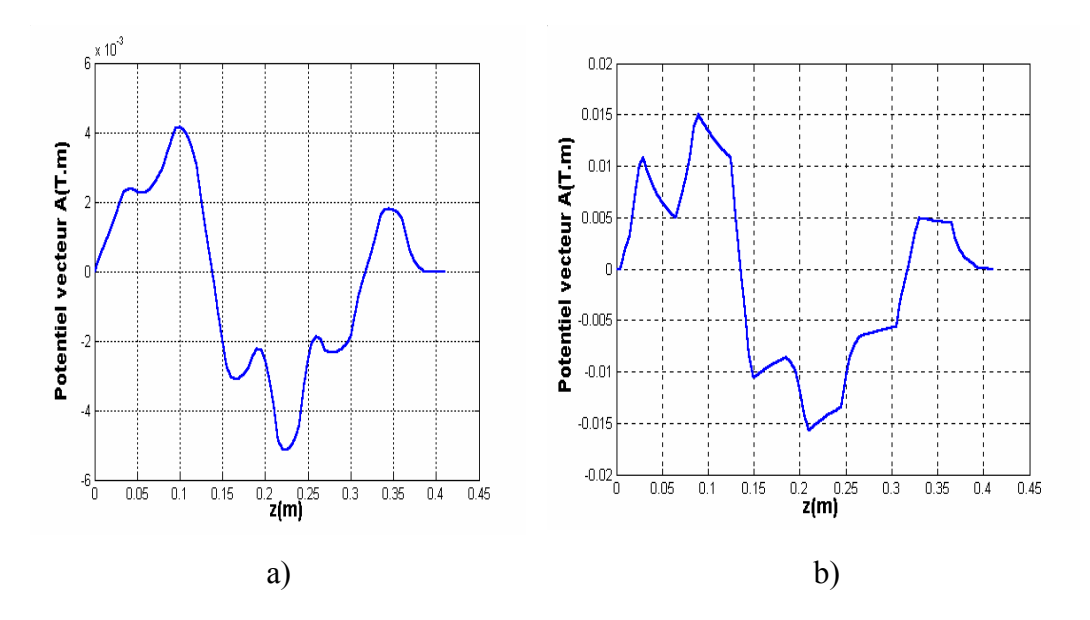

Fig.4.33 Répartition du potentiel vecteur magnétique A avec une couche ferromagnétique

On remarque par rapport au cas non linéaire que les valeurs de potentiel vecteur magnétique diminuent par rapport au cas linéaire.

#### **4.3.8.2 Distribution de l'induction magnétique**

La figure (4.34), montre l'évolution de la composante de l'induction magnétique Bz dans une couche conductrice ferromagnétique pour les deux cas linéaire et non linéaire. On voit bien que, les valeurs de l'induction magnétique *B*  $\vec{p}$ diminuent dans le cas non linéaire.

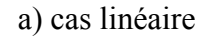

a) cas linéaire b) Cas non linéaire

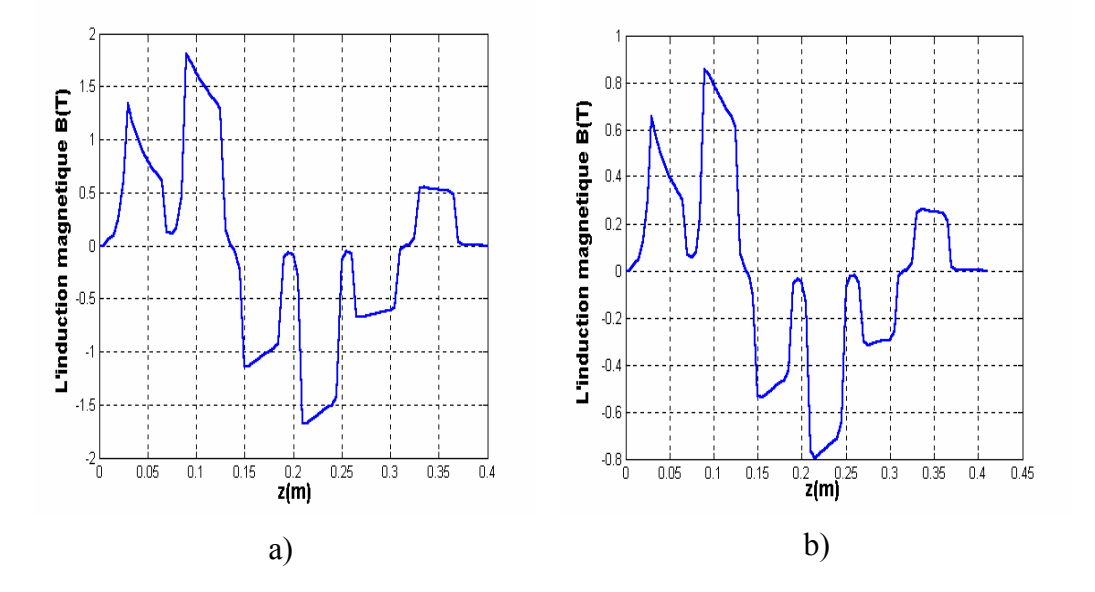

Fig.4.34 Composante principale de l'induction magnétique avec une couche ferromagnétique

## **4.3.8.3 Représentation de la densité du courant induit**

La figure (4.35), représente la variation de la densité du courant induit dans le canal et dans la couche conductrice ferromagnétique. On note que le courant induit dans le cas non linéaire est plus faible que dans le cas linéaire à cause de la saturation.

La plaque de ferromagnétique augmente la densité du courant induit à cause de l'augmentation de la reluctance du ferromagnétique saturé.

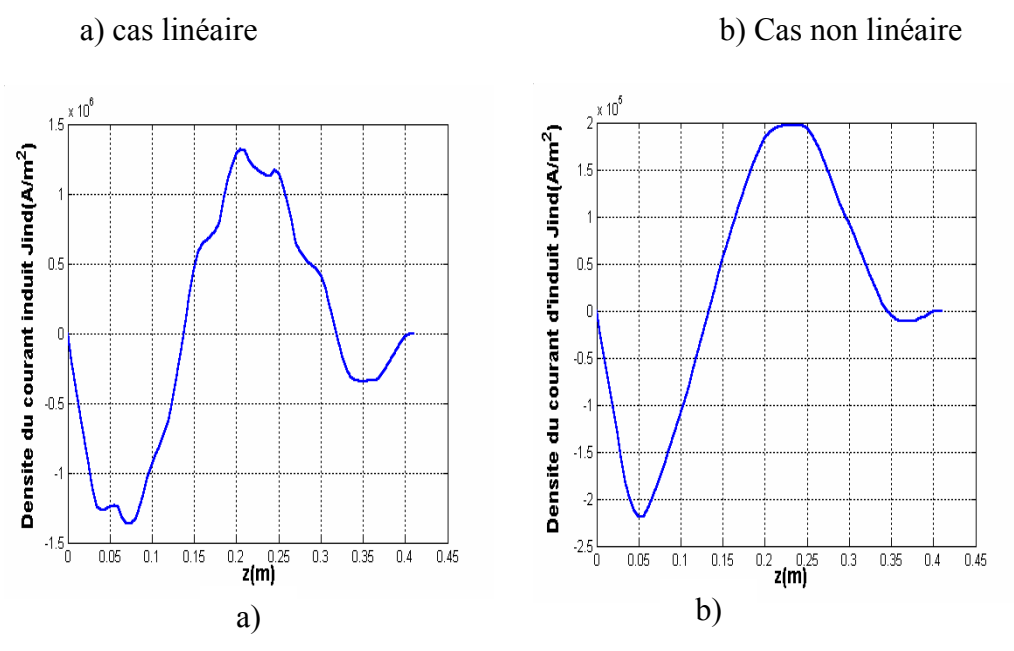

Fig.4.35 Variation de la densité du courant induit avec une couche ferromagnétique.

#### **4.3.8.4 Représentation de la force électromagnétique**

La figure (4.36), présente la variation de la force électromagnétique dans la couche conductrice ferromagnétique. On remarque que les valeurs de la force dans le cas (b) diminuent par rapport au cas (a). Lorsque la densité du courant augmente la force augmente à cause d'augmentation de la reluctance du matériau ferromagnétique saturé.

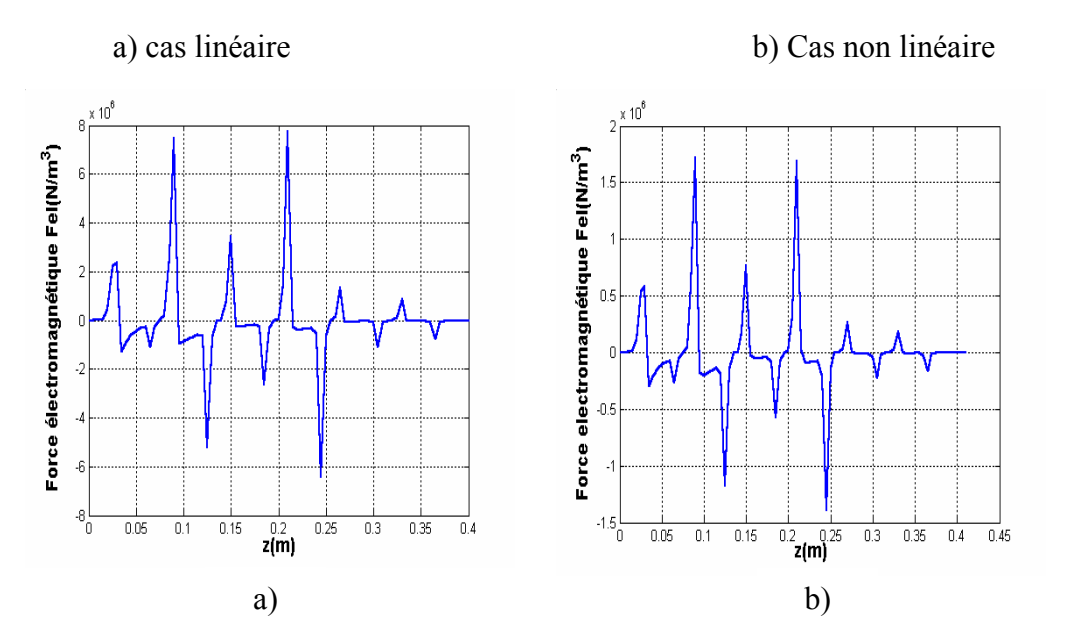

Fig.4.36 Variation de la force électromagnétique avec la couche ferromagnétique

## ¾ **DEUXIEME CAS(deuxième courbe B(H))**

## **4.3.8.5 Distribution du potentiel vecteur.**

Les figures (4.37) et (4.38), représentent respectivement, les lignes équipotentielles et la répartition du potentiel vecteur Α r dans la même pompe**.** On constate que la couche conductrice ferromagnétique canalise mieux le flux magnétique dans le cas (a) par rapport (b).

a) cas linéaire b) Cas non linéaire

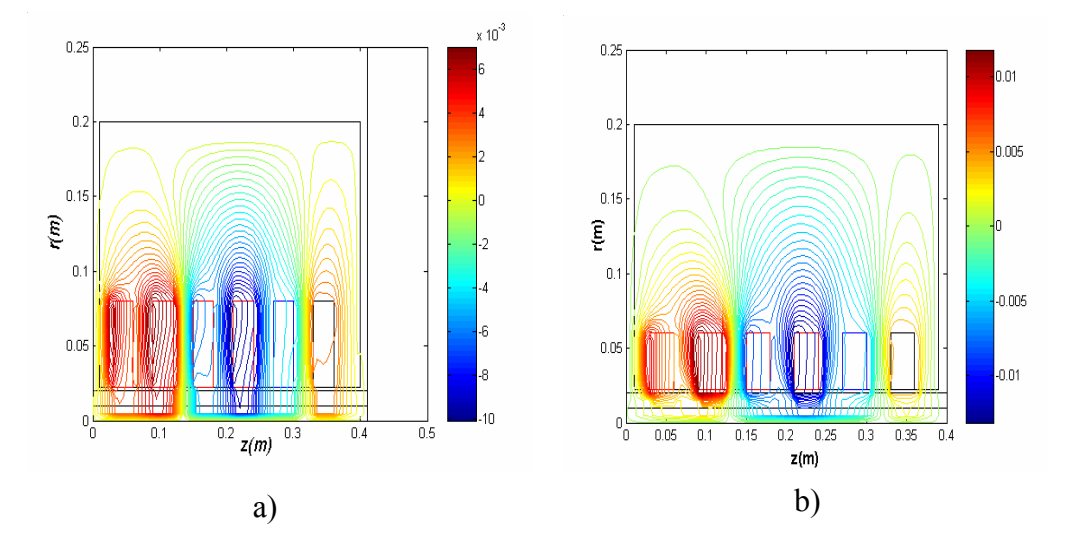

Α dans la pompe r Fig.4.37 Distribution du potentiel vecteur

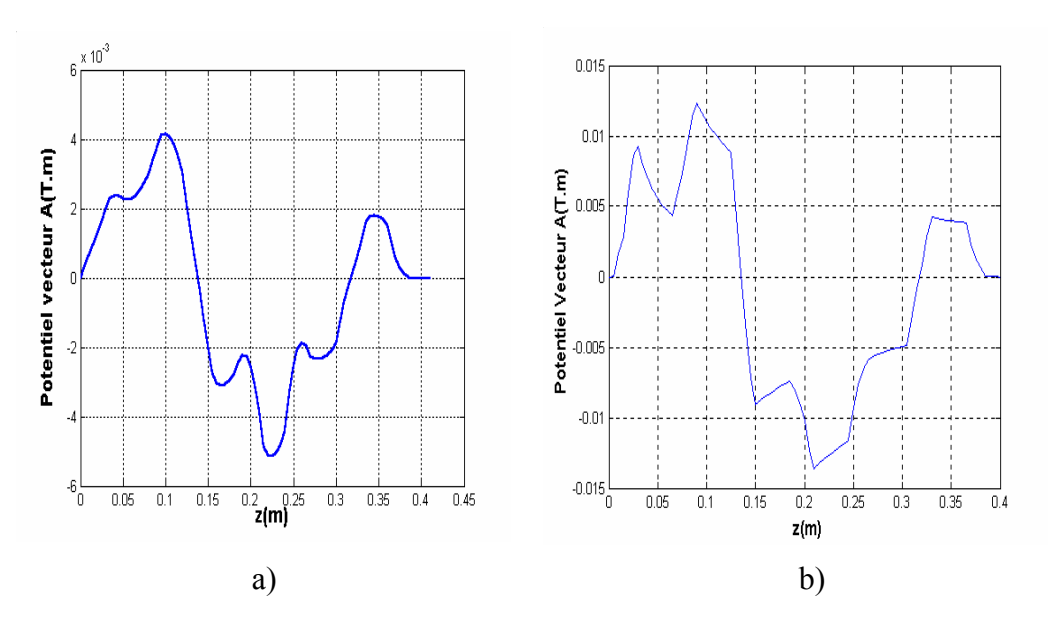

Fig.4.38 Répartition du potentiel vecteur magnétique A avec une couche ferromagnétique

On remarque par rapport au cas non linéaire que les valeurs de potentiel vecteur magnétique diminuent par rapport au cas linéaire.

### **4.3.8.6 Distribution de l'induction magnétique**

La figure (4.39), montre l'évolution de la composante de l'induction magnétique Bz dans une couche conductrice ferromagnétique pour les deux cas linéaire et non linéaire.

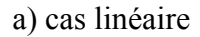

a) cas linéaire b) Cas non linéaire

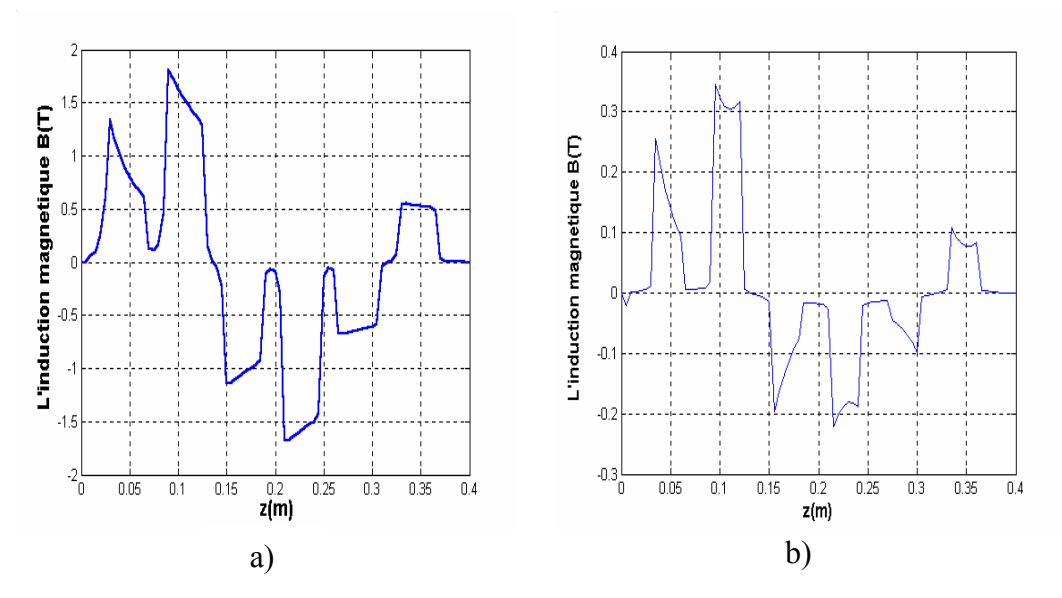

Fig.4.39 Composante principale de l'induction magnétique avec une couche ferromagnétique

#### **4.3.8.7 Représentation de la densité du courant induit**

La figure (4.40), représente la variation de la densité du courant induit dans le canal et dans la couche conductrice ferromagnétique. On note que le courant induit dans le cas non linéaire est plus faible que dans le cas linéaire à cause de la saturation.

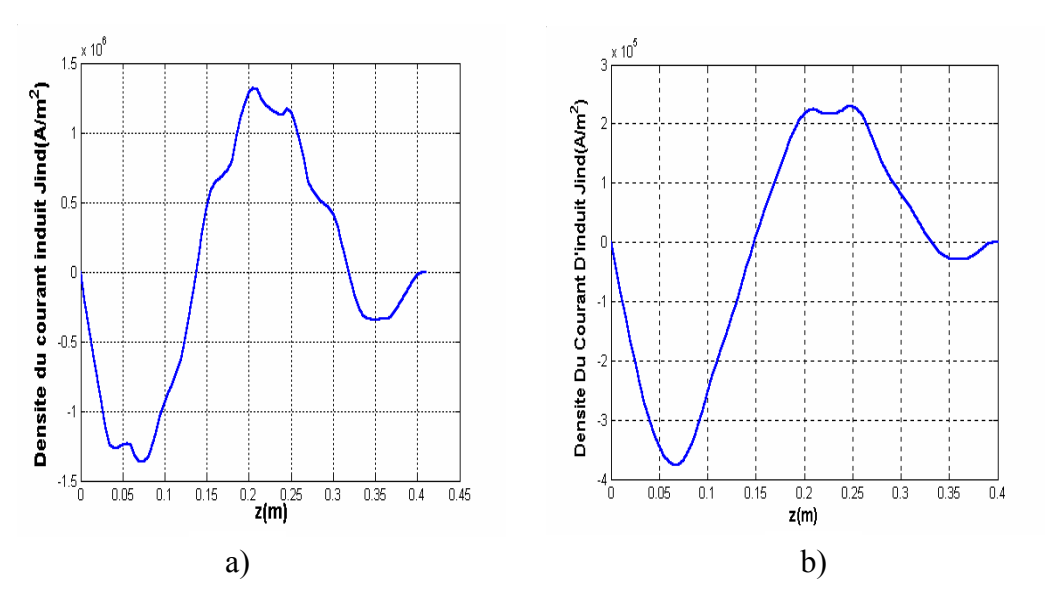

Fig.4.40 Variation de la densité du courant induit avec une couche ferromagnétique.

#### **4.3.8.8 Représentation de la force électromagnétique**

La figure (4.41), présente la variation de la force électromagnétique dans la couche conductrice ferromagnétique. On remarque que les valeurs de la force dans le cas (b) diminuent par rapport au cas (a). Lorsque la densité du courant augmente la force augmente à cause d'augmentation de la reluctance du matériau ferromagnétique saturé.

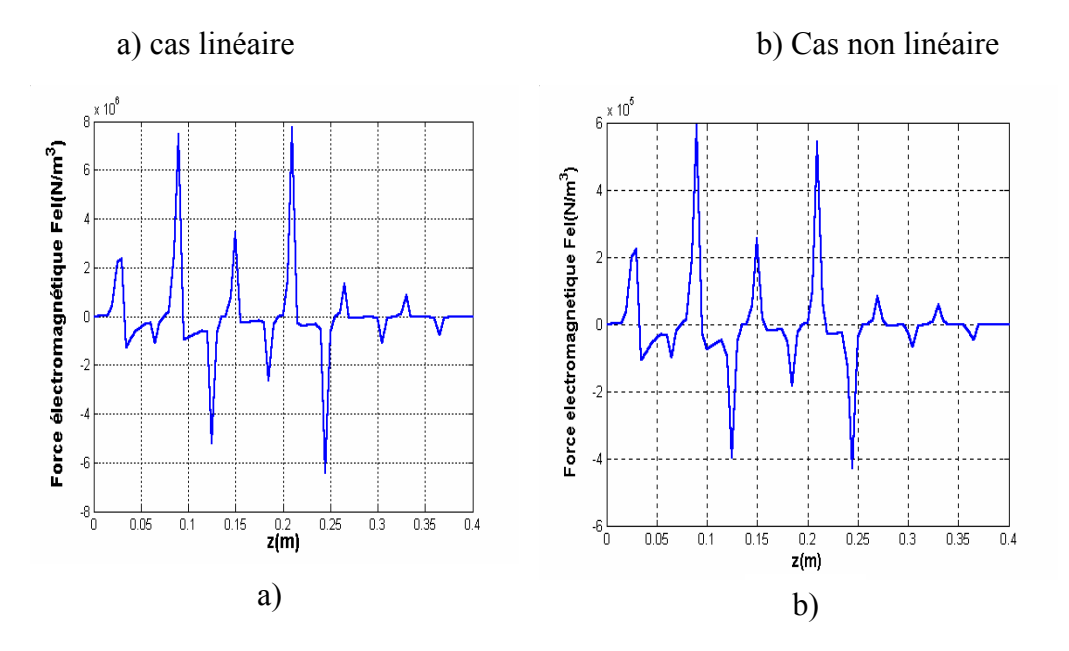

Fig.4.41 Variation de la force électromagnétique avec la couche ferromagnétique

# **4.4 L'INFLUENCE DE LA COUCHE FERROMAGNETIQUE SUR LES PERFORMANCES DE LA POMPE MHD.**

Pour avoir les courants d'induits maximums et des forces électromagnétiques maximums pour assurer l'écoulement, on a mené une étude sur l'influence des différentes caractéristiques des matériaux pour le cas d'une pompe MHD à induction.

#### ¾ **PREMIER CAS (première courbe de B(H))**

#### **4.4.1 L'influence de la couche ferromagnétique sur la densité du courant induit**

La figure (4.42), représente la variation de la densité des courants induits. On note que le courant induit, en présence et en absence de la plaque conductrice ferromagnétique. La plaque de ferromagnétique augmente la densité du courant.

La saturation du circuit magnétique de la pompe MHD diminue le flux à cause de l'augmentation de la reluctance du ferromagnétique saturé.

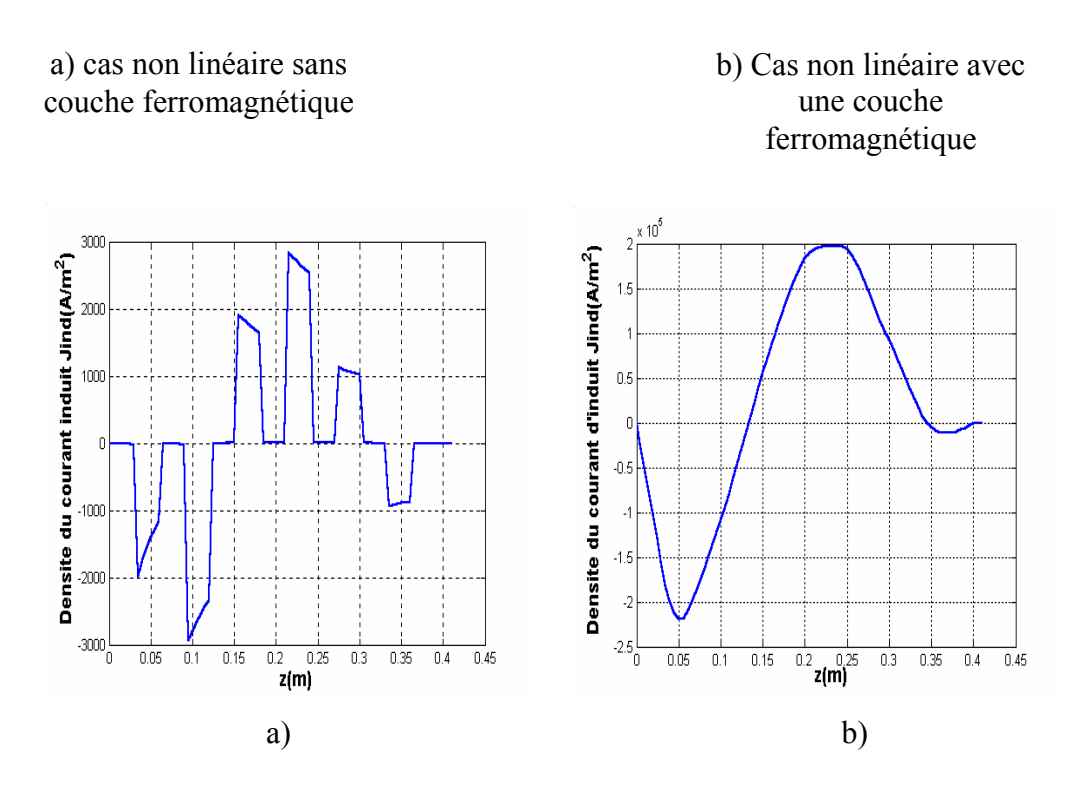

Fig.4.42 L'influence de la couche ferromagnétique sur la densité du courant induit dans la canal.

#### **4.4.2 L'influence de la couche ferromagnétique sur la force électromagnétique**

La figure (4.43), présente la variation de la force électromagnétique dans le canal. On remarque que les valeurs de la force dans le cas (a) diminuent par rapport au cas (b).
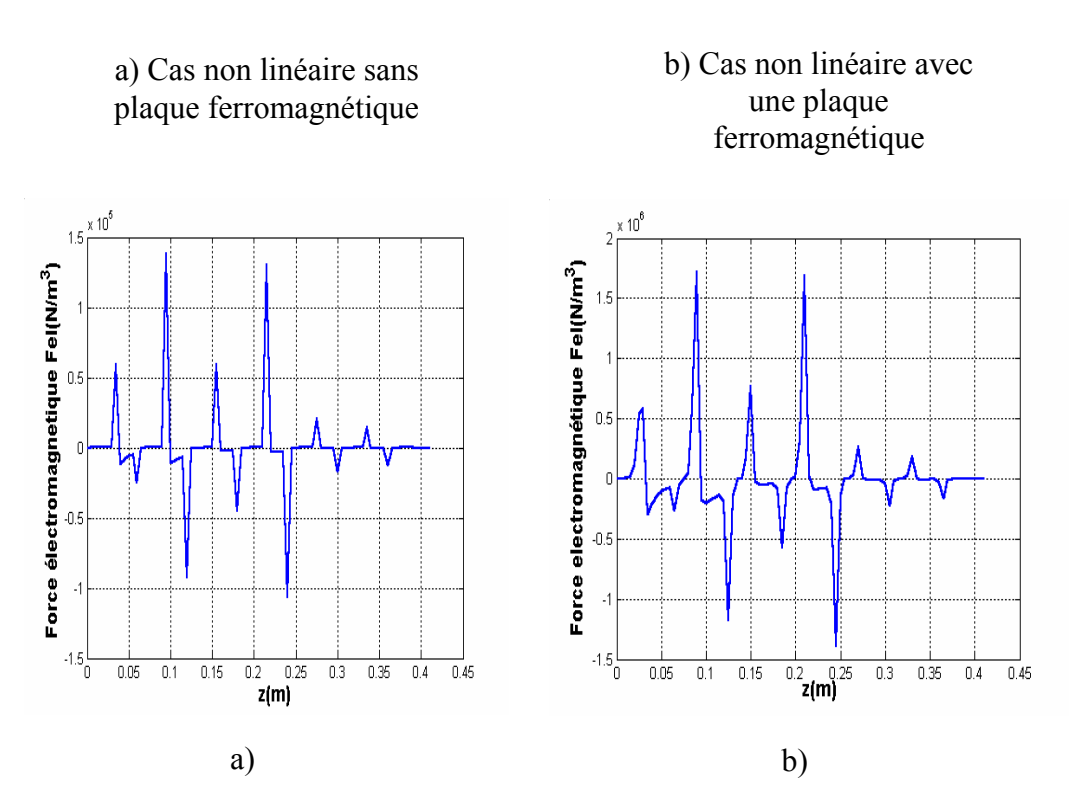

Fig.4.43 l'influence de la couche ferromagnétique sur la force électromagnétique dans le canal

La plaque ferromagnétique augmente de la force électromagnétique, cette augmentation est due à l'augmentation de la densité du courant induit.

### ¾ **DEUXIEME CAS (deuxième courbe de B(H))**

### **4.4.3 L'influence de la couche ferromagnétique sur la densité du courant induit**

La figure (4.44), représente la variation de la densité des courants induits. On note que le courant induit, en présence et en absence de la plaque conductrice ferromagnétique. La plaque de ferromagnétique augmente la densité du courant.

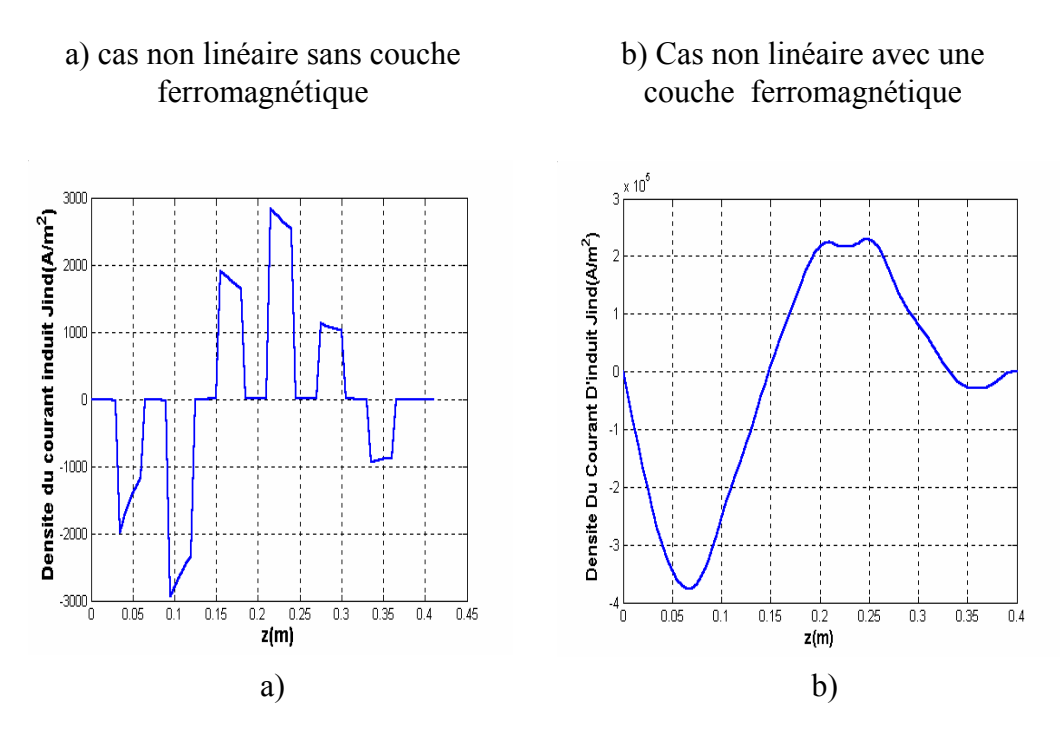

Fig.4.44 L'influence de la couche ferromagnétique sur la densité du courant induit dans la canal.

#### **4.4.4 L'influence de la couche ferromagnétique sur la force électromagnétique**

La figure (4.45), présente la variation de la force électromagnétique dans le canal. On remarque que les valeurs de la force dans le cas (a) diminuent par rapport au cas (b).

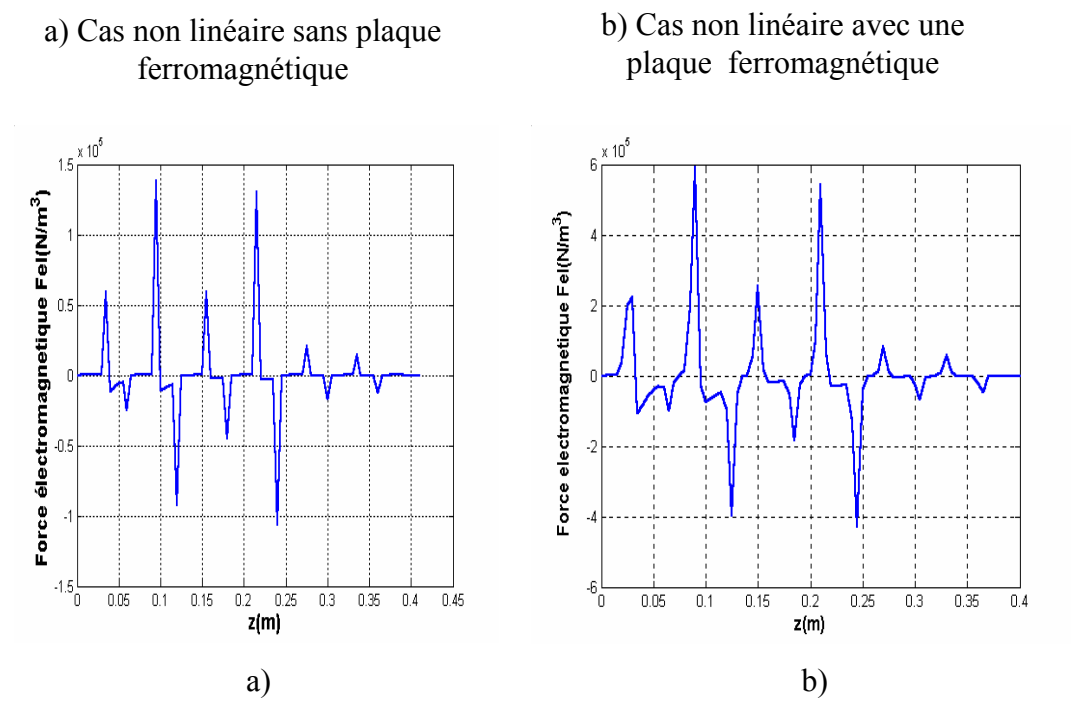

Fig.4.45 l'influence de la couche ferromagnétique sur la force électromagnétique dans le canal

### **4.4.5 UTILISATION DE LOGICIEL ANSYS**

Le logiciel traite les problèmes liés à l'électromagnétisme en basses et en hautes fréquences [32].

En basses fréquences on peut utilisé le module Emag ou Emag/Professionnel ou encore Multi physiques cela va nous permettre de faire des analyses concernant les problèmes suivants :

- o Possibilité de modélisation en 2D et 3D.
- o Electrostatique ; magnétostatique.
- o Courants induits, chauffage par induction.
- o Analyse pas à pas dans le temps.
- o Modélisation avec "Circuit Builder". Les charges sont appliqués au modèle directement à partir du schéma du circuit.
- o Utilisation de la technologie des éléments hybrides appliquée au conditions aux limite.
- o Extraction des paramètres à partir des matrices des inductances et des matrices capacités.
- o Analyse magnétodynamique (Harmonique).
- o Symétrie cyclique.
- o Conducteurs filaires et conducteur massifs.
- o Alimentation en tension ou en courant.
- o Formulation en potentiel vecteur magnétique pour 2D et 3D (3D limité pour les matériaux linéaire).
- o Formulation en arrêtes pour 3D appliquée au matériaux linéaire et non linéaires.

Quelques résultats de simulation de la pompe MHD annulaire à induction de 6 encoches, en régime harmonique, obtenus par ANSYS sont représentés ci-dessous.

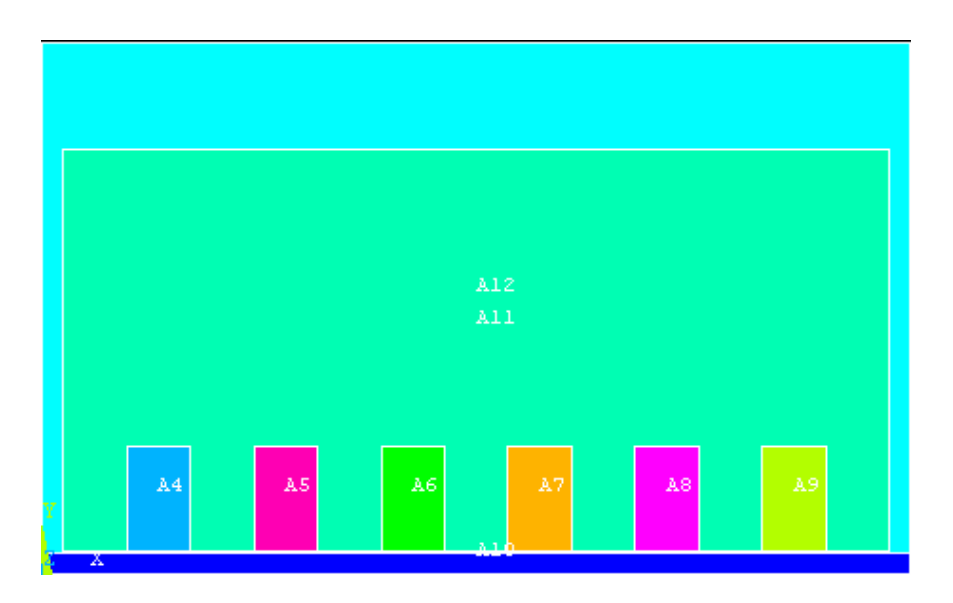

Fig.4.46 Géométrie de la pompe MHD annulaire à induction de 6 encoches simulée par ANSYS

L'ANSYS il permet également un maillage automatique d'une géométrie 2D prédéfinie. Le maillage du domaine analysé en triangles de différentes formes. On peut raffiner le maillage de n'importe quelle zone de la structure.

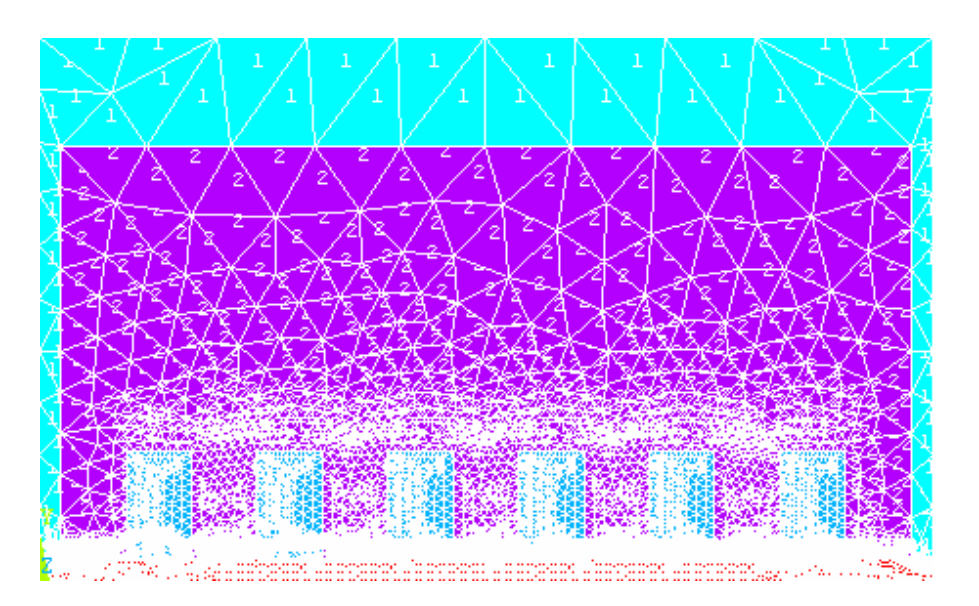

Fig.4.47. Maillage de la pompe MHD annulaire à induction simulée par ANSYS

### **4.4.5.1 Résultats de simulation par ANSYS (cas linéaire)**

Les résultats issus de ANSYS sont exploités pour représenter l'allure du potentiel vecteur magnétique (fig.4.48), et la répartition de l'induction magnétique *B* .<br>ก , dans la section longitudinale de la pompe MHD annulaire à induction, (fig.4.49), alimentée en courant et ceci pour deux valeurs différentes de la perméabilité magnétique.

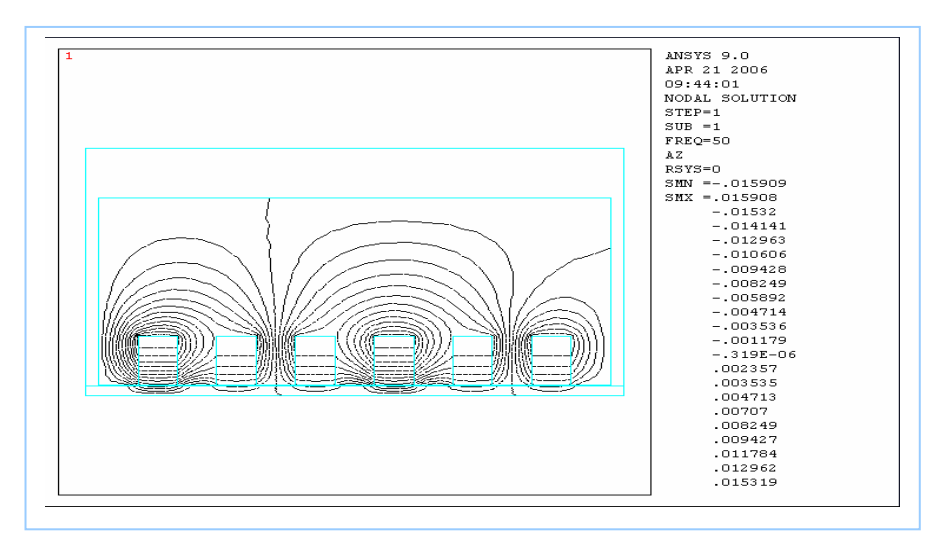

a)

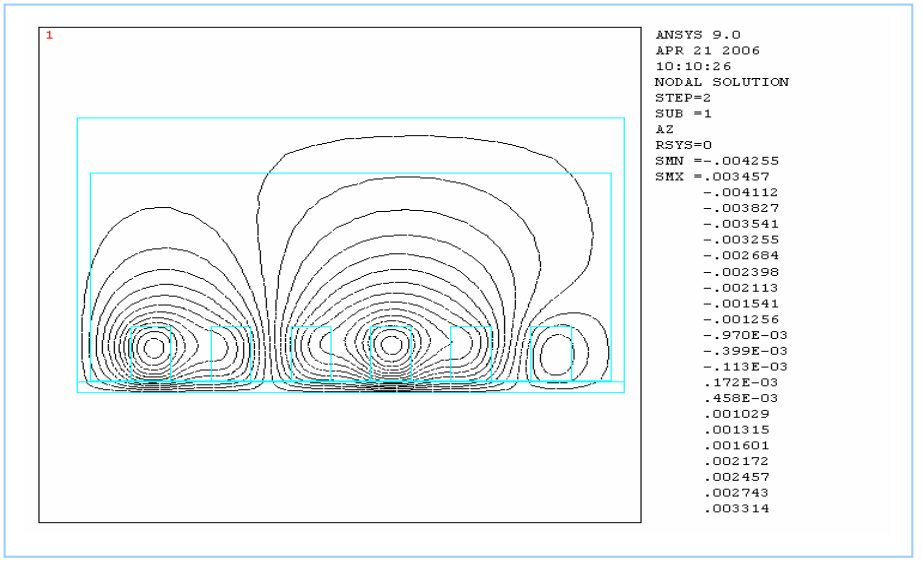

b)

Fig.4.48 Equipotentielles dans la pompe MHD annulaire simulé par ANSYS.

a) Pour  $\mu_r = 1000$ 

b) Pour  $\mu_r = 1$ 

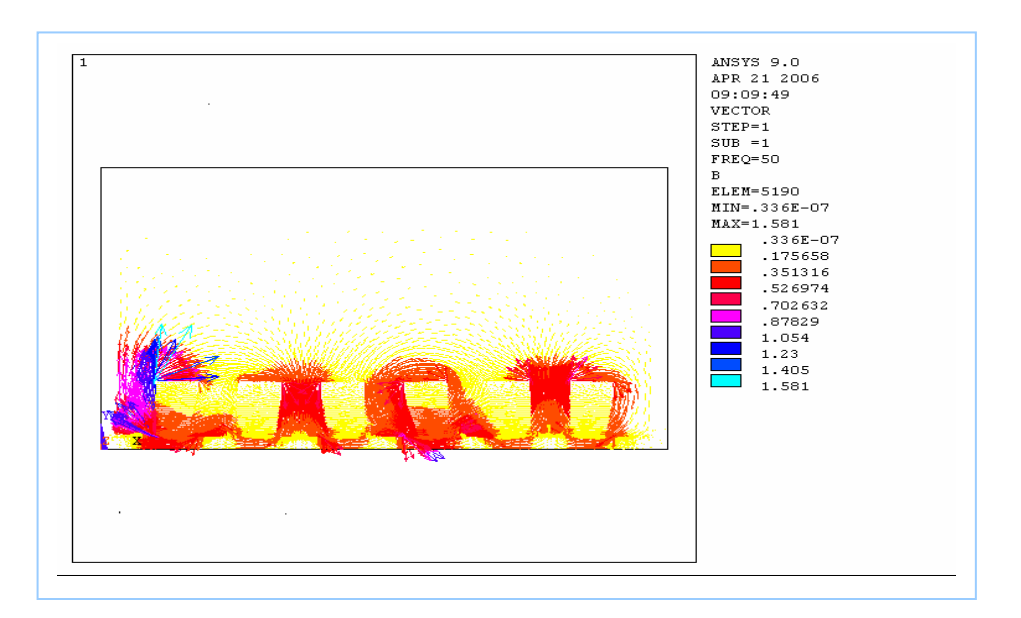

a)

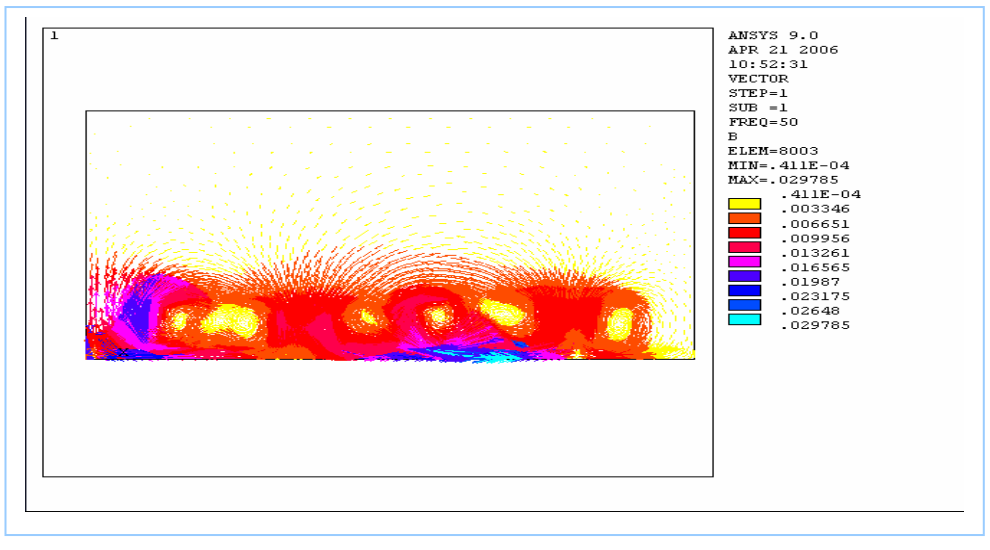

b)

Fig. 4.49 Distribution de l'induction magnétique  $\vec{B}$  dans la pompe MHD annulaire simulée par ANSYS.

a) Pour 
$$
\mu_r = 1000
$$

b) Pour  $\mu_r = 1$ 

### **4.4.5.2 Résultats de simulation par ANSYS (cas non linéaire)**

Les figures (4.50), (4.51), représentent respectivement, l'allure du potentiel vecteur magnétique, et la répartition de l'induction magnétique *B* .<br>ก , simulées par ANSYS.

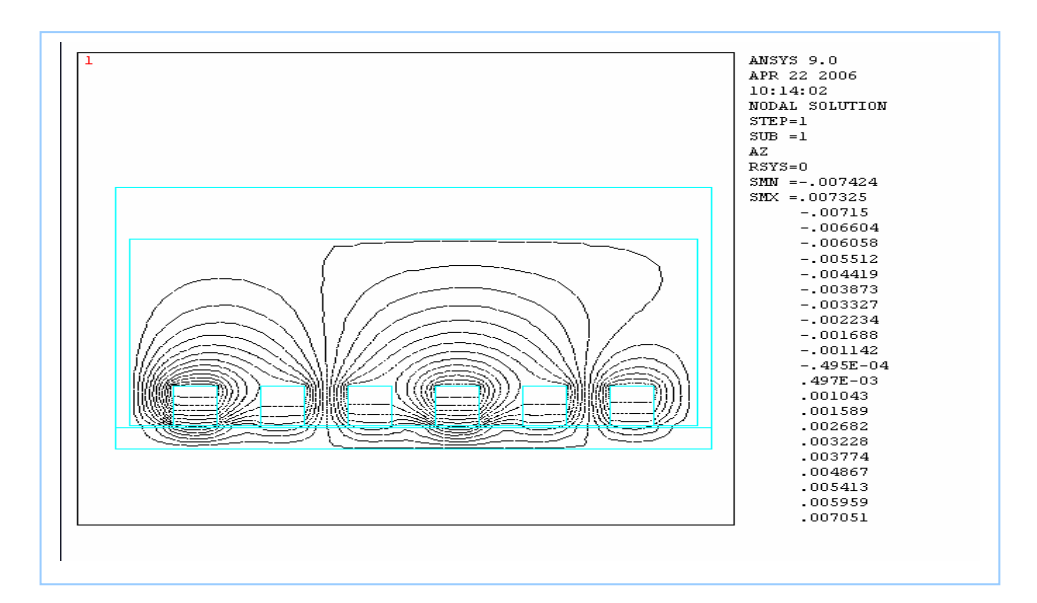

Fig.4.50 Equipotentielles dans la pompe MHD annulaire simulée par ANSYS.

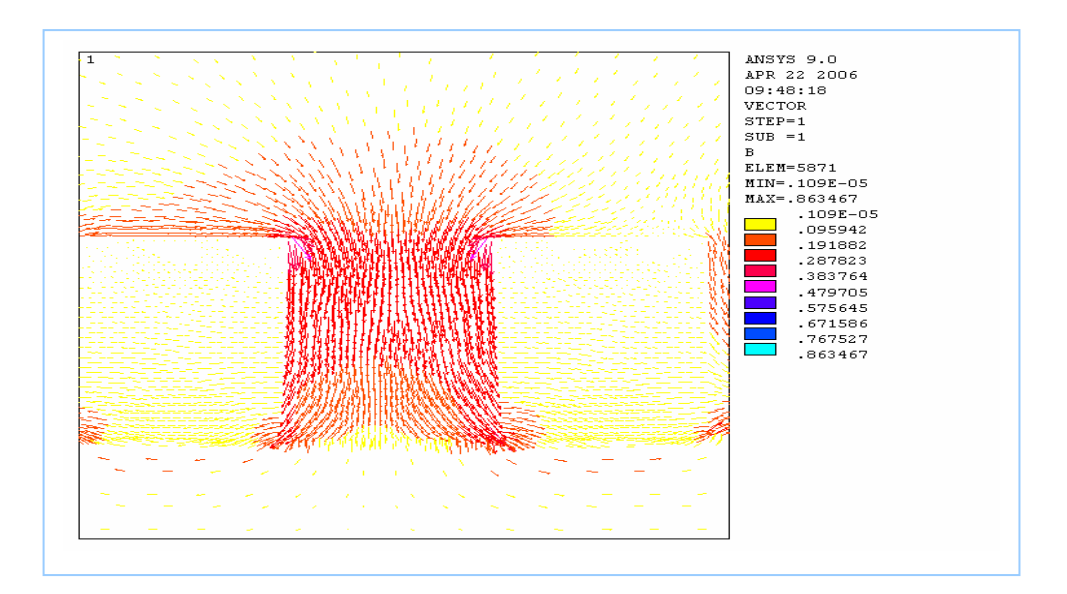

Fig. 4.51 Distribution de l'induction magnétique  $\vec{B}$  dans la pompe MHD annulaire simulée par ANSYS.

La comparaison entre les deux résultats obtenus par MATLAB et ANSYS (potentiel vecteur magnétique À et l'induction magnétique *B* .<br>ก ), pour la même géométrie et différents maillages montre une grande similitude.

### **4.5 CONCLUSION**

Dans ce chapitre, nous avons présenté les résultats des différents cas de simulation. Les différences dans l'ordre de grandeurs, dans certains cas, sont dues principalement à l'hypothèse bidimensionnelle et aux matériaux utilisés. Ce code de calcul a été validé en comparant les résultats obtenus à ceux obtenus par ANSYS.

### Conclusion générale

Ce travail est consacré à l'étude de l'influence des matériaux ferromagnétiques sur les performances d'une pompe MHD annulaire à induction.

 Pour cela, une modélisation numérique des phénomènes électromagnétiques est nécessaire. La méthode des volumes finis a été retenue car elle est plus simple à développer et moins coûteuse que la méthode des éléments finis, de plus le principe de conservation est imposé au niveau de chaque volume de contrôle.

 Un code de calcul sous environnement Matlab a été élaboré pour modéliser la pompe MHD respectivement dans les cas linéaire pour différentes valeurs de la perméabilité magnétique et non linéaire en tenant compte de la saturation.

 L'exploitation du code de calcul a permis la détermination des différents paramètres tels que le potentiel vecteur magnétique, l'induction magnétique, les courants induits…..

 Une étude comparative entre les différents résultats obtenus montre l'influence des matériaux ferromagnétiques sue les performances de la pompe MHD annulaire à induction. Cette dernière est utilisée pour le pompage des métaux liquides d'où la nécessité d'avoir des courants induits importants et par conséquent des forces de Laplace pour assurer l'écoulement du fluide choisi.

 Par ailleurs, il est à signaler, comme prévu, que les résultats obtenus dans le cas non linéaire sont meilleurs que ceux du cas linéaire.

 Une étude de l'influence de la densité de courant d'excitation et l'application d'un noyau magnétique ont été également traitées.

#### **Suggestions et perspectives :**

Comme perspectives, on propose l'approche de certains points tels que :

- L'optimisation de la pompe MHD ;
- Le couplage électromagnétique-hydrodynamique ;
- Le couplage électromagnétique-thermique ;
- La modélisation électromagnétique en 3D.

# **ANNEXE 1**

### **Interpolation de B(H) par la méthode des moindre carrés**

Dans le domaine de l'analyse numérique des données, on a souvent besoin d'établir un modèle mathématique liant plusieurs séries de données expérimentales. L'interpolation polynomiale consiste à approcher la courbe liant les deux séries de mesures par un polynôme. Les coefficients optimaux de ce polynôme sont ceux qui minimisent la variance de l'erreur d'interpolation. Ce principe est connu sous le nom de la méthode des moindres carrés. La fonction **'***polyfit***'** retourne le polynôme *P* de degré *n* permettant d'approcher la courbe  $y = f(x)$  au sens des moindres carrés.

La perméabilité magnétique dans le cas non linéaire est interpolée à partir des tableaux B(H) qui représentent la caractéristique d'aimantation des matériaux ferromagnétiques

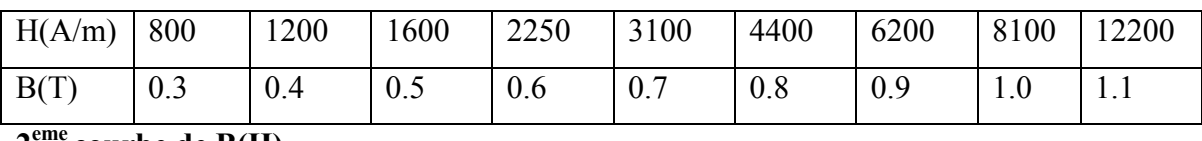

### 1<sup>ere</sup>courbe de B(H)

**2eme courbe de B(H)** 

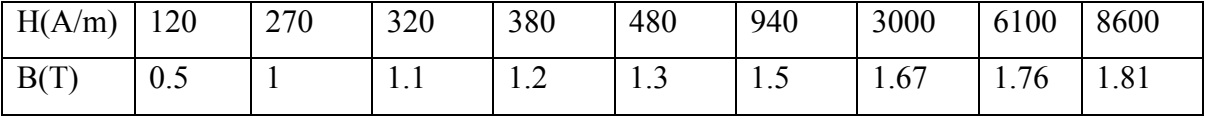

Pour déterminer le polynôme d'interpolation d'ordre **N**

P=polyfit(H,B,length(H)-1

Les N points  $(H_i, B_i)$  pour  $(i=1,N)$  sont les valeurs expérimentales.

Pour cette erreur, pour un **n** donné il faut que :

Erreur=B-Vp

Avec :

$$
Vp = polyval(P,H)
$$

On fait varier judicieusement **n,** et on reprend le calcul de différents coefficients, jusqu'à ce que la courbe obtenue passe approximativement par les **N** points expérimentaux. Et on a alors :

$$
Mu=a+bB^{n-1}
$$

### **Interpolation linéaire et non linéaire**

Une interpolation consiste à relier les points expérimentaux par une courbe sous forme de segments de droites ou de courbes polynomiales. Ceci peut être réalisé par la fonction '*interp1*'. La commande '*interp1(x,y,xi,'type')*' retourne un vecteur de mêmes dimensions que *xi* et dont les valeurs correspondent aux images des éléments de *xi* déterminées par interpolation sur *x* et *y*. Si *f* est l'interpolation de *y*, la chaîne '*type*' spécifie alors le type d'interpolation qui doit être parmi les suivants :

- $\cdot$  '*linear*'  $\rightarrow$  interpolation linéaire
- $'spline' \rightarrow interpolation$  par splines cubiques,
- $'eubic' \rightarrow$  interpolation cubique.

Si on ne spécifie pas le type, l'interpolation linéaire est choisie par défaut.

### **Résolution d'équations non Linéaires**

Dans cette partie, on s'intéressera à la méthode de *Newton -Raphson* pour la résolution des équations non linéaires à une ou à plusieurs variables. On cherchera ensuite à trouver la valeur  $x^*$  qui annulera la fonction  $f(x)$ .

La méthode de *Newton- Raphson* permet d'approcher par itérations la valeur  $x^*$  au moyen de la relation suivante :

$$
x_{n+1} = x_n - \frac{f(x_n)}{f'(x_n)}
$$

Dans toutes les méthodes itératives, il est nécessaire pour éviter une divergence de la solution, de bien choisir la valeur initiale  $x_0$ . Celle-ci peut être obtenue graphiquement

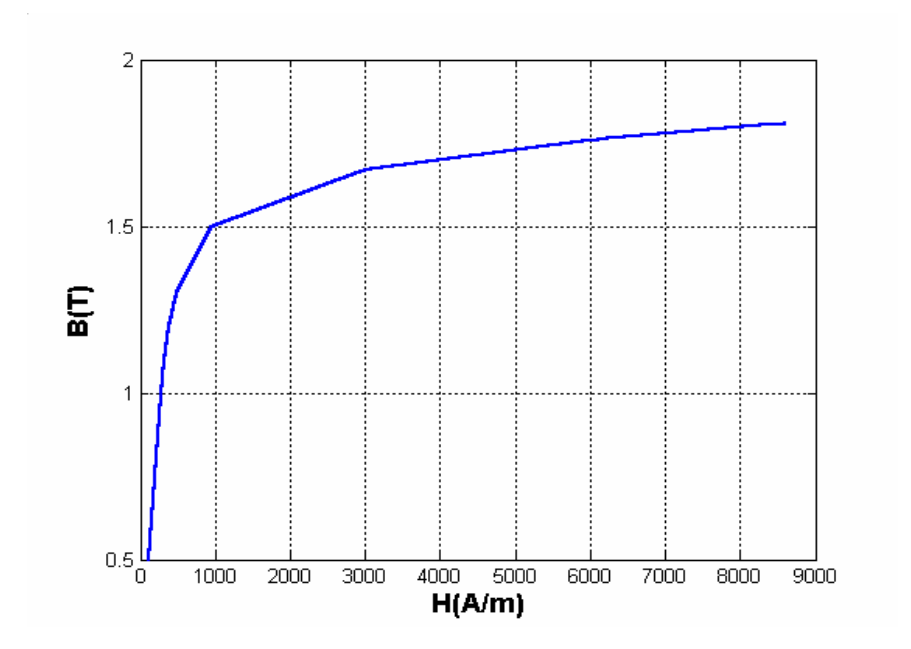

Fig.1 Courbe B-H

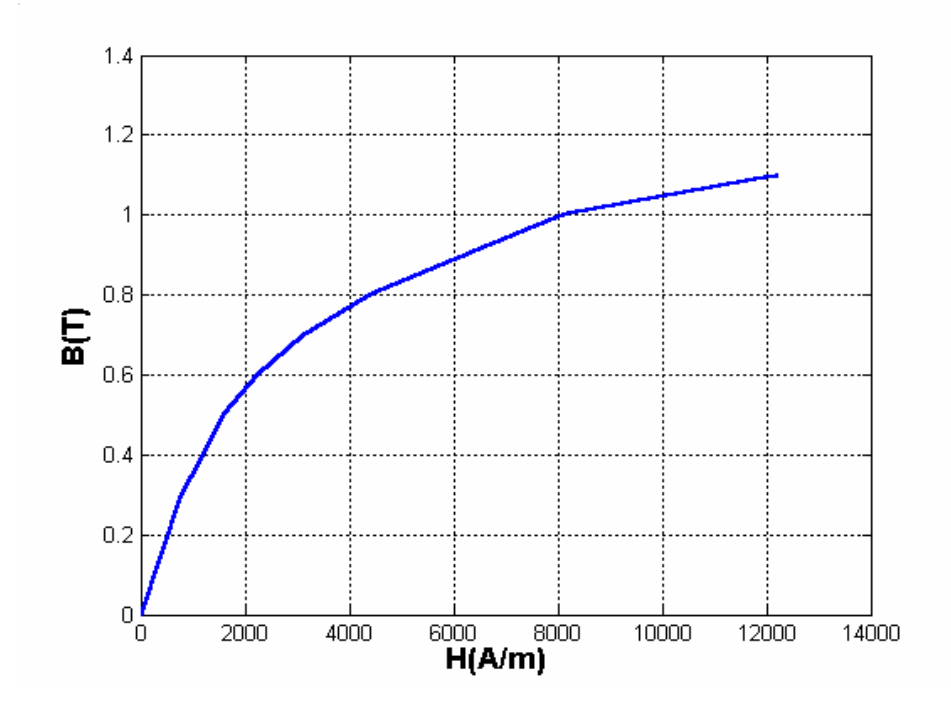

Fig.2 Courbe B-H

# **ANNEXE 2**

### **La Perméabilité magnétique équivalente**

La première proposition dans ce domaine est venue de la part de Demerdash : il considère un matériau non linéaire de perméabilité  $\mu_{nl}(H)$  soumis à un champ sinusoïdal de valeur crête H0. Il cherche alors la perméabilité µ*eq* que devrait avoir ce matériau non linéaire pour que, soumis à ce même champ, il reçoive la même énergie que le matériau linéaire [21].

Pour un matériau quelconque, la densité d'énergie à l'instant *t* est donnée par :

$$
\omega(t) = \int_{0}^{B(t)} Hdb = \frac{1}{2} \mu H^2(t)
$$

Pour un matériau linéaire, l'énergie moyenne sur une période en un point donné se déduit directement:

$$
\varpi_{\text{lin}} = \mu_{\text{lin}} \frac{H_0^2}{4}
$$

Pour un matériau non linéaire, la densité d'énergie qui fait intervenir, lors de sont évaluation, la perméabilité du matériau non linéaire. La densité d'énergie moyenne sur une période est donnée par :

$$
\varpi_{nl} = \frac{1}{T} \int\limits_{0}^{T} \int\limits_{0}^{B(t)} (Hdb)dt
$$

Cette expression ne peut pas être calculée analytiquement, il faut l'évaluer avec une méthode numérique.

Par hypothèse, nous voulons avoir des énergie identiques :

$$
\varpi_{\mathit{lin}} = \varpi_{\mathit{nl}}
$$

La perméabilité équivalente, pour une valeur crête donnée du champ magnétique  $(H_0)$ , se déduit:

$$
\mu_{eq} = \frac{4}{H_0} \frac{1}{T} \int_0^T \int_0^{B(t)} H db \, dt
$$

Ainsi à chaque valeur  $H_0$  du champ d'excitation correspond une perméabilité équivalente  $\mu_{eq}(H_0)$ . L'opération est répétée pour plusieurs valeurs de champ et on obtient ainsi une courbe complète.

Toujours en utilisant une équivalence énergétique et une excitation en champ magnétique sinusoïdale, Demerdash propose la formule :

$$
\mu_{eq} = \frac{2}{TH^2} \int\limits_{0}^{T} (HB) dt
$$

#### **Valeur moyenne**

 Une autre méthode pour calculer la perméabilité équivalente consiste à se baser sur la valeur moyenne prise par la perméabilité au cours d'une période, quand le champ ou l'induction varient sinusoïdalement [21].

En supposant que l'induction est sinusoïdale de période T, la valeur efficace de la reluctivité sur une période est utilisée comme reluctivité équivalente :

$$
v_{eq} = \sqrt{\frac{1}{T} \int_0^T v^2(b(t)) dt}
$$

$$
b(t) = B_M |\cos(\omega t)|
$$

B<sub>M</sub> représente le module de l'induction magnétique au point M appartenant à la courbe d'alimentation statique B(H), H étant le module du champ magnétique.

 Pour une température donnée la fonction représentant la reluctivité magnétique relative est donnée par la formule suivante :

$$
v_r(B^2(t)) = v_i + (v_i - v_r) \frac{B^{2n}(t)}{B^{2n}(t) + \tau}
$$

Avec :

 $v_i$ : reluctivité initial;

 $v_f$ : reluctivité finale;

η et τ sont déterminés à partir de la courbe expérimentale B(H).

On peut déduire le champ magnétique équivalent:

$$
H_{eq} = v_{eq} v_0 B(t)
$$

Avec  $v_0$  la reluctivité absolue ( 0  $\boldsymbol{0}$ 1  $\mu$  $v_0 = \frac{1}{\cdot}$ ).

Ainsi, à chaque point *B*(*H*) de la courbe d'aimantation statique on fait correspondre le point  $B(H_{eq})$  de la courbe "dynamique".

### **Annexe 3**

# **Résolution de l'équation électromagnétique non linéaire par la méthode de Relaxation.**

Dans notre étude, on s'est intéressé au cas où la reluctivité magnétique relative  $v_r$  dépend de l'inconnue A\* .

$$
\frac{\partial}{\partial z} \left( \frac{1}{r \mu} \frac{\partial A^*}{\partial z} \right) + \frac{\partial}{\partial r} \left( \frac{1}{r \mu} \frac{\partial A^*}{\partial r} \right) = -J_{ex} + \frac{\sigma}{r} \left( \frac{\partial A^*}{\partial t} + \vartheta \frac{\partial A^*}{\partial z} \right)
$$

l'équation algébrique finale s'écrit sous la forme :

$$
apA_{P} = a_{E} \left( \alpha A_{E}^{1} + (1 - \alpha) A_{E}^{0} \right) + a_{W} \left( \alpha A_{W}^{1} + (1 - \alpha) A_{W}^{0} \right) + a_{S} \left( \alpha A_{S}^{1} + (1 - \alpha) A_{S}^{0} \right) + a_{N} \left( \alpha A_{N}^{1} + (1 - \alpha) A_{N}^{0} \right) + \left( a_{P}^{0} - (1 - \alpha) a_{E} - (1 - \alpha) a_{W} - (1 - \alpha) a_{S} - (1 - \alpha) a_{N} \right) A_{P}^{0}
$$

avec :

$$
a_{E} = \frac{\Delta z}{\mu_{e} r_{e} (\delta r)_{e}},
$$
  
\n
$$
a_{W} = \frac{\Delta z}{\mu_{w} r_{w} (\delta r)_{w}},
$$
  
\n
$$
a_{N} = \frac{\Delta r}{\mu_{n} r_{n} (\delta z)_{n}},
$$
  
\n
$$
a_{S} = \frac{\Delta r}{\mu_{s} r_{s} (\delta z)_{s}},
$$
  
\n
$$
a_{P} = \alpha \ a_{E} + \alpha \ a_{W} + \alpha \ a_{N} + \alpha \ a_{S} + j \omega \frac{\sigma_{P}}{r_{P}} \Delta r \Delta z,
$$
  
\n
$$
d_{P} = J_{ex} \Delta r \Delta z,
$$

## **Bibliographiques**

- [1] L. Leboucher, "Optimisation Des Convertisseurs MHD à Induction : Problème Inverse En Electromagnétisme", Thèse de doctorat, Institut National Polytechnique De Grenoble, Grenoble, France, 1992.
- [2] R. Berton, "Magnétodynamique", Editions Masson, Paris, 1991.
- [3] M.S. Tillack and N. B. Morley*,* "Magnetohydrodynamics", McGraw Hill Standard Handbook For Electrical Engineers, 14th Edition, 1998.
- [4] N. Bennecib, "Contribution à L'étude Des Phénomènes D'écoulement Dans Les Générateurs MHD" , Thèse de Magister, Institut de l'électrotechnique, Université de Batna,2001.
- [5] B. Zappoli, " La Magnétohydrodynamique, L'état De L'art Premières Expériences Probatoires D'application Propulsive", Centre National D'études Spatiales Toulouse, 1981.
- [6] F. Z. Kadid, "Contribution A L'étude Des Convertisseurs MHD A Induction ", Thèse de doctorat, Institut de l'électrotechnique, Université de Batna, 2003
- [7] D. Convert, "Propulsion Magnétohydrodynamique En Eau De Mer ", Thèse de Doctorat, Institut de mécanique, Université Joseph Fourier Grenoble, 1995.
- [8] C.A. Borghi, A. Cristofolini, and M. Fabbri, "Optimal Design Of a Liguid Metal Induction Pump", Departement of Electrical Engineering, University of Bologna, Viale Risorgimento 2, I-40136 Bologna, Italy, 1997.
- [9] L.Leboucher, P.Marty, A.Alemany,"An Inverse Method In Electromagnétism Applied To The Optimisation Of Inductors", IEEE Transaction On Magnetics, Vol. 28, No. 5**,** September 1992.
- [10] C.Trophime,"Modélisation numérique du couplage magnétohydrodynamique (MHD) fort. Application à la propulsion M.H.D. navale ", Thèse de Doctorat, l'institut national polytechnique de Grenoble, France, 1995.
- [11] C. H. Kom et Y. Brunet, "Modélisation Du Champ Magnétique D'un Propulseur M.H.D Annulaire" , J. Phys. III France 5 (1995) 91-102.
- [12] P. Boissonneau, "Propulsion MHD En Eau De Mer : Etude Des Couplages Hydrodynamique-Electrochimie-Electromagnétisme", Institut de mécanique, Université Joseph Fourier Grenoble, 1997.
- [13] R. Brukardt, A. Ghuman, "Magnetohydrodynamic Propulsion and Application in Naval Vessels" , April 28, 1997.
- [14] J.C. Sabonnadiere, J.L. COULOMB," CAO En Electrotechnique", Hermes Publishing,1985, 51 rue Rennequin, Paris
- [15] J.P. Faroux and J. RENAULT, "Cours De L'électromagnétique" 2, 1998 Dunode Paris.
- [16] H. Gie, J.P. Sarmant, "Electromagnétisme 2", Lavoisier Paris 1982.
- [17] J. Sabonadiére, J.L Coulomb, "Calcul Des Champs Electromagnétiques", Techniques de l'ingénieur, D 3020, 1987.
- [18] R. Abdessemed, M.S. Aggoune et F.Z. Kadid, "Magnétisme Cours et Exercices Corrigés", Presses de l'université de Batna, 1998.
- [19] N. Leprovost, "Influence Des Petites Echelles Sur La Dynamique à Grande Echelle En Turbulence Hydro et Magnétohydrodynamique", Thèse de doctorat, Institut de physique des liquides, Université de Paris 6, 2004.
- [20] H. Becha, "Modélisation Des Phénomènes Electromagnétiques Et Thermiques Couplés Par La Méthode Des Volumes Finis Et De La Para- métrisation Dans Les Systèmes Amagnétique De Chauffage Par Induction",Thèse de Magister**,**  Université de Biskra, 2001.
- [21] S. Zerguini, "Résolution Du Problème Du Chauffage Par Induction Axisymétrique 2D Par La Méthode Des Eléments Finis",thèse de Magister en génie électrique, Université de Béjaїa, 1999.
- [22] Electra, "Induction Et Conduction Electriques Dans L'industrie", Copyright 1996.
- [23] A. Cristofolini, C. A. Borghi, "A Difference Method For The Solution Of The Electrodynamic Problem In A Magnetohydrodynamic Field", IEEE Transactions On Magnetics, Vol. 31. No. 3, May 1995.
- [24] C. A. Borghi, A. Cristofolini and G. Minak, "Numerical Methods for the Solution of the Electrodynamics in Magnetohydrodynamic Flows", IEEE Transactions On Magnetics, Vol. 32, No 3, May 1996.
- [25] G. Dahtt, G. Touzault, " Une Présentation De La Méthode Des Eléments Finis", Maloine S.A. Editeur Paris 1984.
- [26] J.Jin, "The Finite Element Méthode In Electromagnetic", Departement of electrical ingineering, the university of Michigan and Arbor, Michigan U.S.A, 1993.
- [27] L. Mokrani, " Contribution A La CAO Optimiser Des Machines Electriques, Application Au Moteur Linéaire A Induction" , Thèse de Doctorat d'Etat, Université de Biskra, 2005.
- [28] N. Piskounov, "Calcul Différentiel Et Intégral ", Tome 1, Edition MIR, Moscou, 1980.
- [29] L. Mokrani, "Contribution A La Simulation Du Moteur Linéaire A Simple Induction Par La Méthode Des Eléments Finis" , Thèse de Magister, l'institut d'électrotechnique, Université de Biskra, 1997.
- [30] S.V.Patankar, "Numerical Heat Transfer Fluide Flow", Hemisphere Publishing, corporation, 1980.
- [31] S. Azzaoui, "Modélisation Des Phénomènes Electromagnétiques Et Thermiques Couplés Dans Les Dispositifs De Chauffage Par Induction Par Couplage : Méthodes des Volumes Finis (CVM) – Algorithme" , Thèse de Magister, Université de Batna, 2002.
- [32] D. Khamari, "Identification Des Paramètres De La Machine à Induction à Cage Par Le Calcul De Champ En Vue De Sa Commande", Thèse de Magister, Institut de l'électrotechnique, Université de Batna, 2005.
- [33] M. Mokhtari, A. Mesbah, " Apprendre et Maîtriser MATLAB ", Version 4 & 5 et Simulink, Springer.
- [34] Jean Pierre Faroux et Jacques Renault "Cours De L'électromagnétique 2"*,* 1998 Dunode paris.